Н.С. Кувшинов А.Л. Хейфец

744(07) **K885** 

# Схемы электрические принципиальные в инженерной графике

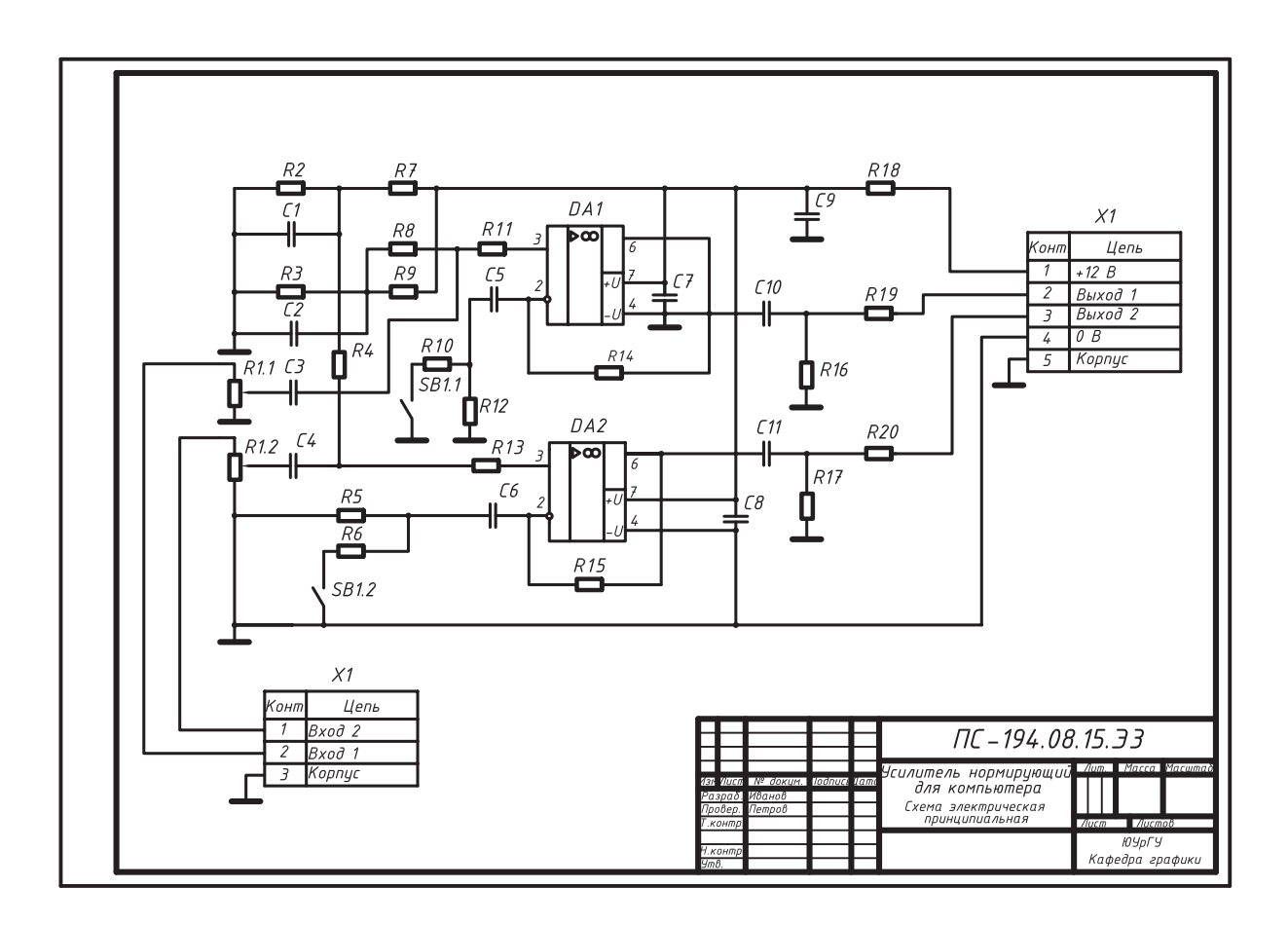

Челябинск 2010 Министерство образования и науки Российской Федерации Южно-Уральский государственный университет Кафедра графики

 744(07) К885

> **Н.С. Кувшинов А.Л. Хейфец**

# **СХЕМЫ ЭЛЕКТРИЧЕСКИЕ ПРИНЦИПИАЛЬНЫЕ В ИНЖЕНЕРНОЙ ГРАФИКЕ**

**Учебное пособие**

Челябинск Издательский центр ЮУрГУ 2010

УДК 681.327.11(075.8) + 681.3.066(075.8) + 744(075.8) К885

## *Одобрено учебно-методической комиссией архитектурно-строительного факультета*

*Рецензенты:*  доц., к.т.н. И.Г. Торбеев, доц., к.п.н. С.А. Хузина

## **Кувшинов, Н. С.**

К885 Схемы электрические принципиальные в инженерной графике: учебное пособие / Н.С. Кувшинов, А.Л. Хейфец. – Челябинск: Издательский центр ЮУрГУ, 2010. – 74 c.: ил.

Учебное пособие предназначено для студентов электротехнических приборостроительных специальностей вузов первого и второго курсов очной и заочной форм обучения.

В пособии рассмотрены основные теоретические положения подраздела «Схемы электрические принципиальные» учебной дисциплины «Инженерная графика». Приведены примеры выполнения схем, необходимые нормативно-справочные данные и вопросы для самоконтроля. В приложении даны варианты-заготовки исходных условий для выполнения семестрового задания «Схемы электрические принципиальные».

Пособие предназначено для самостоятельного изучения учебной дисциплины «Инженерная графика».

УДК 681.327.11(075.8) + 681.3.066(075.8) + 744(075.8)

© Издательский центр ЮУрГУ, 2010

# **ОГЛАВЛЕНИЕ**

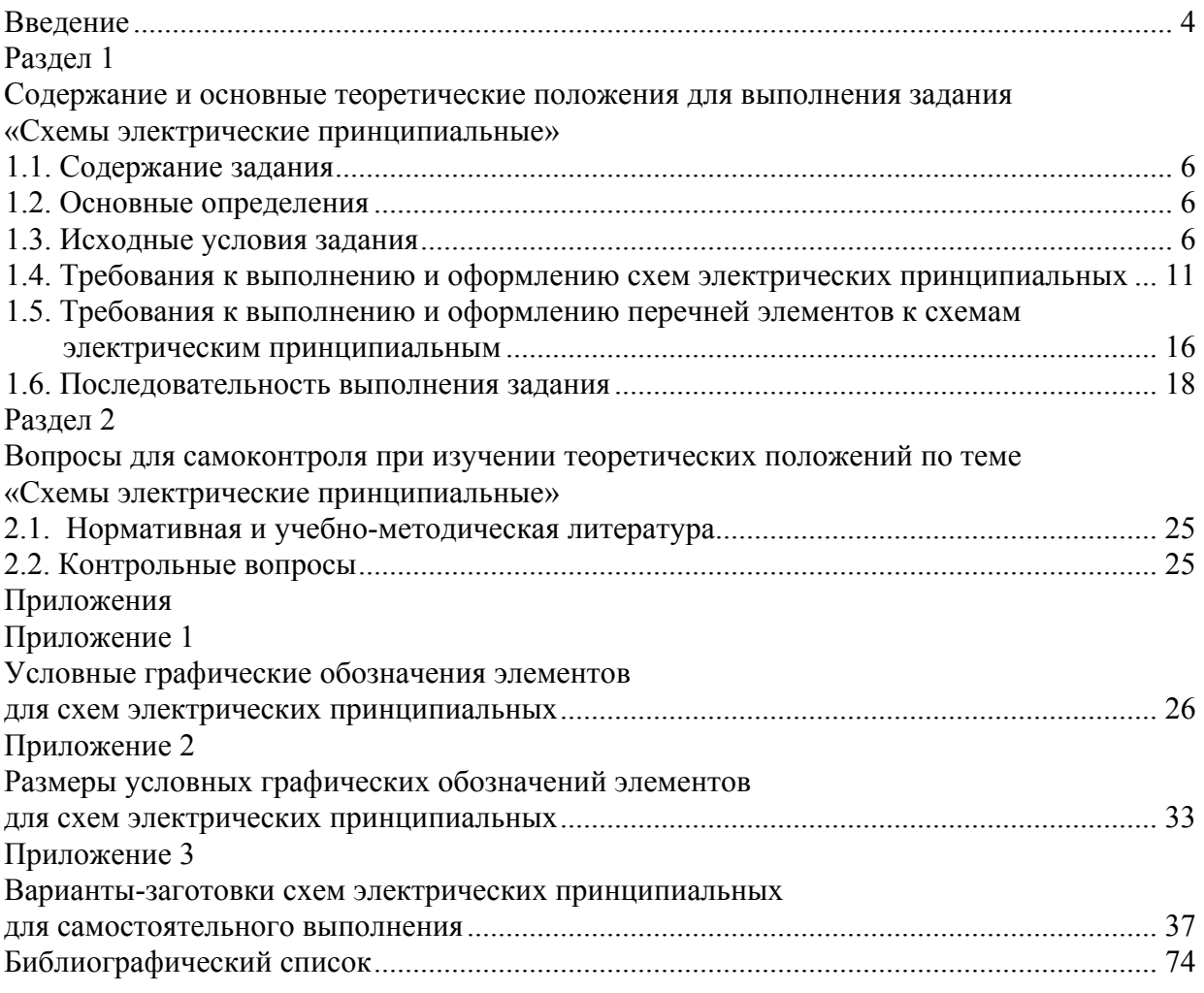

# **ВВЕДЕНИЕ**

Учебная дисциплина «Инженерная графика» формирует практические навыки выполнения графических работ на основе соответствующих ГОСТ ЕСКД (Единой Системы Конструкторской Документации).

Одним из подразделов учебной дисциплины «Инженерная графика» является подраздел «Чтение и выполнение схем». Схемы являются одним их основных видов конструкторских документов для изделий в различных областях техники, включая электротехнику, радиоэлектронику и связь.

Понятие «схема» означает упрощенное изображение изделия, позволяющее отобразить и описать происходящие в нем процессы.

Необходимость использования схем основана на том, что чертежи общего вида, определяющие геометрическую форму изделий, расположение и взаимодействие в них отдельных составных частей, не всегда позволяют судить о протекающих в изделиях процессах, и, как следствие, не всегда позволяют полностью выяснить принципы их действия. Например, по чертежам сотового телефона, компьютера и другим подобным им изделиям не представляется возможным полностью понять принципы их работы. Наличие схем (как составной части полного комплекта конструкторской документации) не только устраняет отмеченный выше недостаток, но и существенно облегчает разработку, изучение и понимание принципов работы изделий электротехники, радиоэлектроники и связи.

Конструкторская документация изделий электротехники, радиоэлектроники и связи содержит (наряду с другими видами схем) схемы электрические принципи**яльные** 

На первом этапе схемы электрические принципиальные рассчитывают по правилам радиотехники и радиоэлектроники, при этом учитывают требования входных и выходных параметров, а также характеристики всех элементов, которые в нее входят.

На втором этапе схемы электрические принципиальные компонуют на ватмане, а окончательно оформляют на компьютере с учетом требований ЕСКД (рис. 1).

На третьем этапе, на основе выполненных схем (рис. 1), изготавливают печатные и монтажные платы (рис. 2), при этом размеры плат и расстояния между отверстиями рассчитывают исходя из размеров всех элементов, которые входят в схемы.

На четвертом этапе, используя монтажные платы (рис. 2), изготавливают различного рода электротехнические изделия (рис. 3), которые входят в состав прибо-DOB.

Схемы находят самое широкое применение не только при изготовлении изделий, но и при ремонте изделий.

Целью данного пособия является самостоятельное изучение студентами электротехнических приборостроительных специальностей вузов подраздела «Схемы электрические принципиальные» учебной дисциплины «Инженерная графика».

Для достижения указанной цели в пособии представлены:

- методические указания по выполнению учебного задания;

- примеры выполнения и оформления задания;

- вопросы для самоконтроля;

- необходимые нормативно-справочные данные (Приложения 1 и 2);

- варианты-заготовки схем электрических принципиальных для самостоятельного выполнения (Приложение 3):

- библиографический список нормативной и учебно-методической литературы.

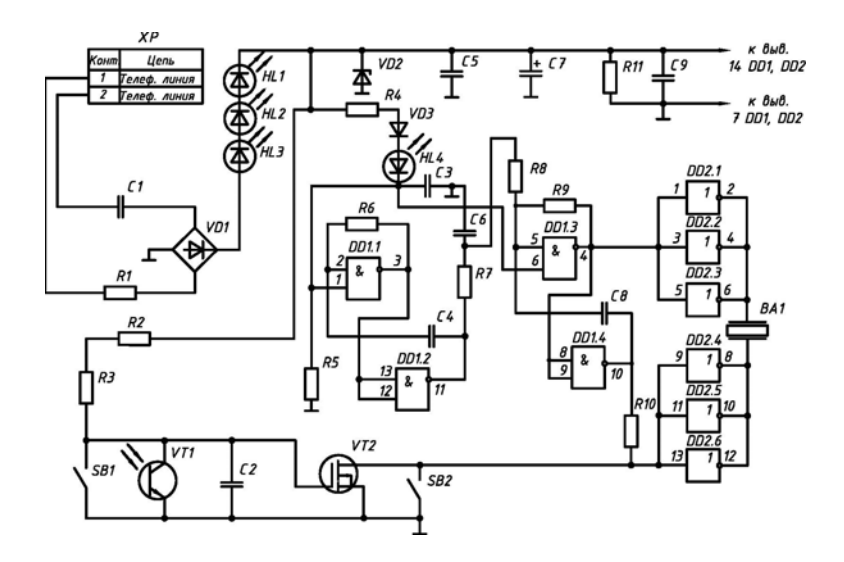

Рис. 1. Вариант оформления схемы электрической принципиальной после расчетов

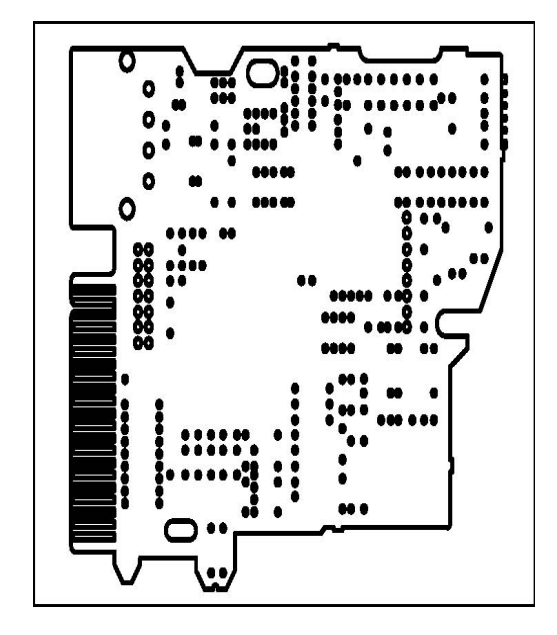

Рис. 2. Вариант выполнения монтажной платы для схемы электрической принципиальной

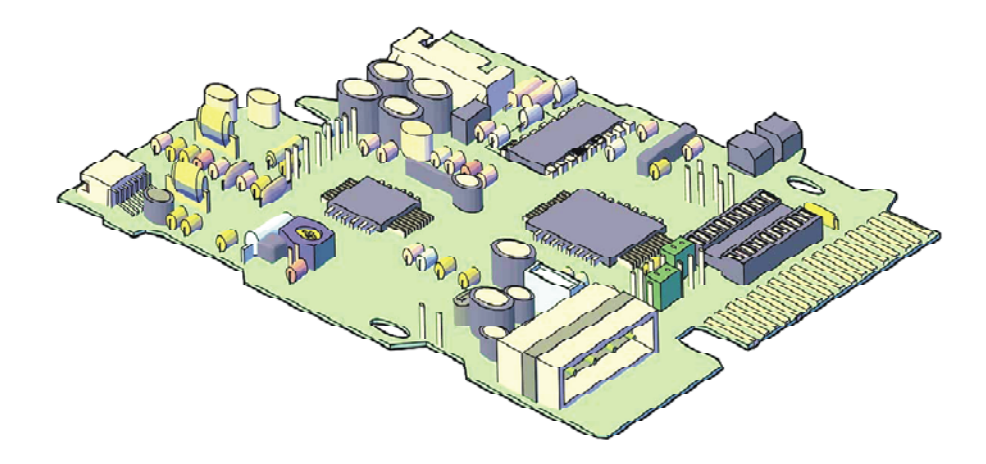

Рис. 3. Вариант готового электротехнического изделия

## **Раздел 1**

# **СОДЕРЖАНИЕ И ОСНОВНЫЕ ТЕОРЕТИЧЕСКИЕ ПОЛОЖЕНИЯ ДЛЯ ВЫПОЛНЕНИЯ ЗАДАНИЯ «СХЕМЫ ЭЛЕКТРИЧЕСКИЕ ПРИНЦИПИАЛЬНЫЕ»**

## **1.1. СОДЕРЖАНИЕ ЗАДАНИЯ**

Выполнить в соответствие со своим вариантом задания:

**1)** схему электрическую принципиальную на листе формате **А3** (420х297);

**2)** перечень элементов к схеме электрической принципиальной на одном, двух или более листах форматах **А4** (210х297).

## **1.2. ОСНОВНЫЕ ОПРЕДЕЛЕНИЯ**

*Схема* – графический конструкторский документ (ГОСТ 2.102–68), на котором составные части изделия и связи между ними показывают в виде условных графических изображений или обозначений (**УГО**).

*Элемент схемы* – составная часть, которая выполняет определенную функцию в изделии и не может быть разделена на части, имеющие самостоятельное назначение.

*Схема электрическая принципиальная* – графический конструкторский документ, отображающий составные части изделия электротехнического назначения и связи между ними.

Общие правила выполнения схем электрических принципиальных определены ГОСТ 2.701–84 [2] и ГОСТ 2.702–75 [3]. Данный вид схем с учетом их назначения имеет код классификации *Э3*. Буква *Э* – вид схемы (электрическая), цифра *3* (три) – тип схемы (принципиальная).

Для определения состава элементов схемы электрической принципиальной и сведений о них на отдельных листах формата А4 выполняют *перечень элементов*.

*Перечень элементов* – текстовый документ (ГОСТ 2.104–68). Для данного вида схем с учетом их назначения перечень элементов имеет код классификации *ПЭ3*. Буква *П* – наименование текстового документа (перечень), буква *Э* – вид схемы (электрическая), а цифра *3* (три) – тип схемы (принципиальная).

## **1.3. ИСХОДНЫЕ УСЛОВИЯ ЗАДАНИЯ**

Даны различные варианты схем электрических принципиальных из реальных изделий приборостроения в **форме заготовок** (элементы схем обозначены прямоугольниками), с прилагаемыми к ним **таблицами исходных данных** (позиционные обозначения соответствуют элементам схем-заготовок), например:

1) вариант-заготовка №1 – рис. 1.1 и таблица исходных данных – табл. 1.1;

2) вариант-заготовка №2 – рис. 1.2 и таблица исходных данных – табл. 1.2.

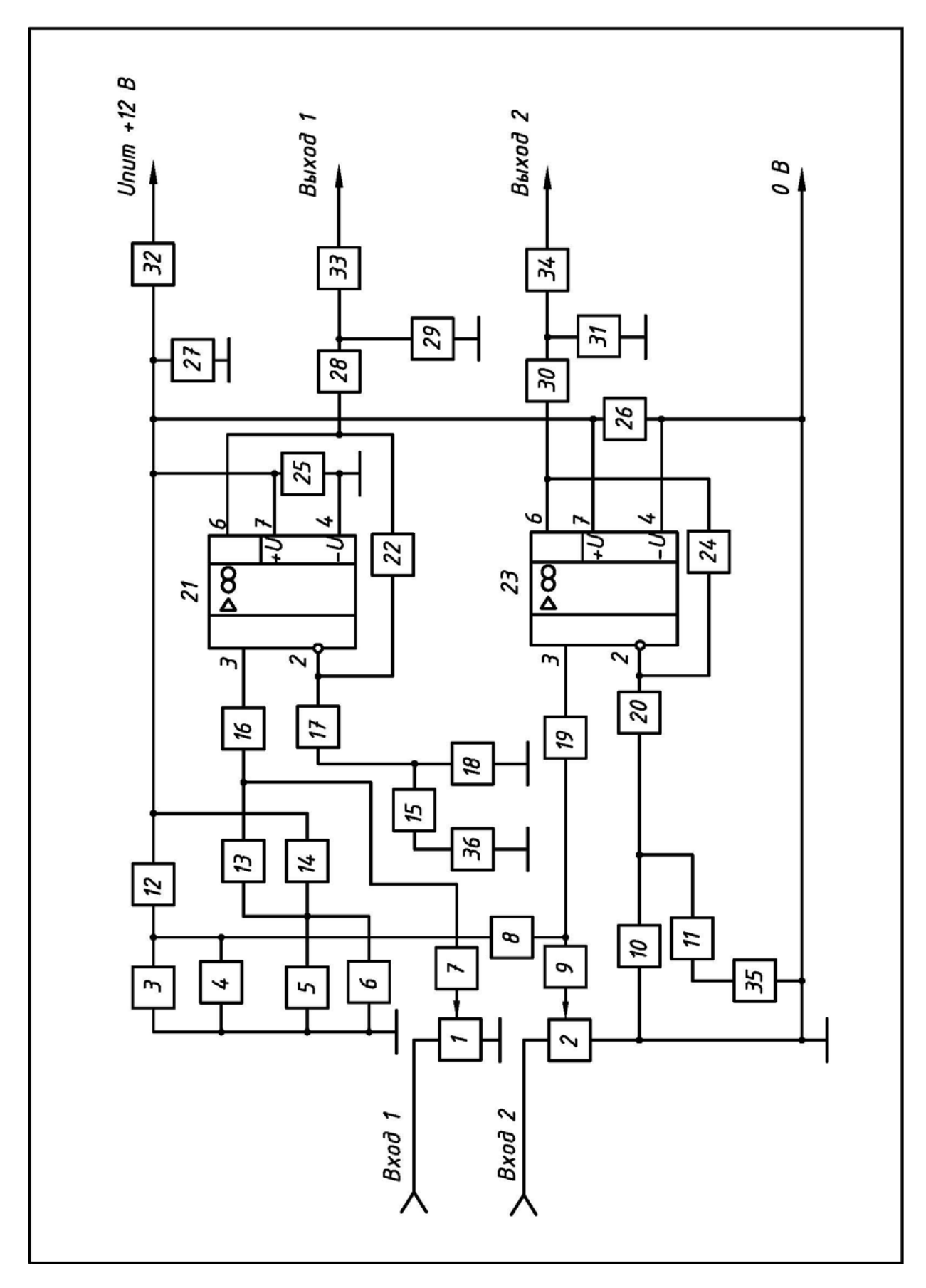

Рис. 1.1. Вариант-заготовка №1 «Усилитель нормирующий для компьютера»

## **Исходные данные к варианту-заготовке №1 «Усилитель нормирующий для компьютера»**

 $\mathsf{r}$ 

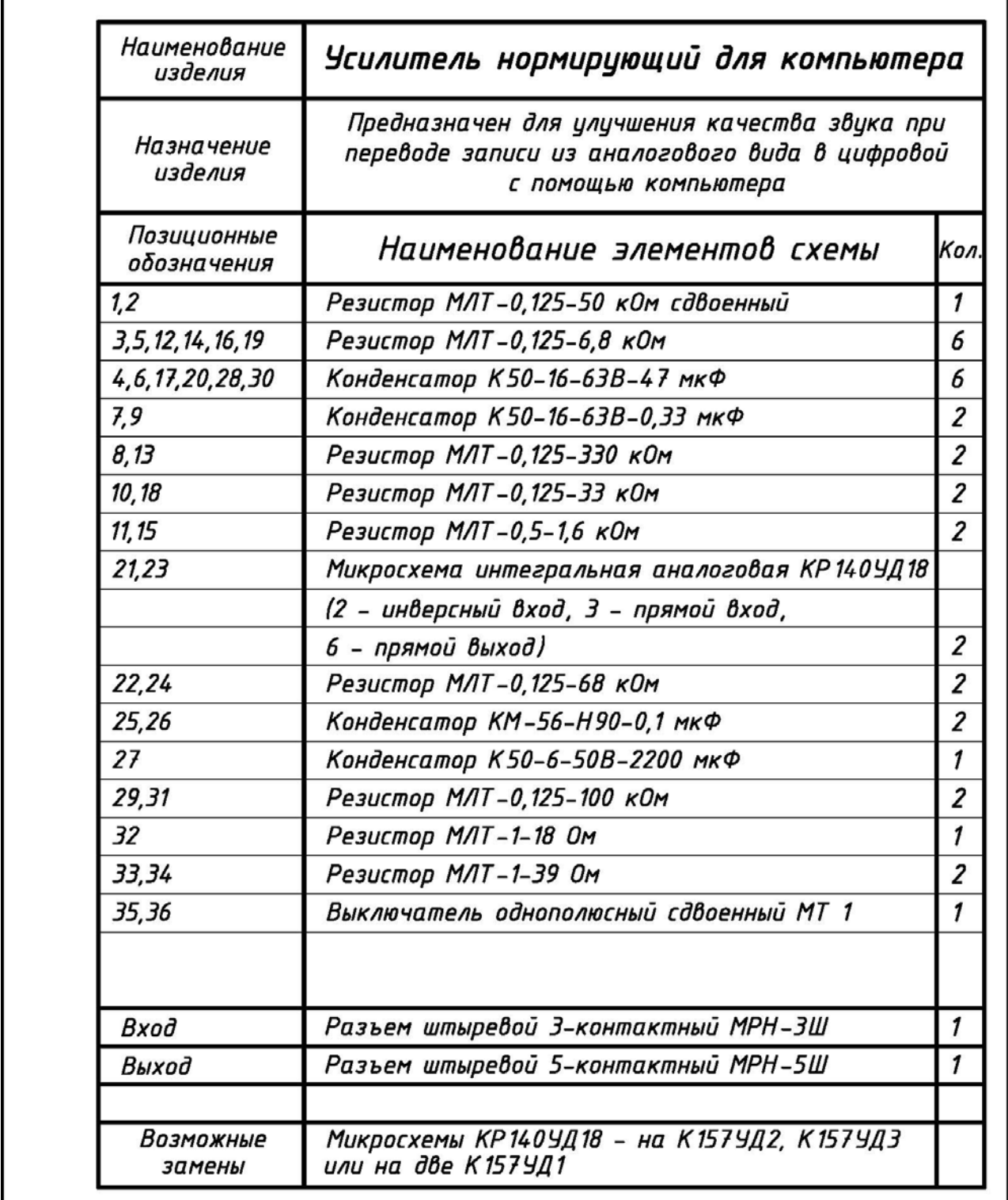

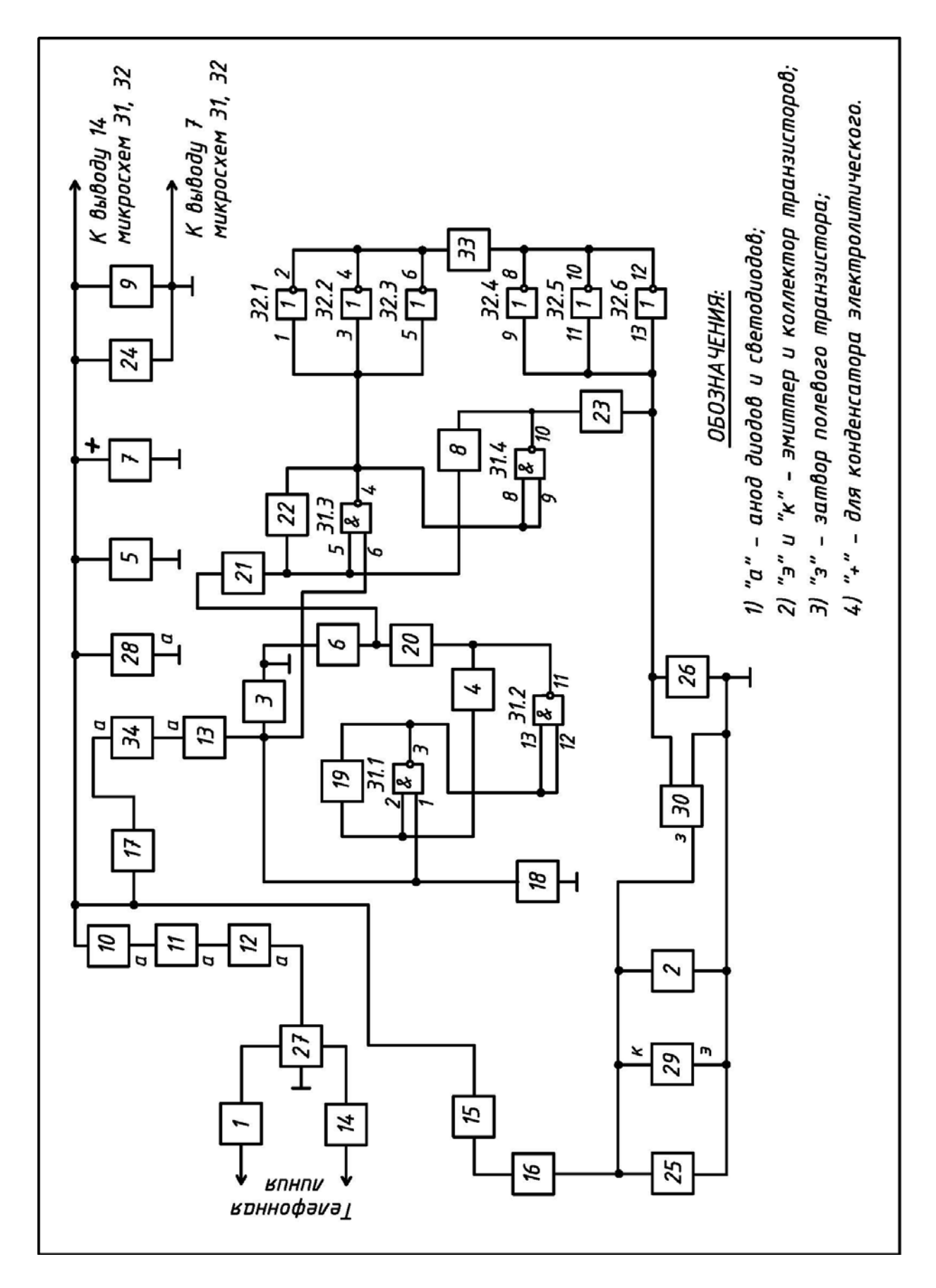

Рис. 1.2. Вариант-заготовка №2 «Устройство вызывное телефонного аппарата»

#### **Исходные данные к варианту-заготовке №2 «Устройство вызывное телефонного аппарата»**

Ē

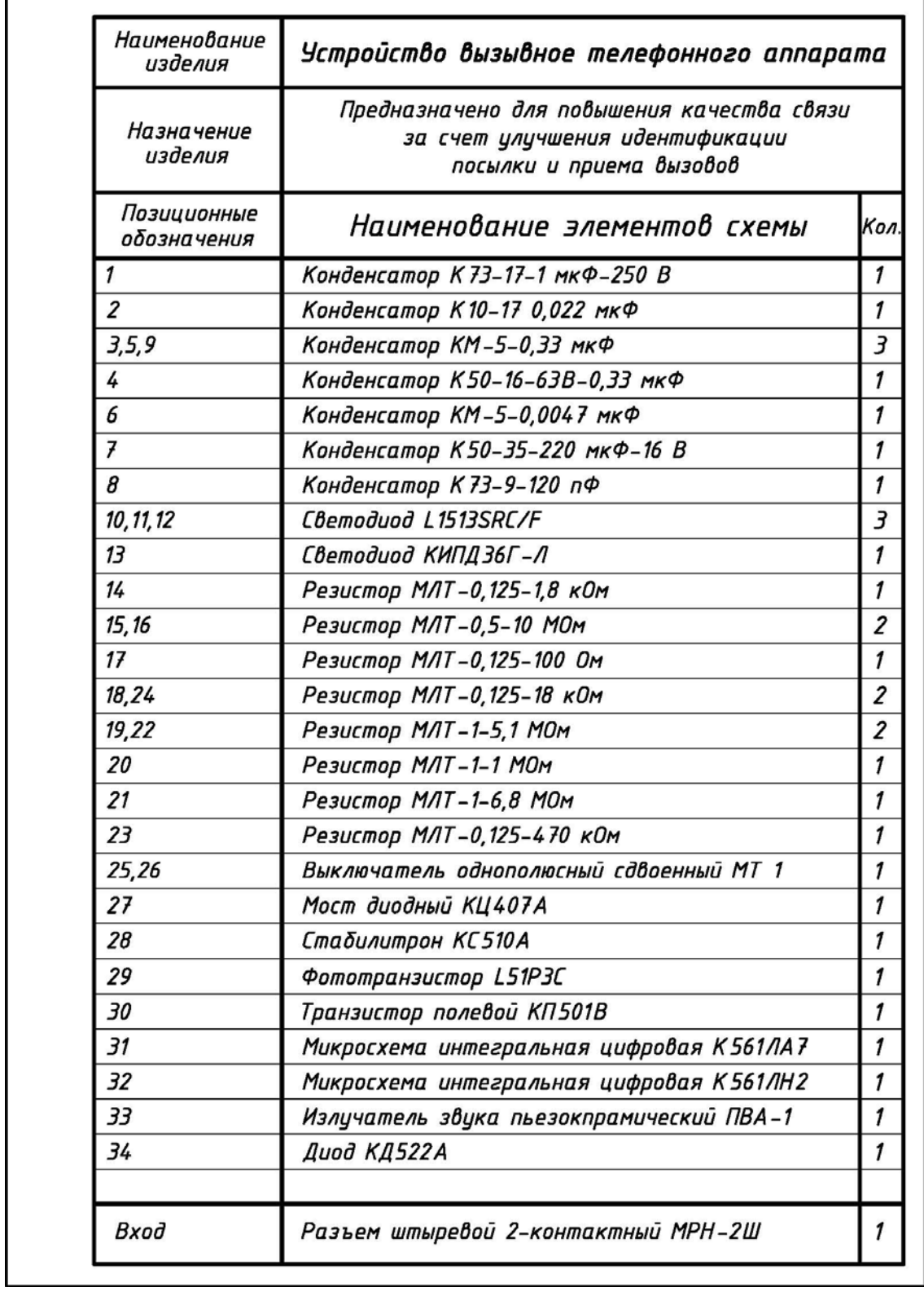

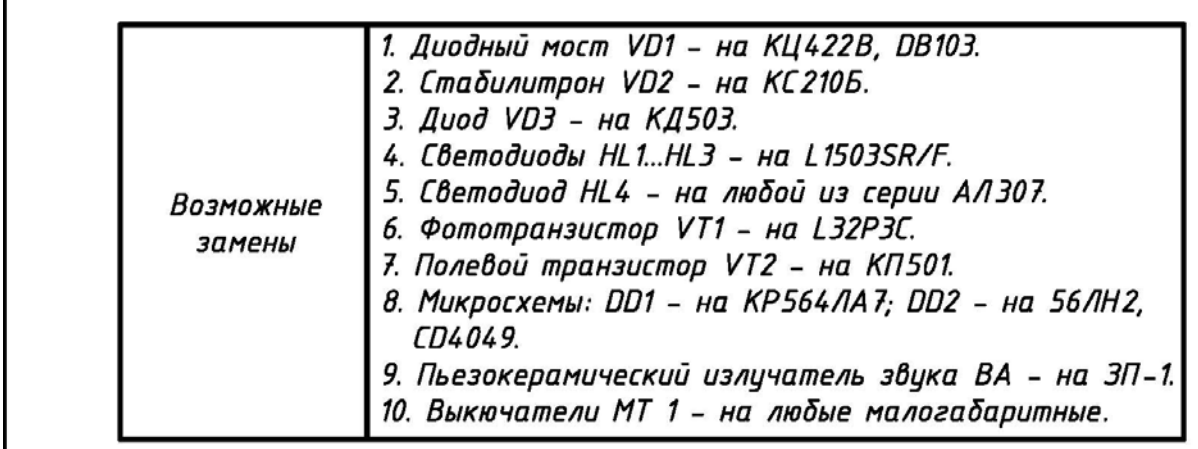

# **1.4. ТРЕБОВАНИЯ К ВЫПОЛНЕНИЮ И ОФОРМЛЕНИЮ СХЕМ ЭЛЕКТРИЧЕСКИХ ПРИНЦИПИАЛЬНЫХ**

При выполнении и оформлении схемы электрической принципиальной соблюдать следующие требования:

**1)** на формате **А3** вычертить рамку в соответствие с ГОСТ 2.301–68 [1] (рис. 1.3) и основную надпись в соответствие с ГОСТ 2.108–68 по **форме 1** (рис. 1.4);

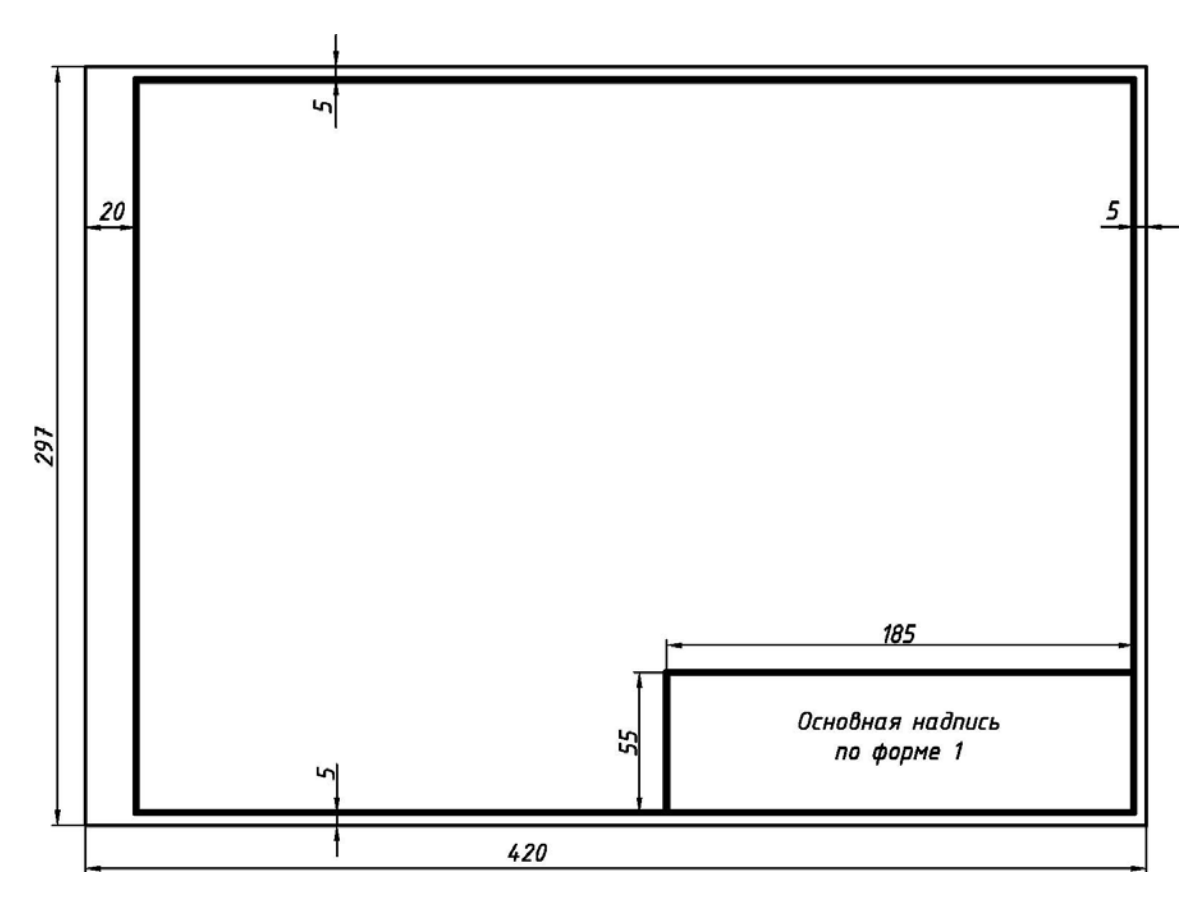

Рис. 1.3. Рамка формата А3 с основной надписью по форме 1

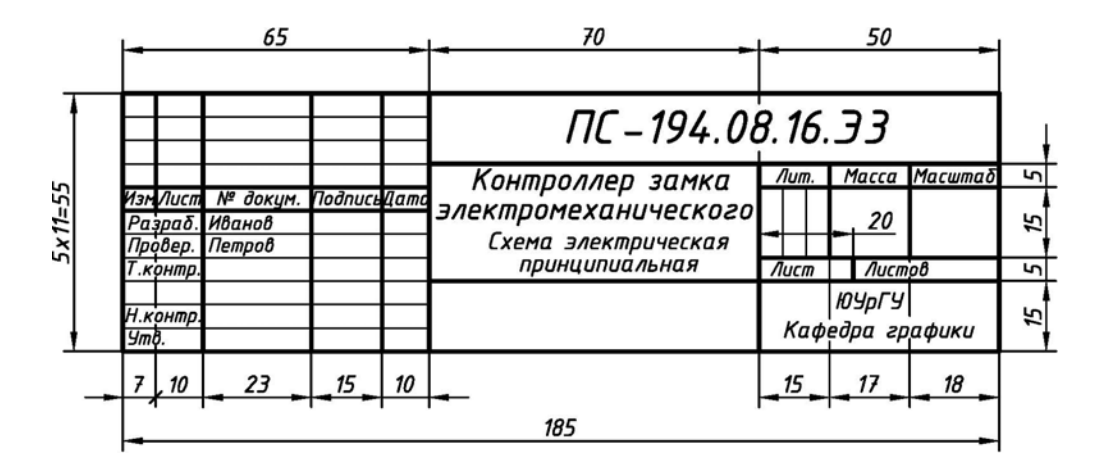

Рис. 1.4. Основная надпись по форме 1

2) основную надпись (рис. 1.4) выполнить чертежным шрифтом в соответствие с ГОСТ 2.304-81 [1]:

а) в графе «Наименование» указать наименование изделия, начиная с имени существительного, например, Анализатор сигнатурный, Усилитель мощности звуковой частоты и т. п.;

б) в графе «Наименование» (под наименованием изделия и шрифтом на одиндва размера меньшим) указать название схемы - Схема электрическая принципиальная:

в) используя упрощенный классификатор обозначения изделий, который принят на кафедре графики ЮУрГУ (рис. 1.5), в верхней части указать обозначение схемы по типу:

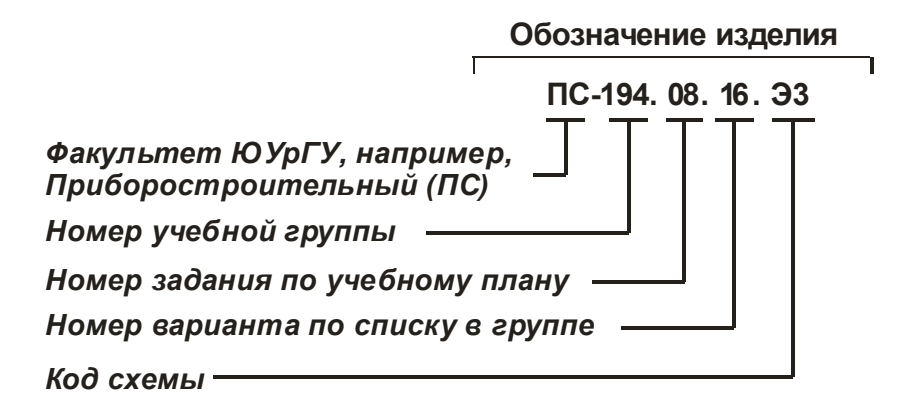

Рис. 1.5. Упрощенный классификатор обозначения схем электрических принципиальных

3) недостающие элементы схемы в варианте-заготовке, обозначенные прямоугольниками, заменить на  $Y\Gamma O - YC$ ловные графические обозначения в соответствие с их номерами из таблицы исходных данных:

а) при изображении УГО использовать Приложение 1 [2...17];

б) учесть, что любые виды схем изображают без масштаба, поэтому при изображении УГО использовать только пропорциональное изменение размеров всех элементов одновременно в большую или меньшую сторону;

в) для всех УГО использовать сплошную основную линию в соответствие с ГОСТ 2.303-68 [1] толщиной 0,3...0,5 мм;

**4)** характеристики входных и выходных цепей (в виде текстовых наименований, например, «*Вход*», «*Смещение*», «*Корпус*», «*Uвх*», «*Выход*» и другие), а также их параметры (в виде цифровых значений, например, «**+***9 В*», «**~***220 В*» и другие) занести в графу *«Цепь»* таблицы выводов (рис. 1.6):

**а)** заголовки таблиц выполнить шрифтом **5**;

**б)** характеристики входных и выходных цепей выполнить шрифтом **3,5** или **5**;

**в)** в таблицы выводов **не заносить** текстовые надписи, относящиеся к типу пояснительных или необходимых для сборки изделий, например, «*К выводу 14 DD1***,**  *DD2*» – они должны присутствовать на схеме и выполняться шрифтом **3,5** или **5**;

**г)** количество контактов в графе *«Конт.»* должно соответствовать количеству контактов в штыревых разъемах изделий, указанных в таблице исходных данных;

**д)** в таблицу выводов **не заносить** надпись «*Корпус*» и его обозначение, если характеристики входных и выходных цепей, имеющие текстовые надписи по типу «*Телефонная линия*», «*К термопаре*» и другие им подобные, не относятся непосредственно к данному изделию и имеют целью подключение к другим изделиям;

**е)** при необходимости (для удобства компоновки схемы) таблицу выводов разделить на отдельные части, разместить их в разных местах схемы и присвоить им одинаковые позиционные обозначения по типу *ХP1.1*, *ХP1.2* и т. п.;

| ХP    |               |          |  |
|-------|---------------|----------|--|
| Конт. | Цепь          | a        |  |
|       | $Unum + 12 B$ | $\infty$ |  |
| 2     | Выход 1       |          |  |
| 3     | Выход 2       |          |  |
| 4     | 0 B           |          |  |
| 5     | Kopnyc        |          |  |
| 15    | 40            |          |  |

Рис. 1.6. Таблица выводов (обозначение, размеры и пример заполнения)

**5) УГО** схемы и таблицы выводов распределить **равномерно** по полю чертежа, учесть, что при наличии большого числа **УГО** расстояние между ними (по требованиям плотности компоновки) должно быть не менее **8…15** мм;

**6) УГО** и таблицы выводов соединить горизонтальными и вертикальными линиями связи **с наименьшим** количеством изломов и взаимных пересечений:

**а)** для всех линий связи использовать сплошную основную линию по ГОСТ 2.303–68 [1] толщиной **0,3…0,5 мм**, одинаковую для всех **УГО** и таблиц выводов;

**б)** места соединения линий связи обозначить точкой диаметром **0,5…0,8 мм**;

**в)** обеспечить расстояние от точки пересечения, разветвления или излома линий связи до контура элементов (по требованиям компоновки) не менее **3…5 мм**;

**г)** подводку линий связи к таблицам выводов произвести **с левой стороны** (рис. 1.6), а их возможное **пересечение избежать** путем манипулирования номерами и последовательностью размещения контактных разъемов в самих таблицах выводов;

**7)** на все **УГО** схемы и все таблицы выводов нанести **горизонтально** позиционные обозначения, состоящие из буквенного кода (табл. 1.3) и порядкового номера:

а) заглавными латинскими буквами с цифрами шрифтом 3,5 или 5;

б) порядковые номера присвоить, начиная с единицы, в пределах группы элементов одного вида и имеющих одинаковую первую букву, например, для конденсаторов С1, С2, С3, для транзисторов - VT1, VT2, VT3 и т.д. и т.п.;

Таблица 1.3

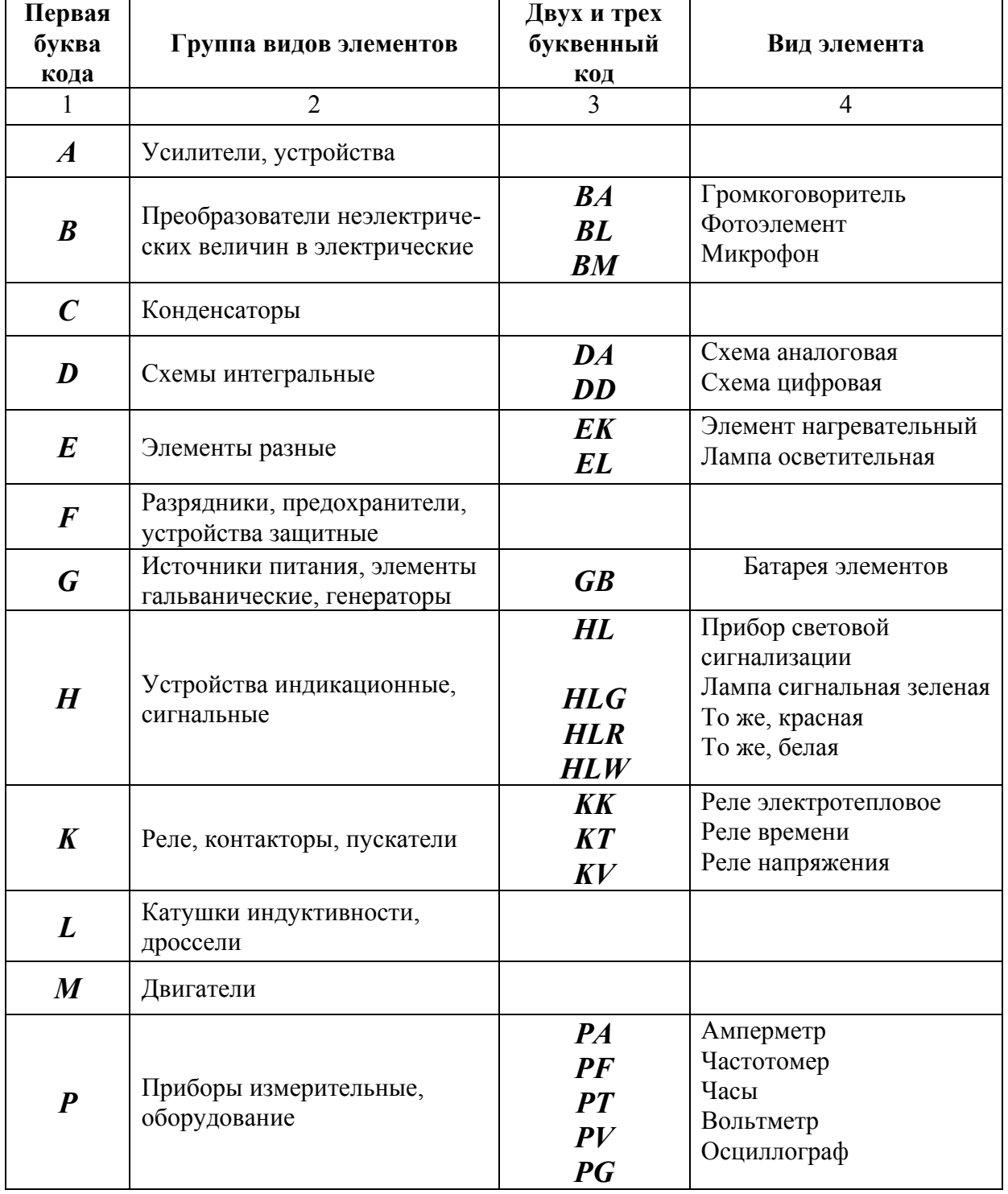

## Основные буквенные коды для обозначения наиболее распространенных УГО схем электрических принципиальных (ГОСТ 2.710-81)

Окончание табл. 1.3

| $\pmb{\varrho}$  | Выключатели и разъединители<br>в силовых цепях                                      |                                                          |                                                                             |
|------------------|-------------------------------------------------------------------------------------|----------------------------------------------------------|-----------------------------------------------------------------------------|
| $\boldsymbol{R}$ | Резисторы                                                                           |                                                          |                                                                             |
| $\boldsymbol{S}$ | Устройства коммутационные<br>в цепях управления                                     | $\boldsymbol{A}$<br>B                                    | Выключатель,<br>переключатель<br>Выключатель кнопочный                      |
| $\boldsymbol{T}$ | Трансформаторы                                                                      |                                                          |                                                                             |
| $\boldsymbol{U}$ | Преобразователи электрических<br>величин в электрические<br>(кроме трансформаторов) | $\boldsymbol{U} \boldsymbol{G}$<br>UF                    | Блок питания<br>Преобразователь<br>частоты                                  |
| $\boldsymbol{V}$ | Приборы электровакуумные,<br>полупроводниковые                                      | <b>VD</b><br>VL<br>$\boldsymbol{V} \boldsymbol{T}$<br>VS | Диод, стабилитрон<br>Прибор электровакуум-<br>ный<br>Транзистор<br>Тиристор |
| W                | Антенны                                                                             | W <sub>A</sub>                                           | Электрические<br>Магнитные                                                  |
| $\boldsymbol{X}$ | Соединения контактные                                                               | $\chi p$<br>XS<br>$\boldsymbol{X}$                       | Штырь<br>Гнездо<br>Соединение разборное                                     |
| Y                | Устройства механические с<br>электромагнитным приводом                              | YA<br>YB<br>YC                                           | Электромагнит<br>Тормоз с электромагнит-<br>ным приводом<br>То же, муфта    |
| Z                | Резонаторы                                                                          | ZQ                                                       | Кварцевые<br>Пьезокерамические                                              |

в) для интегральных микросхем, в которых несколько однотипных элементов заключены в одном корпусе, а на схеме (из условий удобства компоновки) изображены разнесенными, позиционные обозначения проставить по типу: DD1.1, DD1.2 (одна цифровая микросхема DD1 содержит два элемента) или DD2.1, DD2.2, DD2.3, **DD2.4** (одна цифровая микросхема **DD2** содержит четыре элемента);

г) порядковые номера не присваивать, если в схеме содержится только один элемент данного вида, например, если одна катушка индуктивности - то только  $L$ , если один выключатель кнопочный - то только SB и т.п.;

д) расположить позиционные обозначения сверху и одновременно (по возможности) справа по отношению к УГО, а в пределах одной группы элементов - сверху вниз и в направлении слева направо;

е) при наличии в варианте задания (или при необходимости) для интегральных аналоговых и цифровых микросхем указать вверху слева основного поля УГО код его функционального назначения шрифтом 3,5 в соответствие с данными табл. 1.4;

#### Таблица 1.4

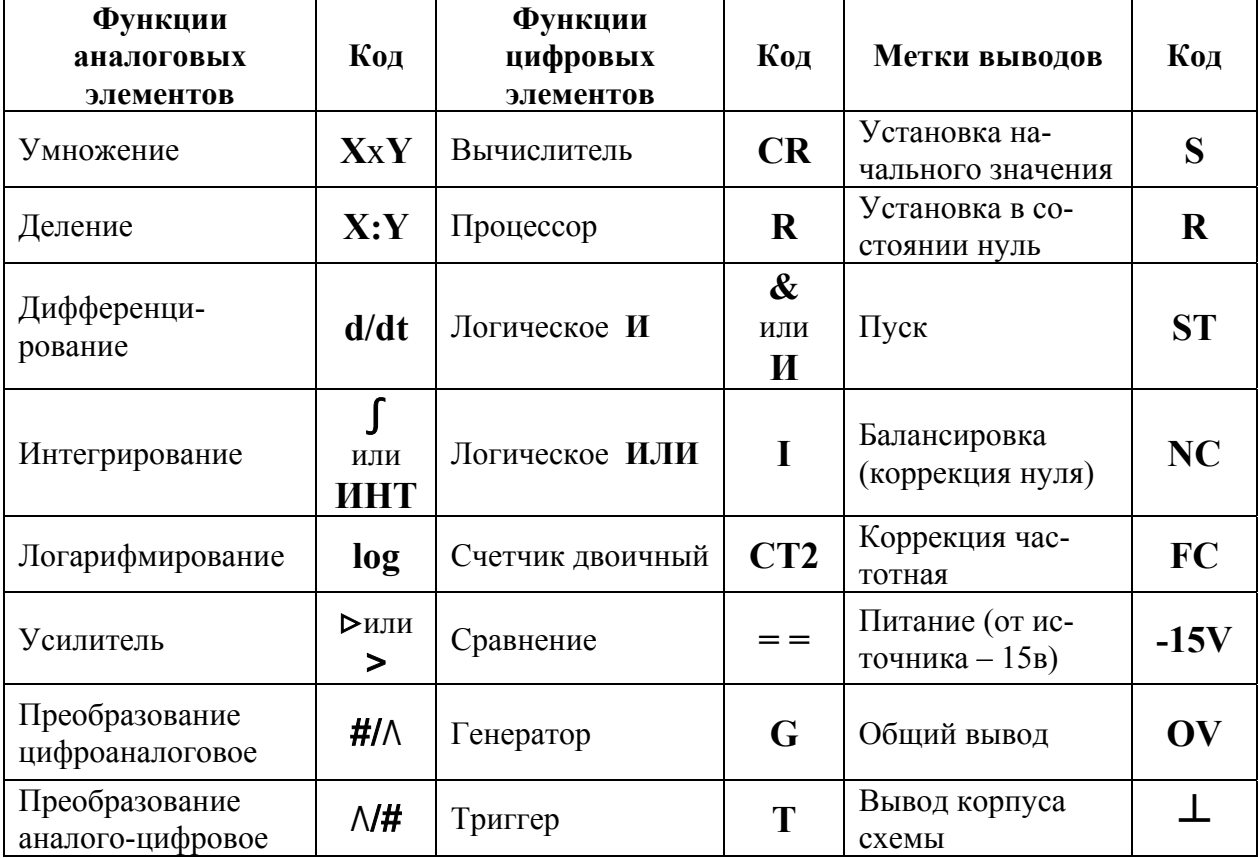

Наименование функций элементов и меток выводов интегральных микросхем

ж) при наличии в варианте задания (или при необходимости) для интегральных аналоговых микросхем указать в дополнительных полях УГО метки выводов шрифтом 3,5 в соответствие с данными табл. 1.4;

з) при наличии в варианте задания (или при необходимости) для интегральных аналоговых и цифровых микросхем указать цифрами номера входов (слева от основного поля УГО) и номера выходов (справа от основного поля УГО) шрифтом 3,5 или 5.

# 1.5. ТРЕБОВАНИЯ К ВЫПОЛНЕНИЮ И ОФОРМЛЕНИЮ ПЕРЕЧНЕЙ ЭЛЕМЕНТОВ К СХЕМАМ ЭЛЕКТРИЧЕСКИМ ПРИНЦИПИАЛЬНЫМ

При выполнении и оформлении перечня элементов к схеме электрической принципиальной соблюдать следующие требования:

1) оформить в виде таблицы формата А4 (рис. 1.5) с основной надписью в соответствие с ГОСТ 2.108-68 на заглавном листе по форме 2 (рис. 1.6), а на всех последующих листах – по форме 2а (рис. 1.7);

2) заполнить таблицу (рис. 1.5) сверху вниз, оставляя незаполненными первую и последнюю строки как на заглавном, так и на всех последующих листах, а также между отдельными группами элементов, при этом:

| 15.   |     | Поз.<br>обозна ч | Наименование                      | Кол | Примеч. |
|-------|-----|------------------|-----------------------------------|-----|---------|
|       |     | C1, C2           | Конденсаторы<br>К50-16-50В-47 МКФ | 2   |         |
| 8 min |     |                  |                                   |     |         |
|       |     | 20               | 110                               | 10  |         |
|       |     |                  | 185                               |     |         |
|       | 210 |                  |                                   |     |         |

Рис. 1.5. Табличная форма перечня элементов схем электрических принципиальных

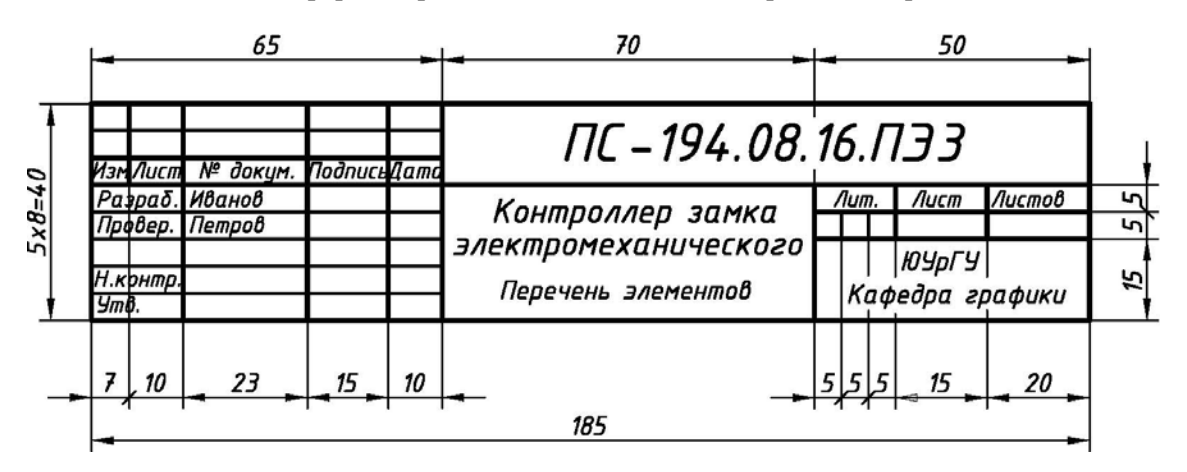

 Рис. 1.6. Форма 2 для выполнения заглавного листа перечня элементов схем электрических принципиальных

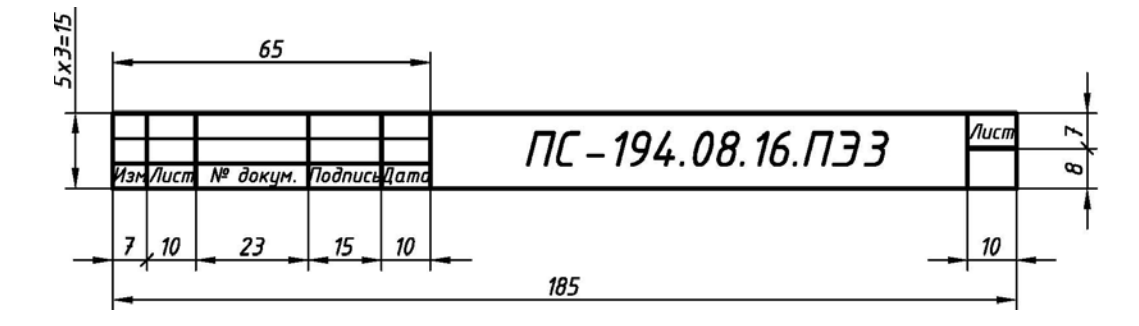

 Рис. 1.7. Форма 2а для выполнения всех последующих листов перечня элементов схем электрических принципиальных

**а)** одноименные элементы схемы объединить в **отдельные группы**, например, *Конденсаторы*, *Резисторы*, *Диоды*, *Транзисторы* и т.п.;

**б)** каждой из групп присвоить собственное наименование **на русском языке** и занести в графу «*Наименование*», например, *Конденсаторы*, *Резисторы* т.п.;

**в)** обозначение элементов схемы в группах произвести заглавными буквами **латинского алфавита** и занести в графу «*Поз. обозначение*», например, *C*, *R*, *VD*, *VT*;

**г)** группы элементов в графе «*Поз. обозначение*» расположить **в алфавитном порядке** буквенных позиционных обозначений *A*, *B*, *C*, *D*…;

**д)** в пределах каждой группы в графе «*Поз. обозначение*» элементы расположить **по возрастанию** их порядкового номера, например, в группе конденсаторы – *C1*, *C2*, в группе резисторы – *R1*, *R2* и т.п.;

**е)** элементы одного типа с одинаковыми параметрами и с последовательными порядковыми номерами в графе «*Поз. обозначение*» расположить **в одну строку**;

**ж)** если число элементов одного типа в строке графы «*Поз. обозначение*» **больше 3**, то остальные элементы расположить строками ниже, при этом параметры элементов расположить на **первой строке** в графе «*Наименование*», а количество элементов занести в графу «*Количество*» **на последней строке** для данной группы;

**з)** при наличии в варианте задания (или при необходимости) в графу «*Примечание*» занести параметры элементов для **возможной замены** существующих в схеме;

**3)** заполнить основную надпись:

**а)** в заглавном листе (см. рис. 1.6) указать наименование изделия, начиная с имени существительного, например, *Усилитель мощности* и т. п.;

**б)** в заглавном листе (см. рис. 1.6) под наименованием изделия (шрифтом на один-два размера меньшим) указать название таблицы – *Перечень элементов*;

**в)** используя упрощенный классификатор обозначения изделий, который принят на кафедре графики ЮУрГУ (рис. 1.8), в верхней части заглавного листа (рис. 1.6) и в верхней части всех последующих листов (рис. 1.7) указать обозначение перечня элементов по типу:

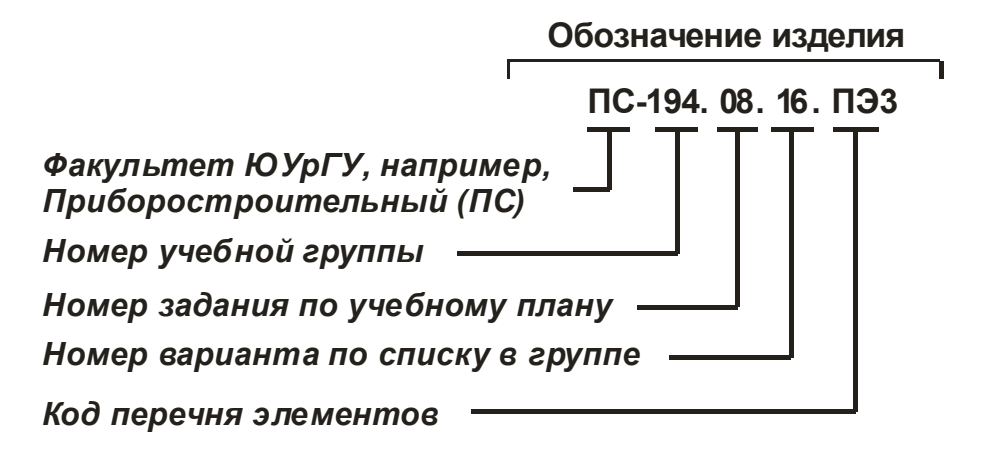

Рис. 1.8. Упрощенный классификатор обозначения перечня элементов схем электрических принципиальных

## **1.6. ПОСЛЕДОВАТЕЛЬНОСТЬ ВЫПОЛНЕНИЯ ЗАДАНИЯ**

При выполнении задания рекомендуется соблюдать следующую последовательность:

**1)** по рекомендуемой литературе [18, 19] ознакомиться с особенностями выполнения схем электрических принципиальных и перечней элементов к ним;

**2)** разобрать примеры выполнения заданий по варианту-заготовке №1 (рис. 1.9, рис. 1.10 и рис. 1.11) и варианту-заготовке №2 (см. рис. 1.12, рис. 1.13 и рис. 1.14);

**3)** выполнить задание в соответствие со своим вариантом, соблюдая требования, которые приведены выше (раздел 1, подразделы 1.4 и 1.5).

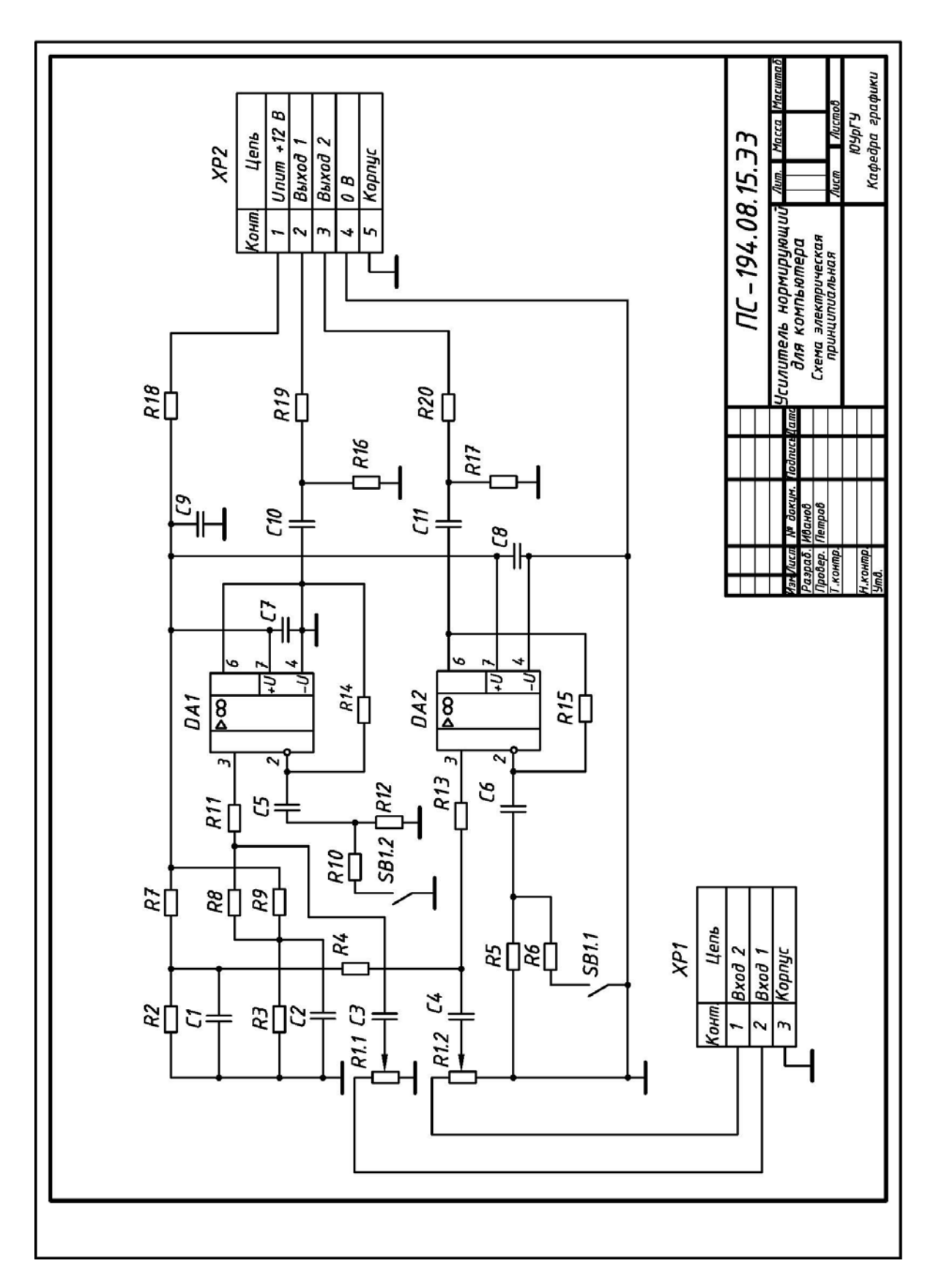

Рис. 1.9. Пример выполнения и оформления схемы электрической принципиальной изделия «Усилитель нормирующий для компьютера»

(вариант-заготовка – см. рис. 1.1, таблица исходных данных – см. табл. 1.1)

| Поз.<br>обознач                  | Наименование                                      | Кол.                    | Примеч.                               |
|----------------------------------|---------------------------------------------------|-------------------------|---------------------------------------|
|                                  |                                                   |                         |                                       |
|                                  | Конденсаторы                                      |                         |                                       |
| C1, C2                           | К50-16-50В-47 МКФ                                 | 2                       |                                       |
| C3,C4                            | К50-16-63В-0,33 мкФ                               | $\overline{\mathbf{z}}$ |                                       |
| C5,C6                            | К50-16-50В-47 мкФ                                 | 2                       |                                       |
| C7,C8                            | $KM - 56 - H90 - 0,1$ MK $\Phi$                   | $\overline{a}$          |                                       |
| С9                               | К50-6-50В-2200 мкФ                                | 1                       |                                       |
| C <sub>10, C11</sub>             | К50-16-50В-47 МКФ                                 | $\overline{\mathbf{z}}$ |                                       |
|                                  | Микросхемы                                        |                         |                                       |
|                                  | DA 1,DA 2 КР 140УД 18                             | $\overline{z}$          | К157УД2, К157УДЗ<br>или двумя К157УД1 |
|                                  | Резисторы                                         |                         |                                       |
| R1                               | МЛТ-0,125-50 кОм                                  | 1                       | Переменный,<br>сдвоенный 22…50 кОм    |
| R2,R3                            | МЛТ-0,125-6,8 кОм                                 | $\overline{\mathbf{c}}$ |                                       |
| R4                               | МЛТ-0,125-330 кОм                                 | 1                       |                                       |
| <b>R5,R12</b>                    | МЛТ-0,125-33 кОм                                  | 2                       |                                       |
| R6                               | $MAT-0, 5-1, 6K$                                  | 1                       |                                       |
| <b>R7,R11</b>                    | МЛТ-0,125-6,8 кОм                                 | $\overline{c}$          |                                       |
| R8                               | МЛТ-0,125-330 кОм                                 | 1                       |                                       |
| R9,R13                           | МЛТ-0,125-6,8 кОм                                 | 2                       |                                       |
| <b>R10</b>                       | $MAT-0, 5-1, 6K$                                  | 1                       |                                       |
|                                  | R14,R15 M/IT-0,125-68 KOM                         | 2                       |                                       |
| R <sub>16,</sub> R <sub>17</sub> | МЛТ-0,125-100 кОм                                 | $\overline{\mathbf{c}}$ |                                       |
| R18                              | $MAT-1-18$ Om                                     | 1                       |                                       |
|                                  | R19,R20 M/IT-1-39 Om                              | 2                       |                                       |
| SB                               | <b>Выключатель MT 1</b>                           | 1                       | Любой малогабарит-                    |
|                                  |                                                   |                         | ный, сдвоенный                        |
|                                  | ПС – 194.08.15.ПЭЗ                                |                         |                                       |
| Изм Лист<br>Разраб. Иванов       | № докум.<br>ПодписьДат                            |                         | Листов<br>Лист<br>Лит.                |
| Провер.                          | Усилитель нормирующий<br>Петров<br>для компьютера |                         |                                       |
| Н.контр.                         | Перечень элементов                                |                         | ЮУрГУ                                 |

Рис. 1.10. Пример выполнения заглавного листа перечня элементов (форма 2) к схеме электрической принципиальной

изделия «Усилитель нормирующий для компьютера» (см. рис. 1.9)

| Поз.<br>обознач. | Наименование                                      | Кол. | Примеч. |
|------------------|---------------------------------------------------|------|---------|
|                  |                                                   |      |         |
|                  | Разъемы                                           |      |         |
| XP1              | <b>МРН-ЗШ</b>                                     | 1    |         |
| XP <sub>2</sub>  | <b>МРН-5Ш</b>                                     | 1    |         |
|                  |                                                   |      |         |
|                  |                                                   |      |         |
|                  |                                                   |      |         |
|                  |                                                   |      |         |
|                  |                                                   |      |         |
|                  |                                                   |      |         |
|                  |                                                   |      |         |
|                  |                                                   |      |         |
|                  |                                                   |      |         |
|                  |                                                   |      |         |
|                  |                                                   |      |         |
|                  |                                                   |      |         |
|                  |                                                   |      |         |
|                  |                                                   |      |         |
|                  |                                                   |      |         |
|                  |                                                   |      |         |
|                  |                                                   |      |         |
|                  |                                                   |      |         |
|                  |                                                   |      |         |
|                  |                                                   |      |         |
|                  |                                                   |      |         |
|                  |                                                   |      |         |
|                  |                                                   |      |         |
|                  |                                                   |      |         |
|                  |                                                   |      |         |
|                  |                                                   |      |         |
|                  |                                                   |      |         |
|                  |                                                   |      |         |
|                  |                                                   |      |         |
|                  |                                                   |      |         |
|                  | ПС-194.08.15.ПЭЗ<br>Изм Лист № докум. ПодписьДато |      |         |

Рис. 1.11. Пример выполнения последующего листа перечня элементов (форма 2а) к схеме электрической принципиальной

изделия «Усилитель нормирующий для компьютера» (см. рис. 1.9)

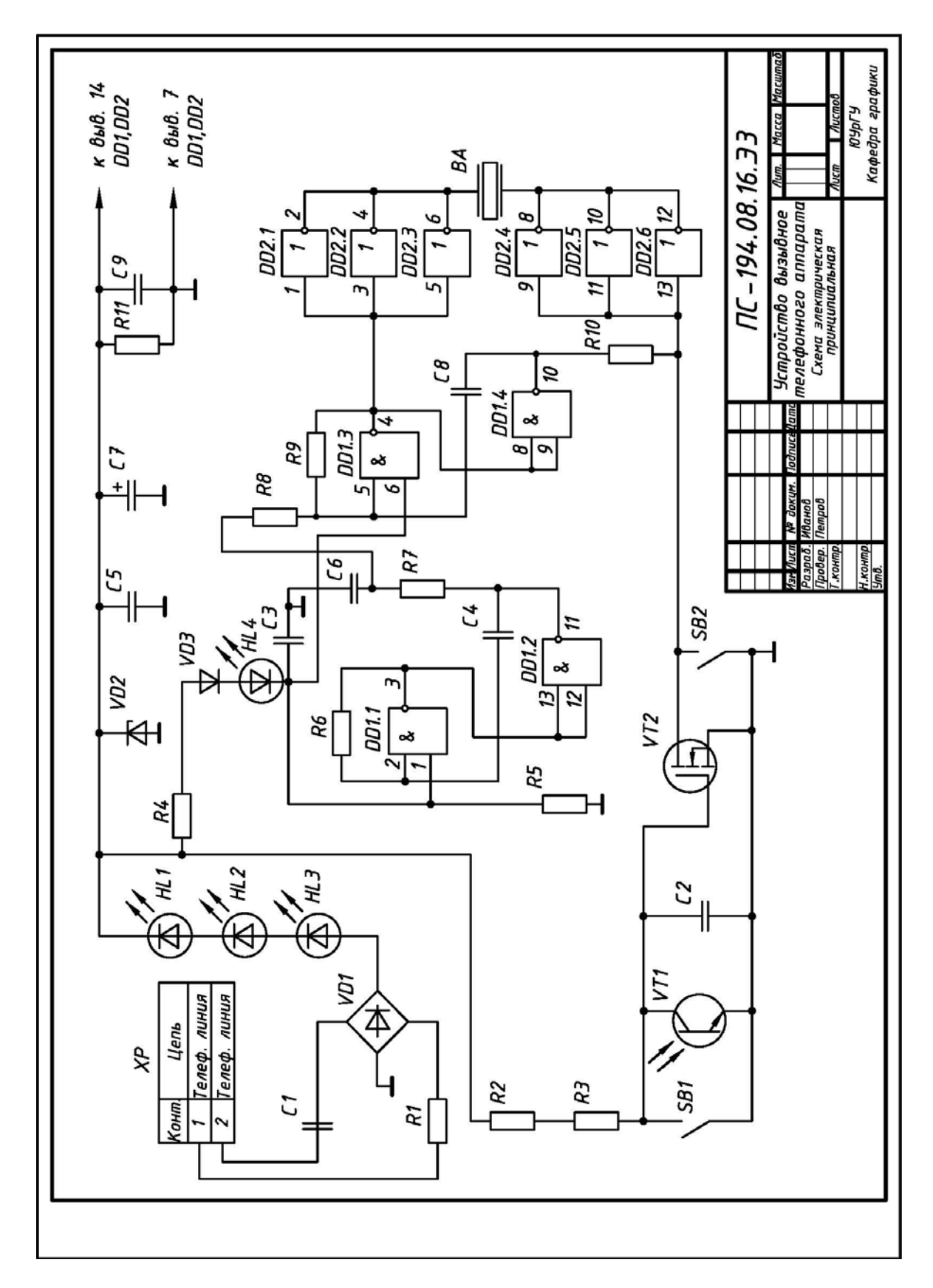

Рис. 1.12. Пример выполнения и оформления схемы электрической принципиальной для изделия «Устройство вызывное телефонного аппарата» (вариант-заготовка – см. рис. 1.2, таблица исходных данных – см. табл. 1.2)

| Поз.<br>обознач                | Наименование                                                                          | Кол. | Примеч.                                            |
|--------------------------------|---------------------------------------------------------------------------------------|------|----------------------------------------------------|
| ВA                             | Излучатель звука пьезокерамич. ПВА-1                                                  | 1    | $31 - 1$                                           |
|                                | Конденсаторы                                                                          |      |                                                    |
| C1                             | К 73-17-1 мкФ-250 В                                                                   | 1    |                                                    |
| C2                             | К 10-17 0,022 мкф                                                                     | 1    |                                                    |
| C3,C5,C9                       | КМ-5-0,33 мкФ                                                                         | 3    |                                                    |
| С4                             | К50-16-63В-0,33 мкФ                                                                   | 1    |                                                    |
| С6                             | КМ-5-0,0047 мкФ                                                                       | 1    |                                                    |
| C7                             | К50-35-220 МКФ-16 В                                                                   | 1    |                                                    |
| C8                             | К 73-9-120 пФ                                                                         | 1    |                                                    |
|                                | <b>Микросхемы</b>                                                                     |      |                                                    |
| DD1                            | K561/IA7                                                                              | 1    | <b>KP564/IA7</b>                                   |
| DD2                            | K561/IH2                                                                              | 1    | 56/IH2, CD4049                                     |
| HL 1…HL 3                      | Светодиоды<br><b>L1513SRC/F</b>                                                       | З    | <b>L1503SR/F</b>                                   |
| HL 4                           | КИПДЗ6Г-Л                                                                             | 1    | Любой из серии АЛЗОТ                               |
|                                | Резисторы                                                                             |      |                                                    |
| R1                             | МЛТ-0,125-1,8 кОм                                                                     | 1    |                                                    |
| <b>R2,R3</b>                   | M/IT-0,5-10 MOM                                                                       | 2    |                                                    |
| R4                             | МЛТ-0,125-100 Ом                                                                      | 1    |                                                    |
| R5,R11                         | МЛТ-0,125-18 кОм                                                                      | 2    |                                                    |
| <b>R6,R9</b>                   | M/IT-1-5,1 MOM                                                                        | 2    |                                                    |
| R7                             | $MAT - 1 - 1 MOM$                                                                     | 1    |                                                    |
| R8                             | $MAT-1-6,8$ MOM                                                                       | 1    |                                                    |
|                                |                                                                                       |      |                                                    |
| Изм Лист                       | ПС – 194.08.16.ПЭЗ<br>№ докум.<br>ПодписьДати                                         |      |                                                    |
| Разраб.<br>Провер.<br>Н.контр. | Иванов<br>Устройство вызывное<br>Петров<br>телефонного аппарата<br>Перечень элементов |      | Листов<br>Лист<br>Лит.<br>ЮУрГУ<br>Кафедра графики |

Рис. 1.13. Пример выполнения заглавного листа перечня элементов (форма 2) к схеме электрической принципиальной

изделия «Устройство вызывное телефонного аппарата» (см. рис. 1.12)

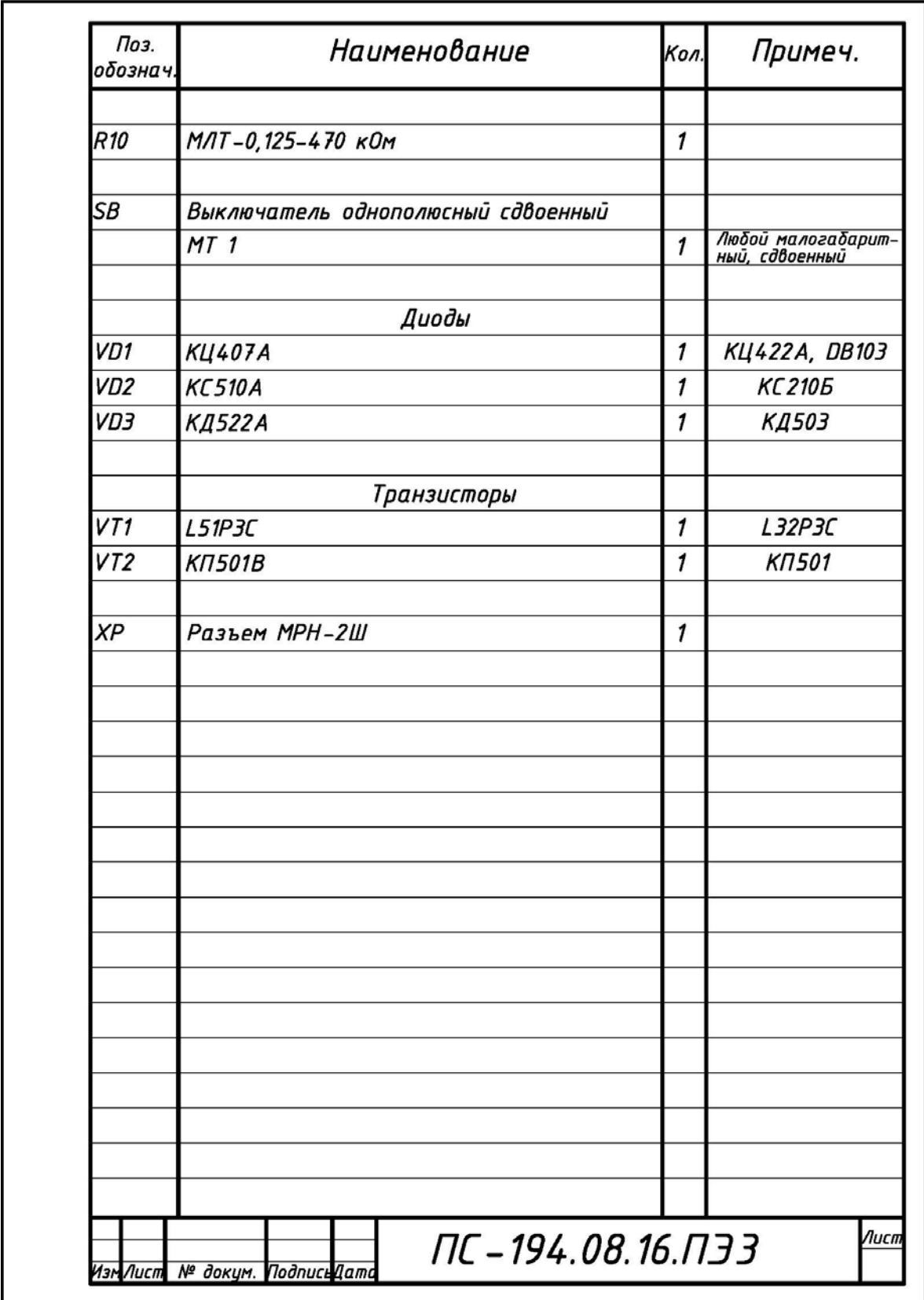

Рис. 1.14. Пример выполнения последующего листа перечня элементов (форма 2а) к схеме электрической принципиальной

# **Раздел 2**

# **ВОПРОСЫ ДЛЯ САМОКОНТРОЛЯ ПРИ ИЗУЧЕНИИ ТЕОРЕТИЧЕСКИХ ПОЛОЖЕНИЙ ПО ТЕМЕ «СХЕМЫ ЭЛЕКТРИЧЕСКИЕ ПРИНЦИПИАЛЬНЫЕ»**

# **2.1. НОРМАТИВНАЯ И УЧЕБНО-МЕТОДИЧЕСКАЯ ЛИТЕРАТУРА**

Для ответов на контрольные вопросы самостоятельно ознакомиться и изучить основные теоретические положения:

**1)** по нормативной литературе [1…17];

**2)** по учебно-методической литературе [18, 19].

# **2.2. КОНТРОЛЬНЫЕ ВОПРОСЫ**

**1.** Какой графический документ называется схемой?

**2.** Что такое элемент схемы?

**3.** Что называется схемой принципиальной?

**4.** Как присваивают код схемам электрическим принципиальным?

**5.** Что такое УГО в схемах электрических принципиальных?

**6.** В каком положении на схемах электрических принципиальных изображают УГО?

**7.** УГО и позиционные обозначения интегральных микросхем.

**8.** Какими метками обозначают выводы интегральных микросхем?

**9.** УГО и позиционные обозначения коммутационных изделий.

**10.** Как на схемах обозначают элементы аналоговой техники?

**11.** Как на схемах обозначают элементы цифровой техники?

**12.** Как на схемах электрических принципиальных учитывают масштаб элементов?

**13.** Как на схемах электрических принципиальных учитывают компоновку УГО?

**14.** Как на схемах присваивают позиционные обозначения элементам?

**15.** Как на схемах наносят позиционные обозначения элементов?

**16.** Какие линии применяют при выполнении схем электрических принципиальных?

**17.** Какие размеры шрифта используют при оформлении схем?

**18.** Как на схемах электрических принципиальных оформляют выводы?

**19.** Где и как на схемах указывают характеристики входных и выходных цепей?

**20.** Как на схемах электрических принципиальных заполняют основную надпись?

**21.** Каков общий состав схем электрических принципиальных?

**22.** Какой документ называется перечнем элементов?

**23.** Какое назначение имеет перечень элементов?

**24.** Как присваивают код перечню элементов?

**25.** На каких форматах выполняют перечень элементов?

**26.** Какой порядок заполнения перечня элементов?

**27.** Какую форму основной надписи используют для перечня элементов?

**28.** Как заполняют основную надпись на заглавном листе перечня элементов?

**29.** Как заполняют основную надпись на последующих листах перечня элементов?

**30.** Каков общий порядок выполнения схем электрических принципиальных?

## **ПРИЛОЖЕНИЯ**

## **УСЛОВНЫЕ ГРАФИЧЕСКИЕ ОБОЗНАЧЕНИЯ ЭЛЕМЕНТОВ ДЛЯ СХЕМ ЭЛЕКТРИЧЕСКИХ ПРИНЦИПИАЛЬНЫХ**

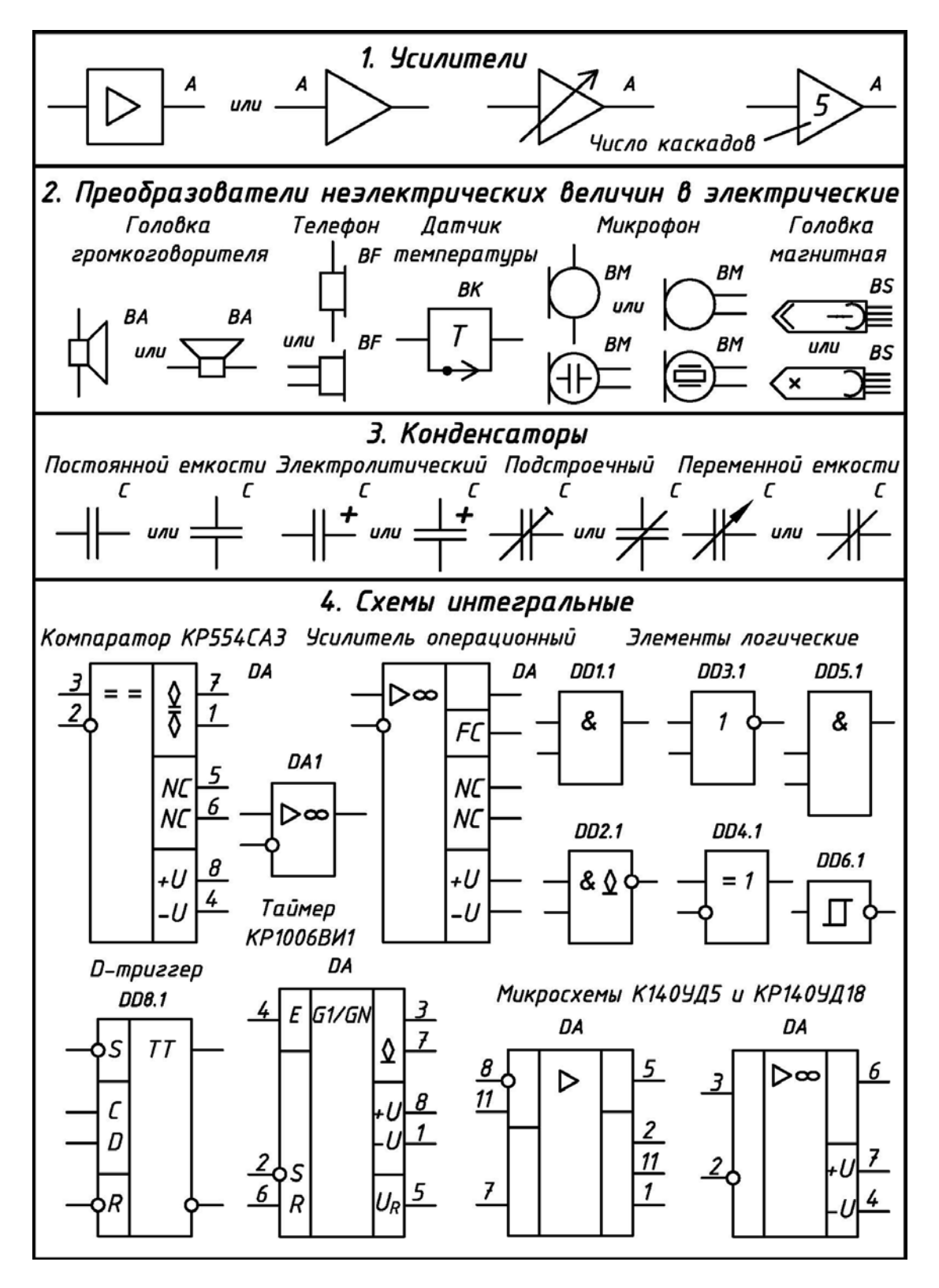

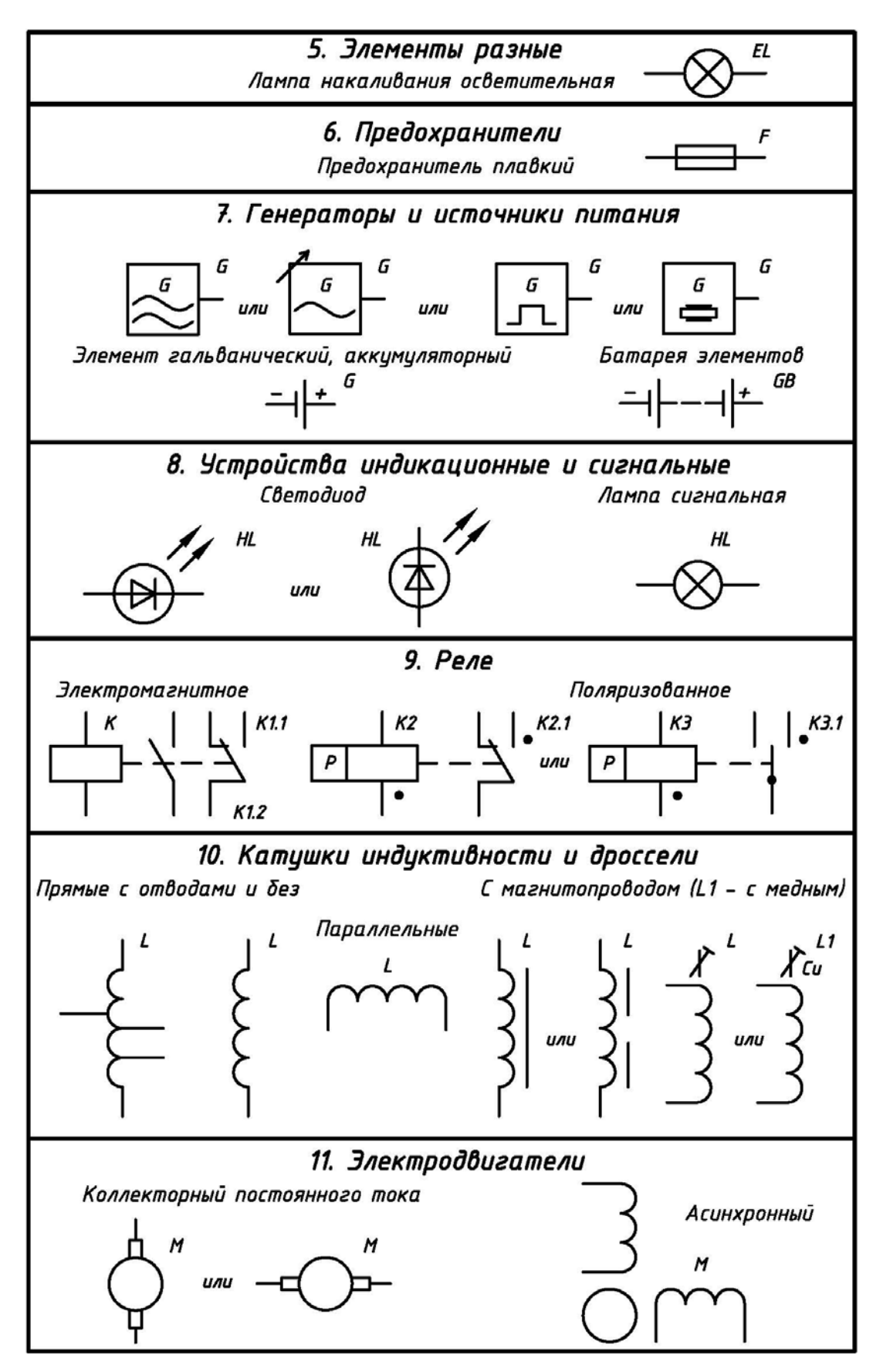

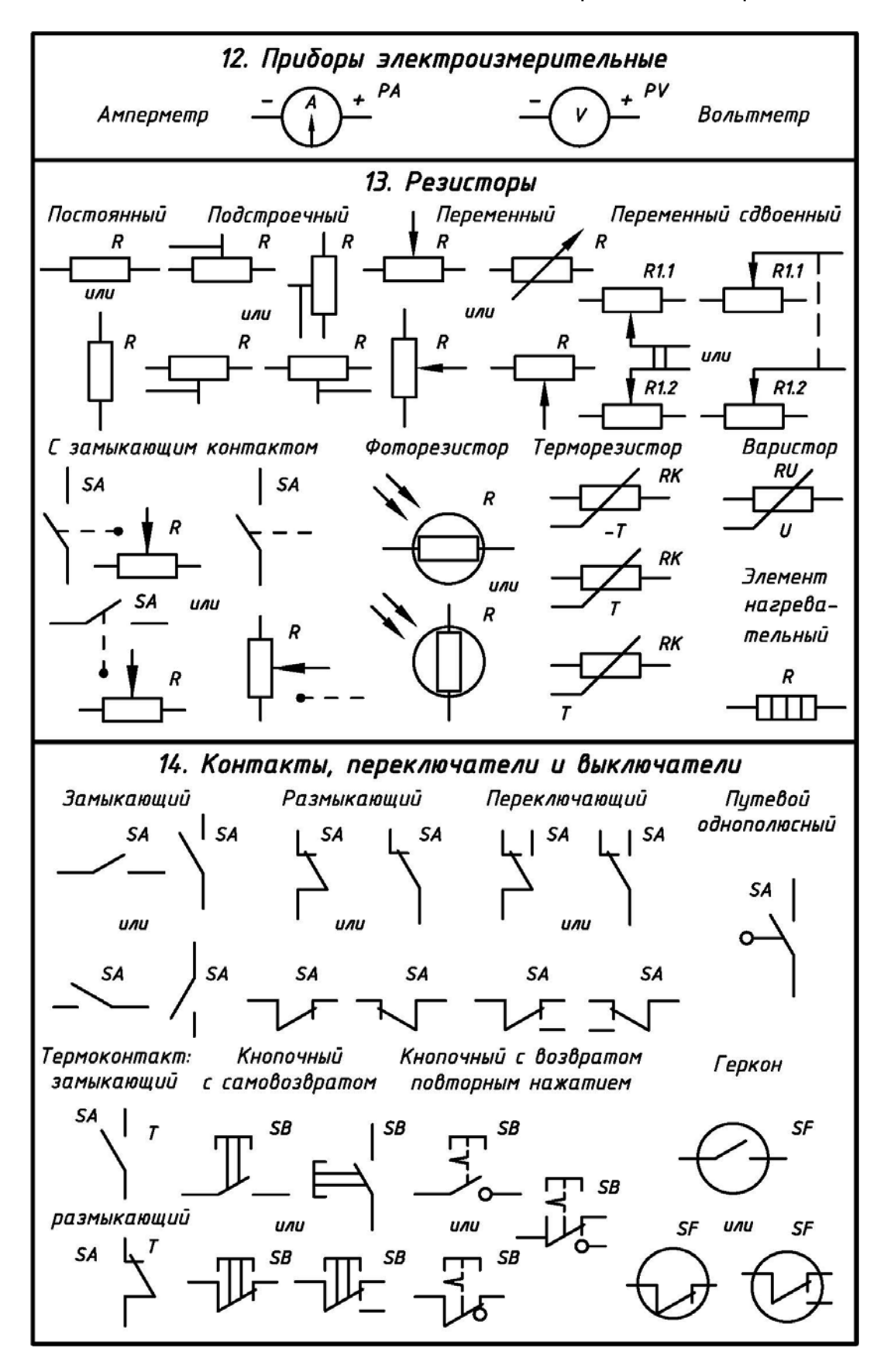

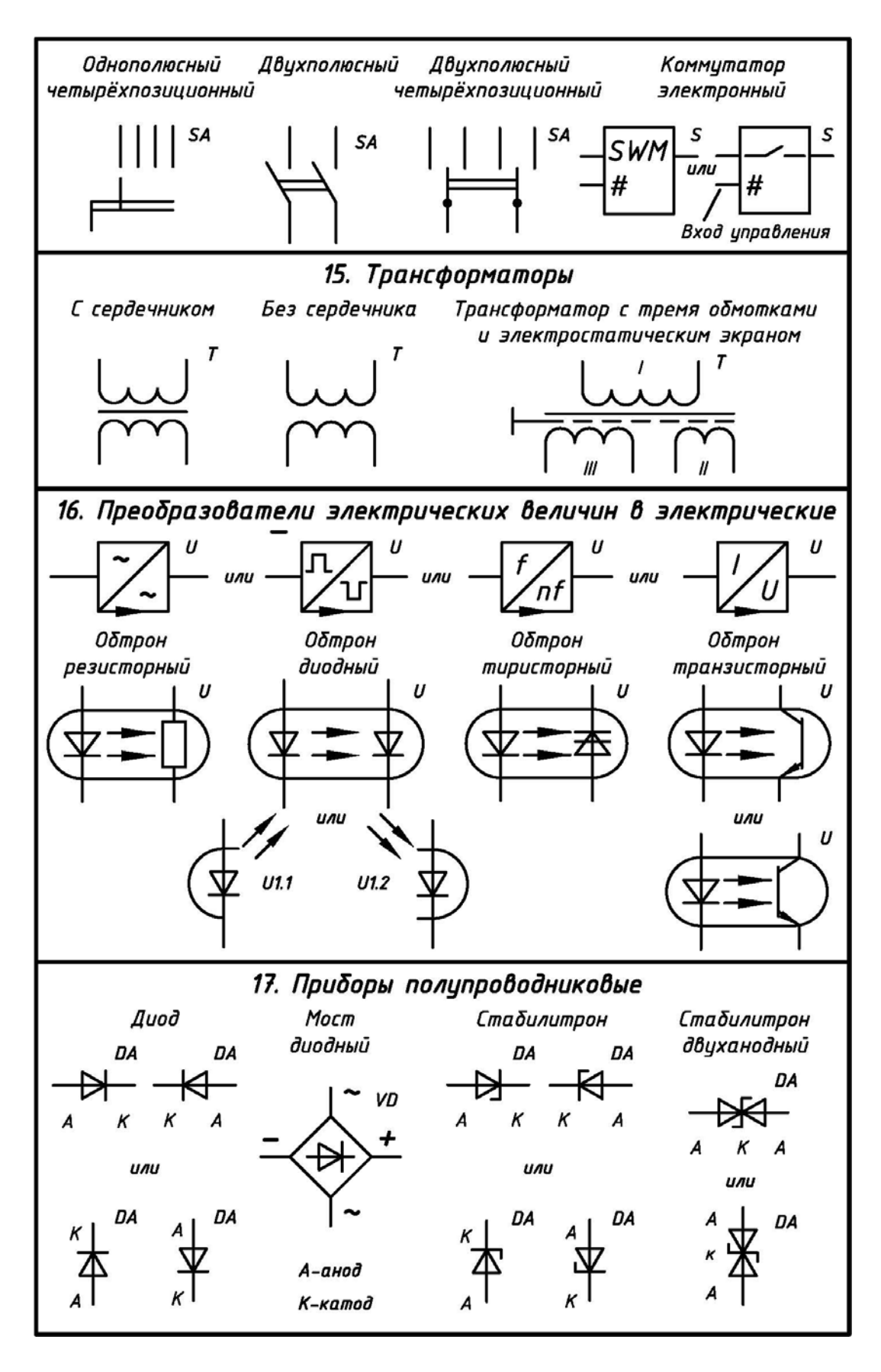

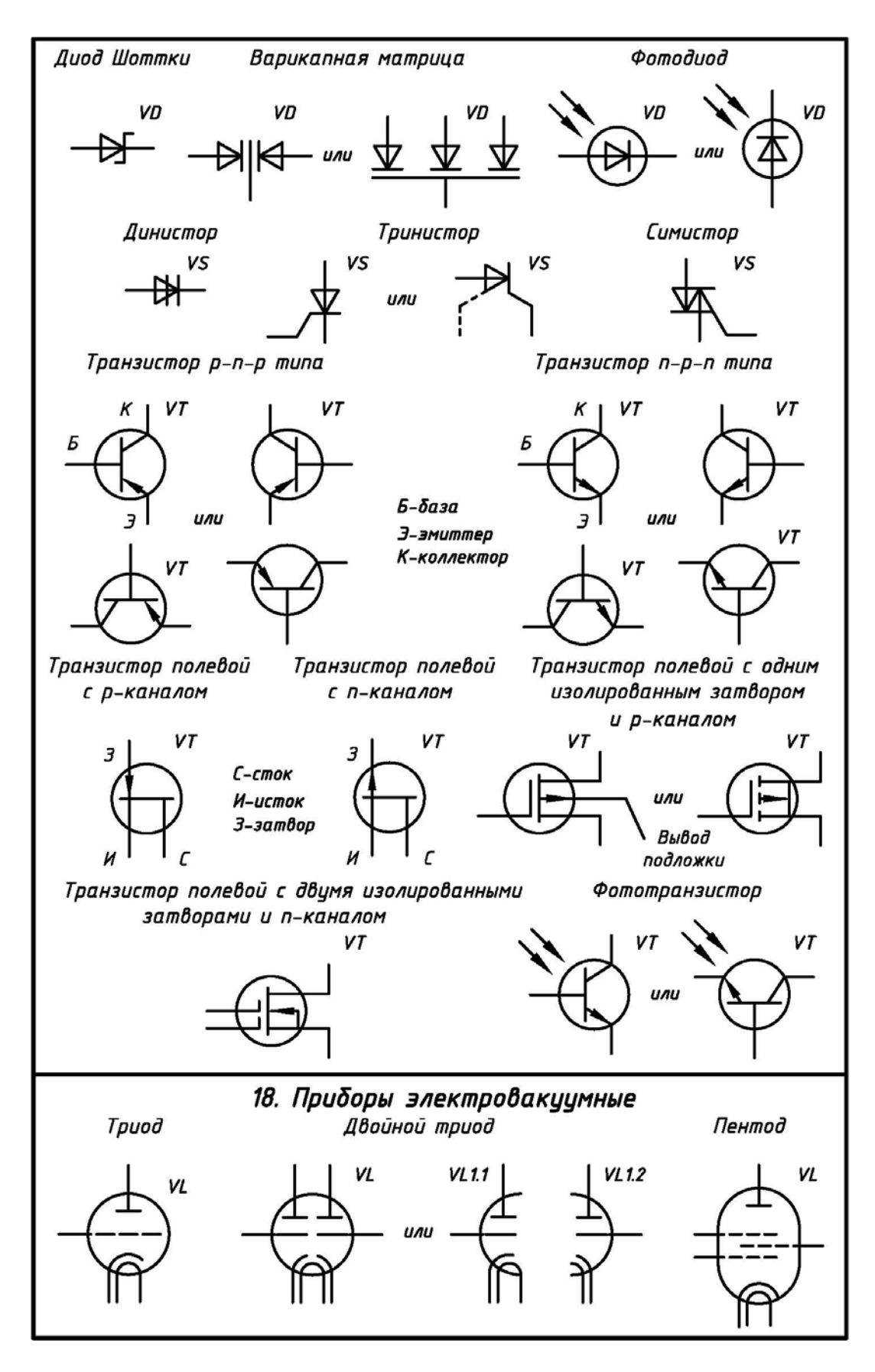

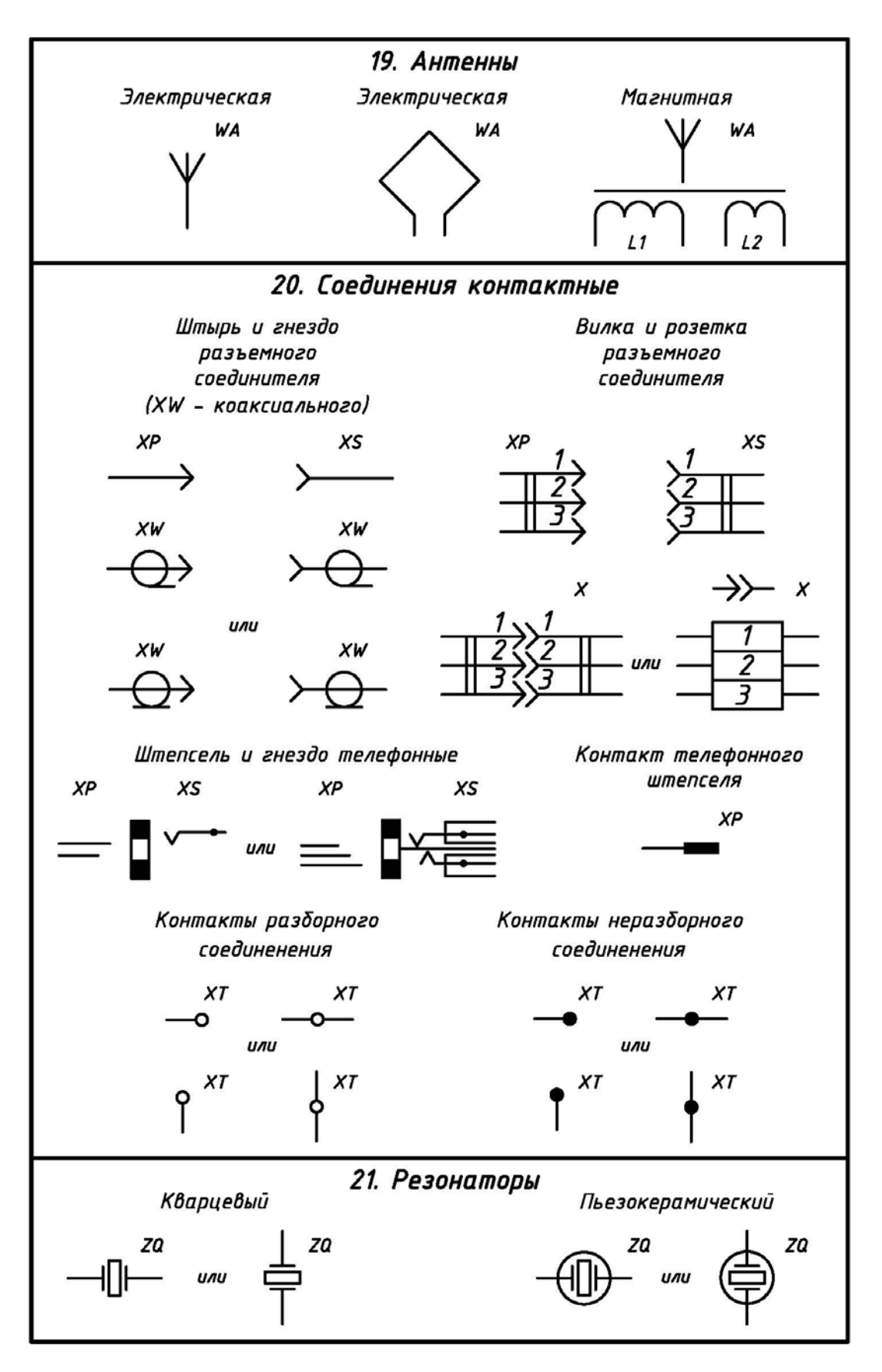

#### Окончание приложения 1

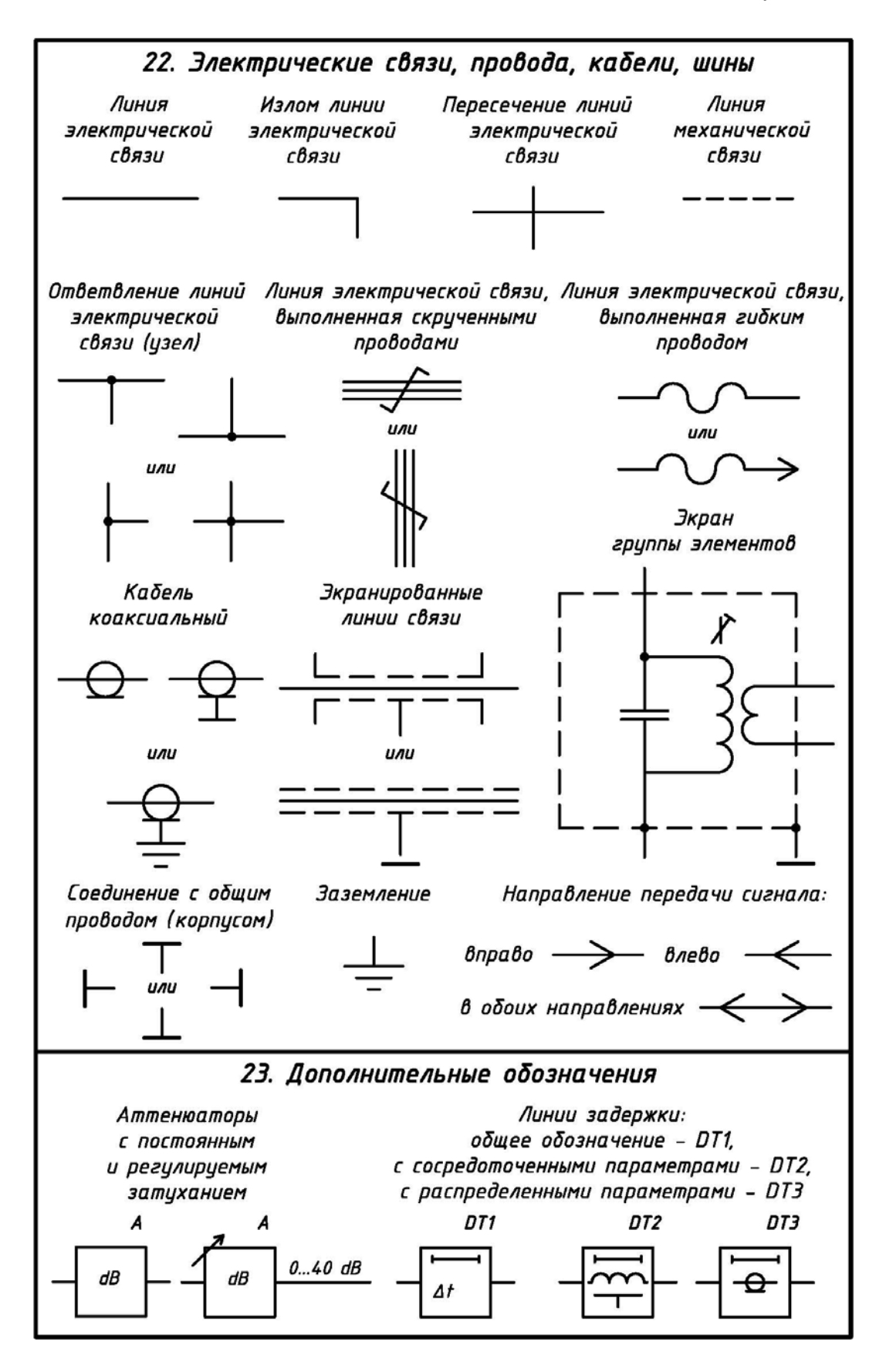

## **РАЗМЕРЫ ОСНОВНЫХ УСЛОВНЫХ ГРАФИЧЕСКИХ ОБОЗНАЧЕНИЙ ЭЛЕМЕНТОВ ДЛЯ СХЕМ ЭЛЕКТРИЧЕСКИХ ПРИНЦИПИАЛЬНЫХ**

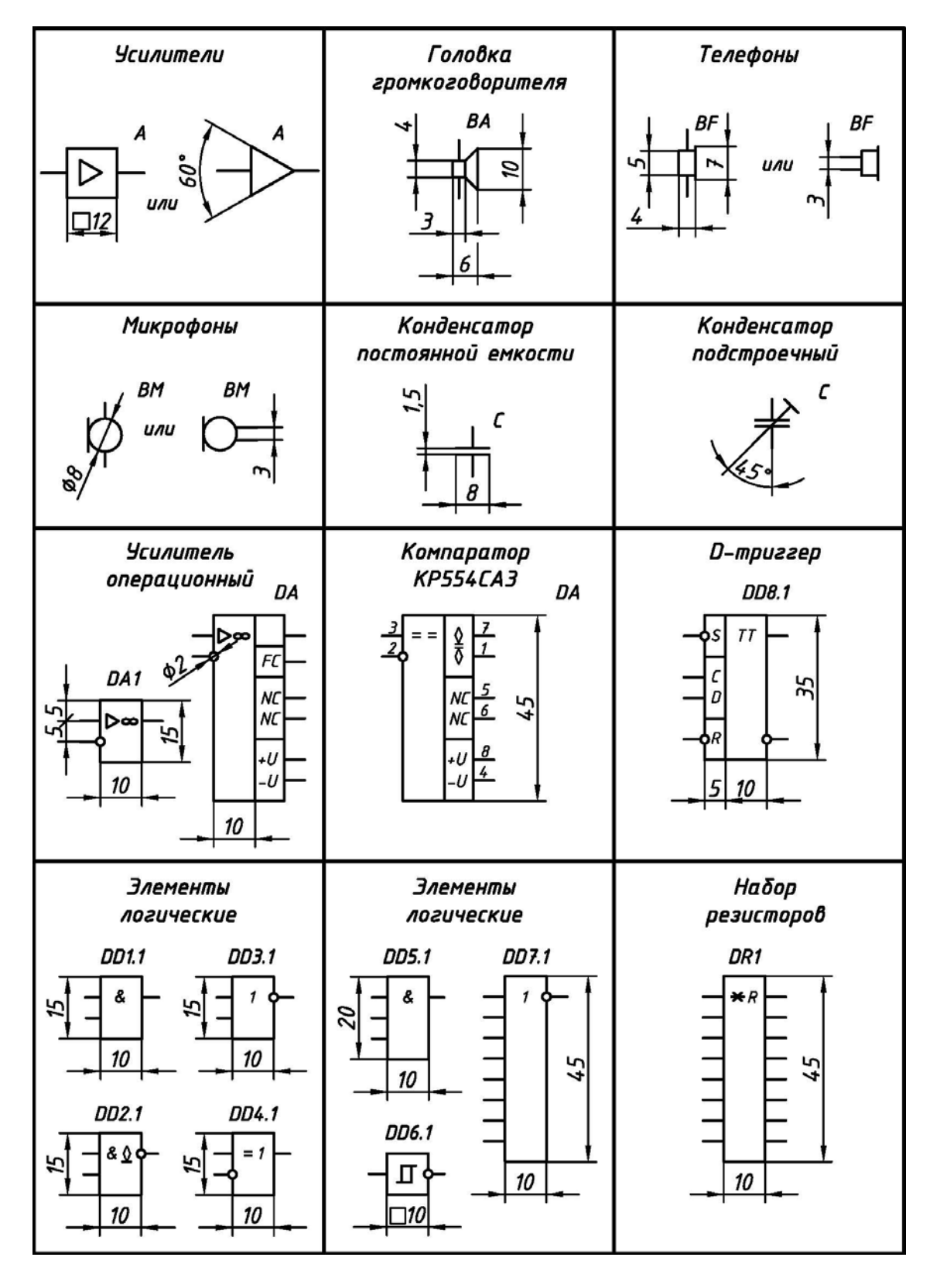

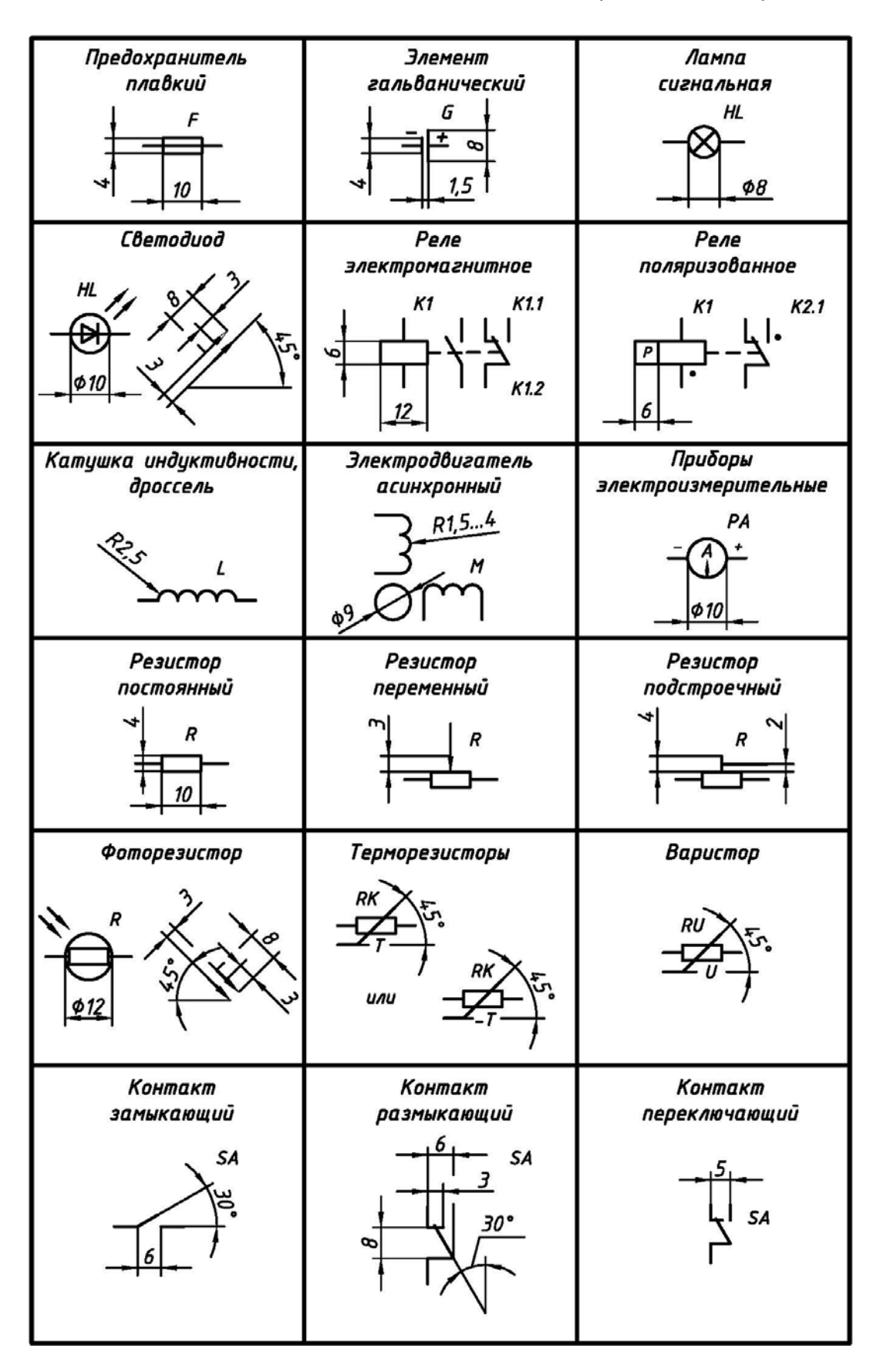

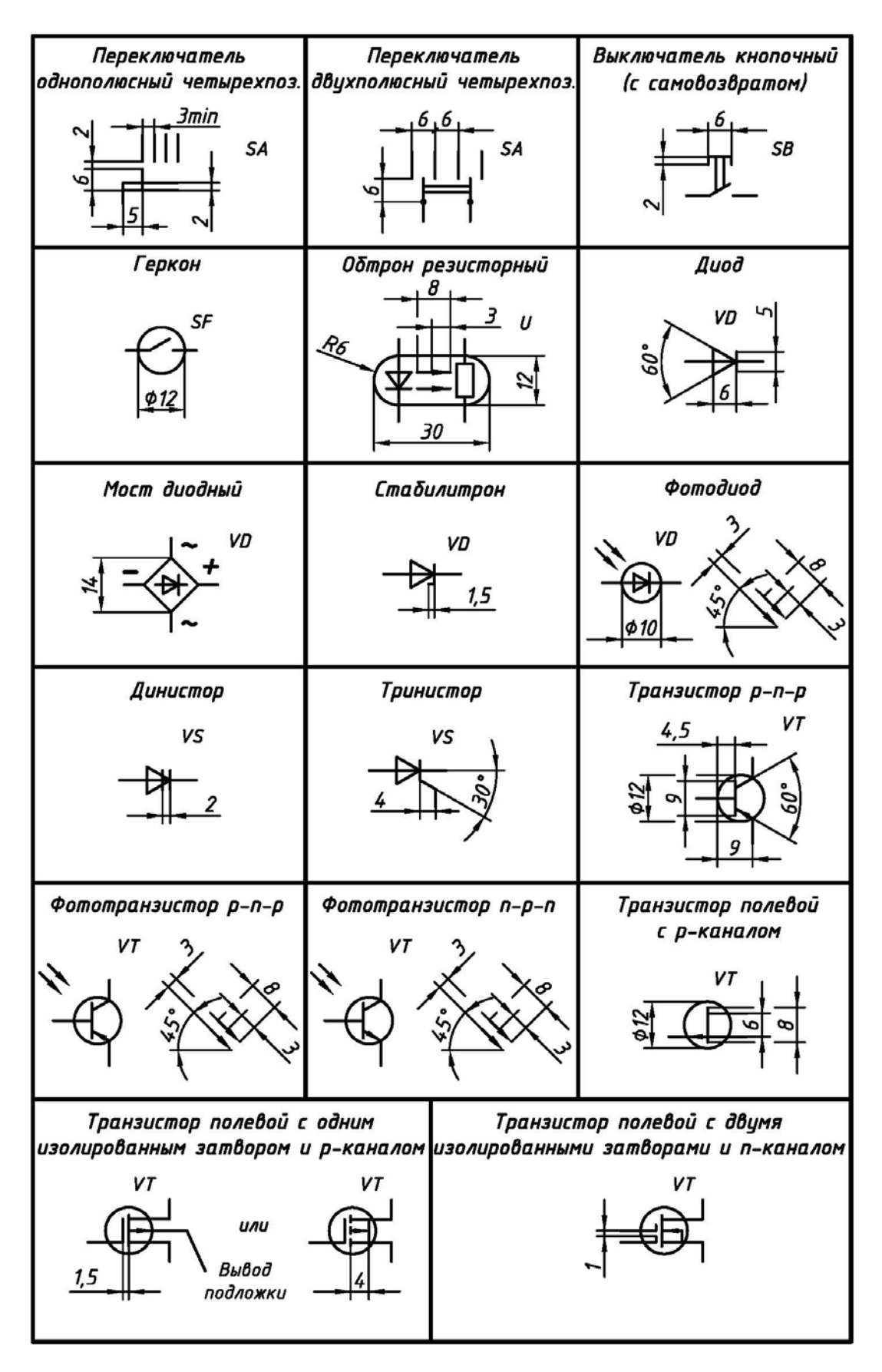
#### Окончание приложения 2

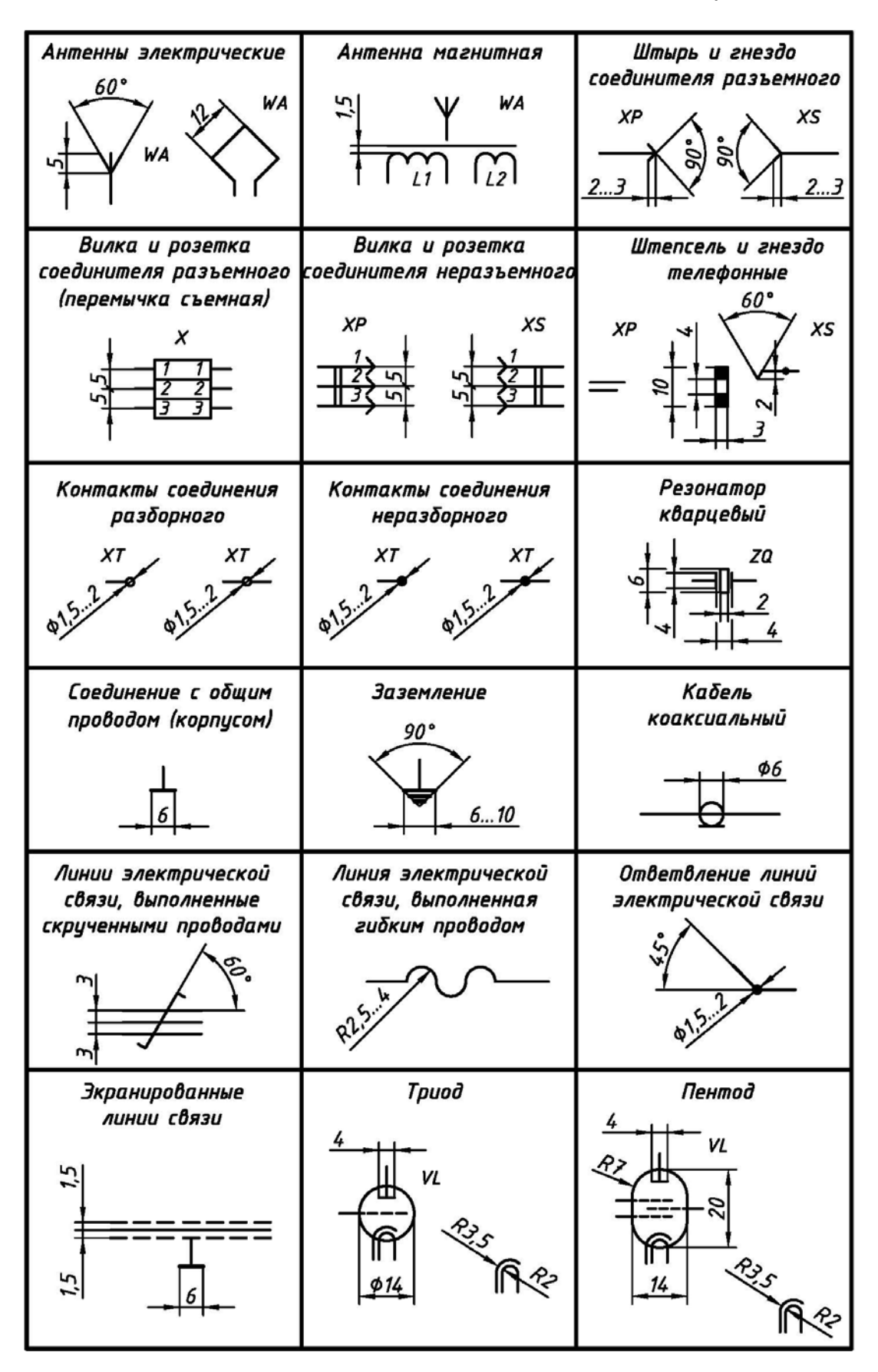

### **ВАРИАНТЫ-ЗАГОТОВКИ СХЕМ ЭЛЕКТРИЧЕСКИХ ПРИНЦИПИАЛЬНЫХ ДЛЯ САМОСТОЯТЕЛЬНОГО ВЫПОЛНЕНИЯ**

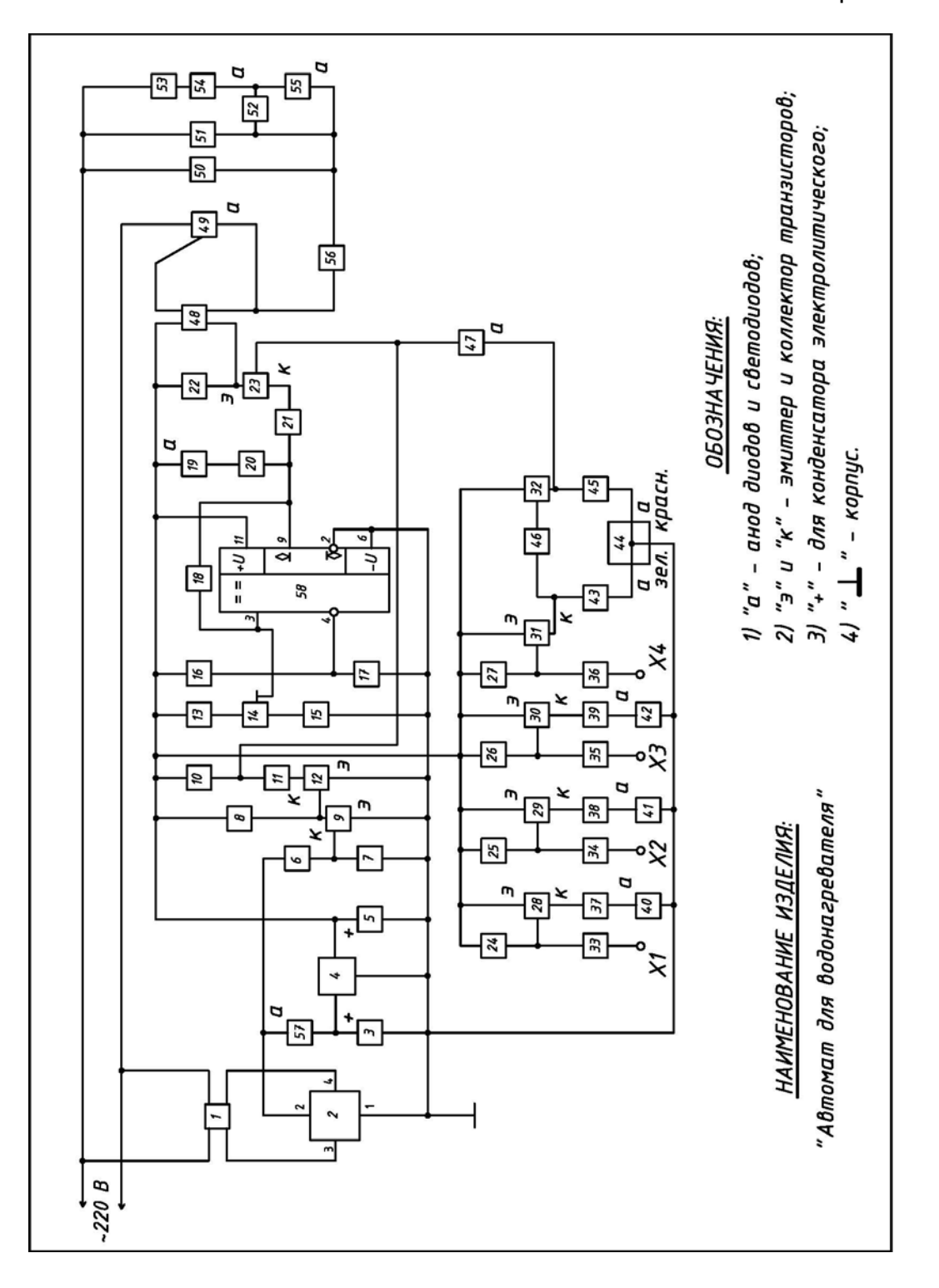

Продолжение варианта №1

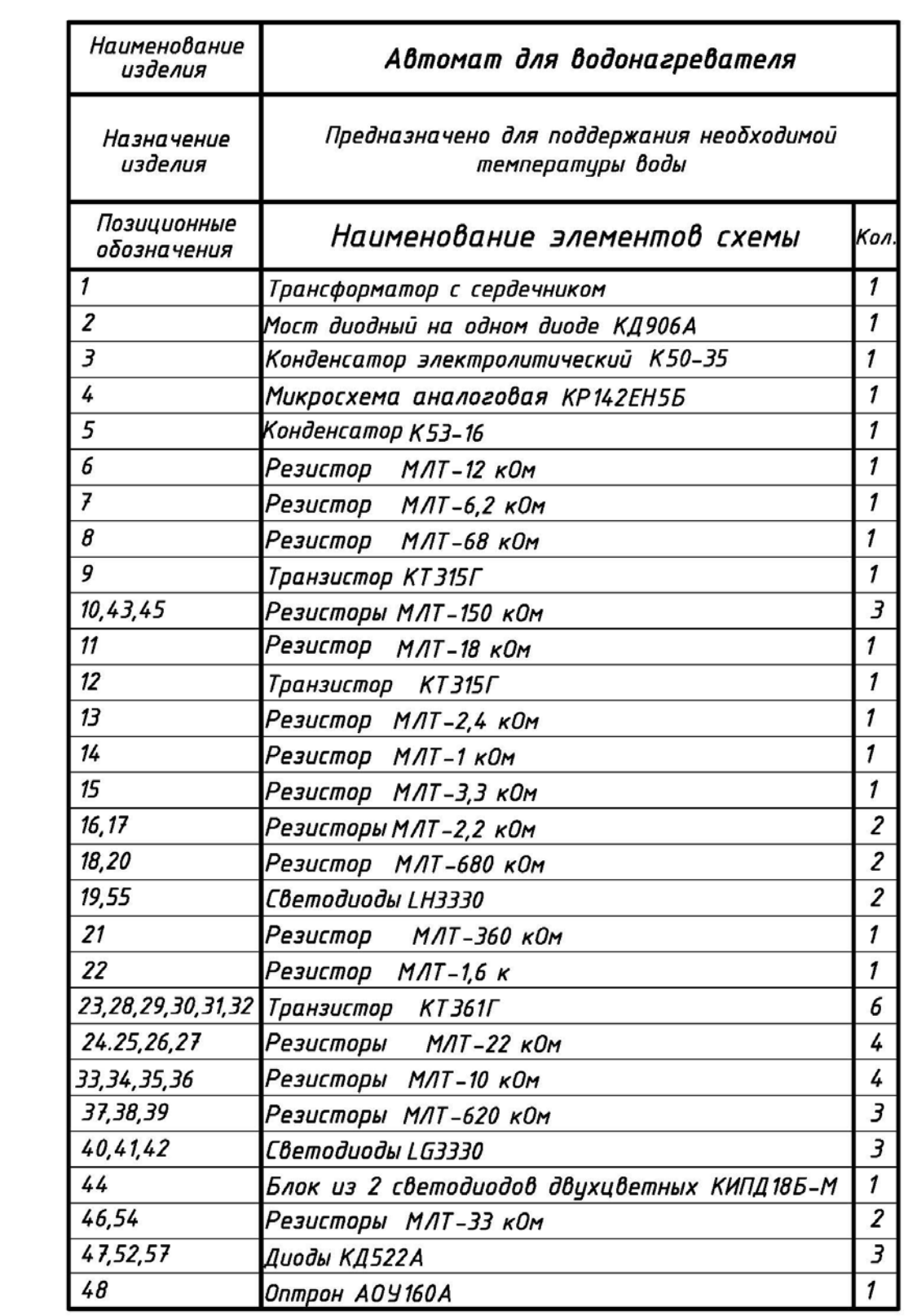

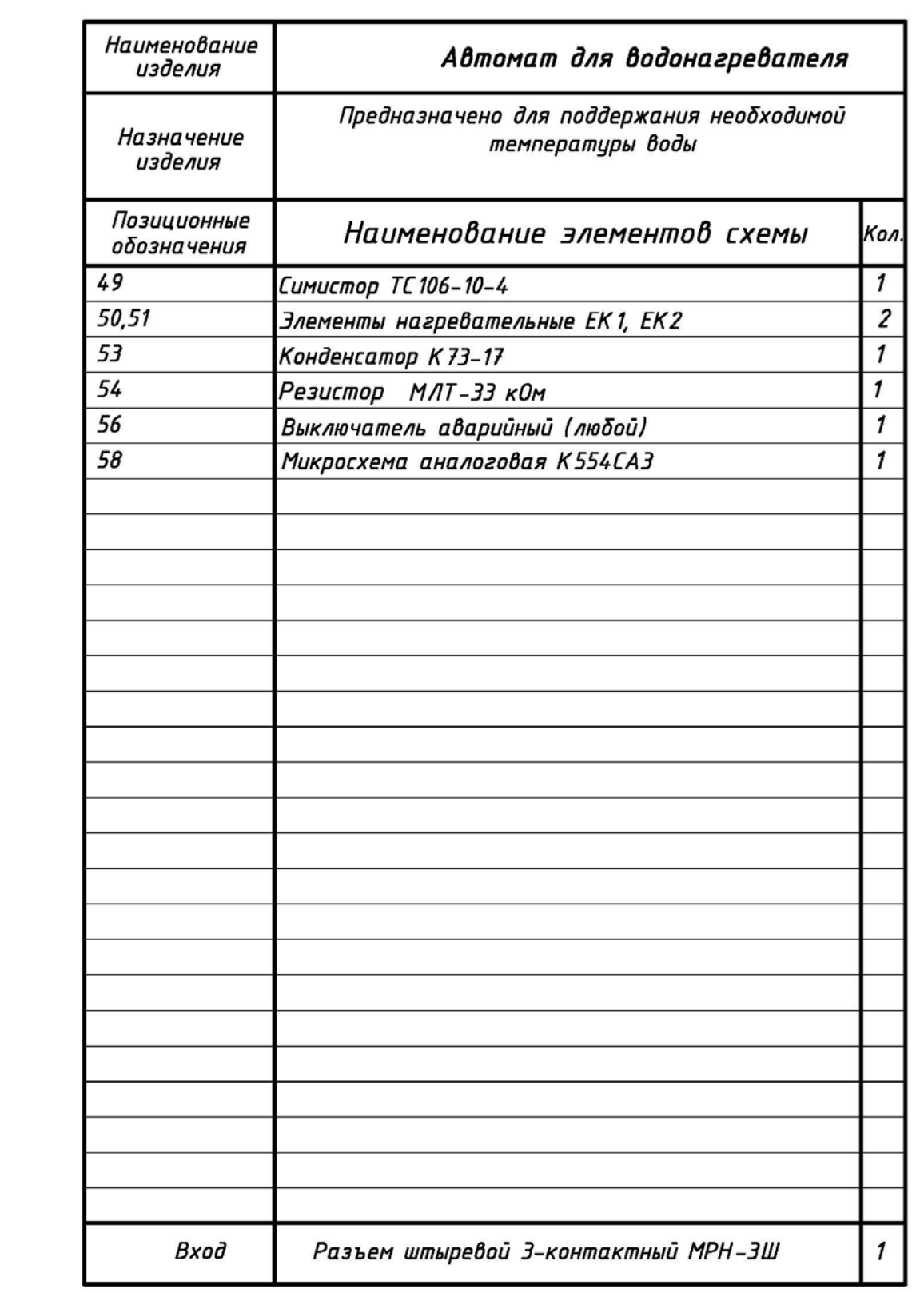

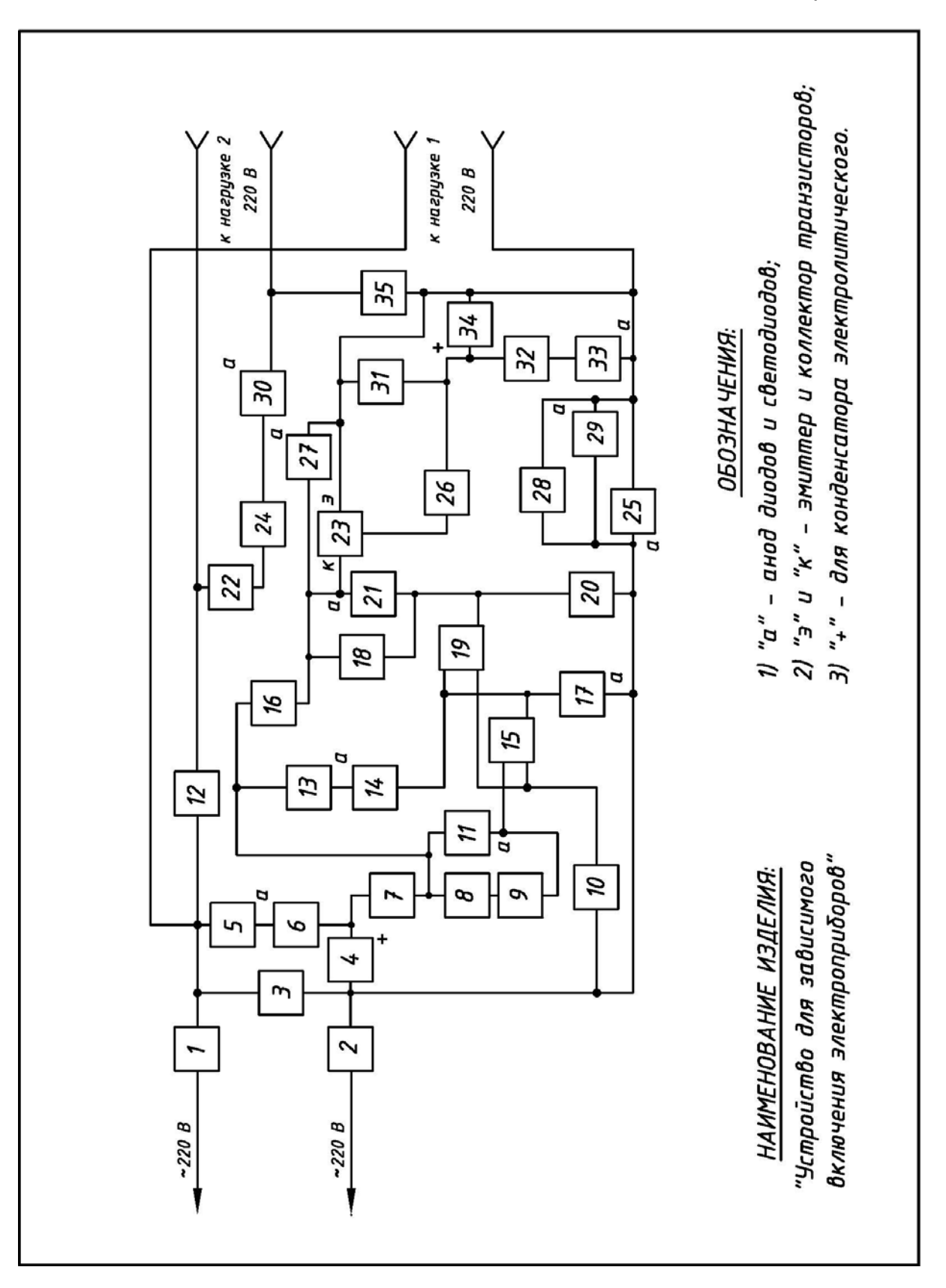

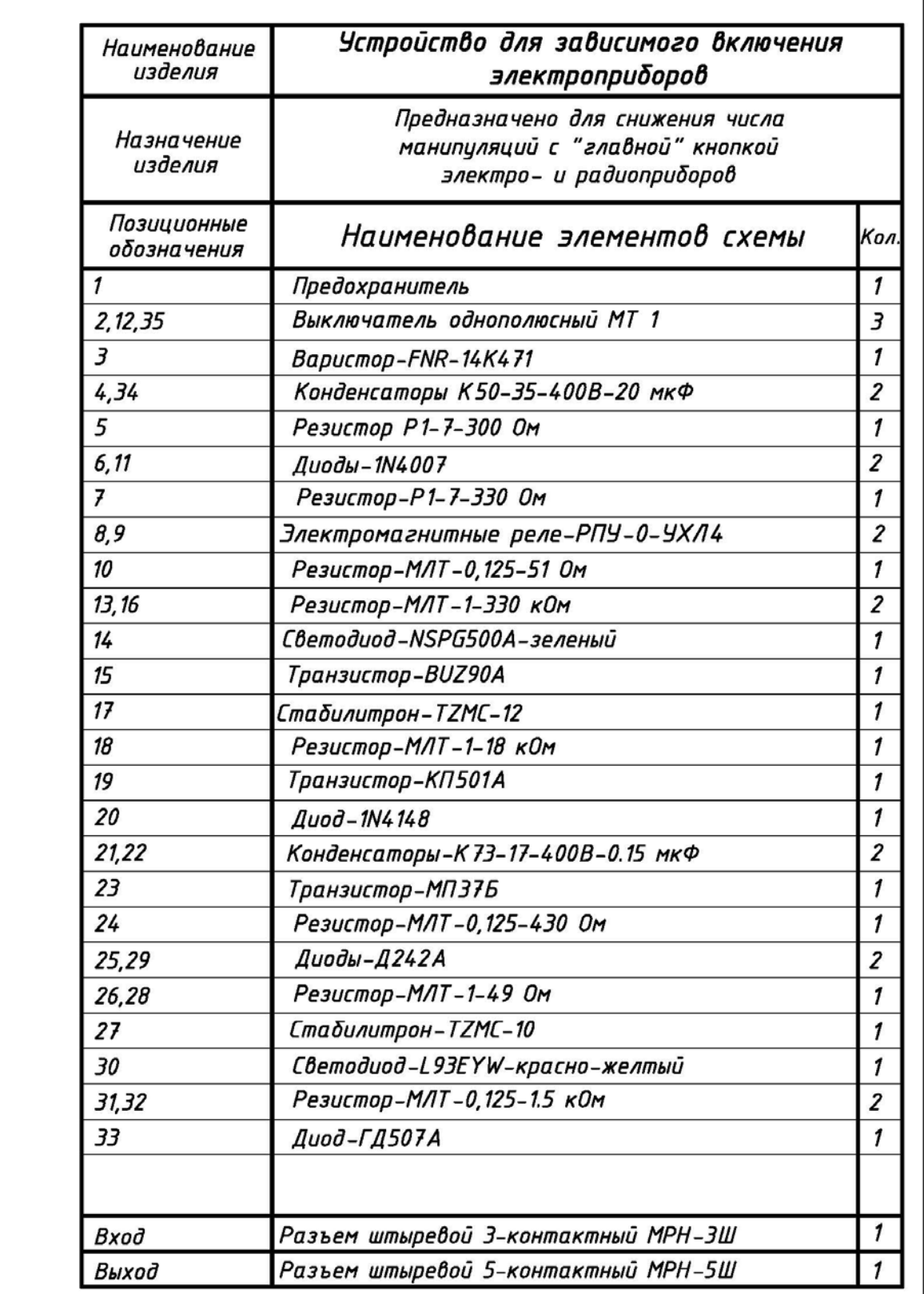

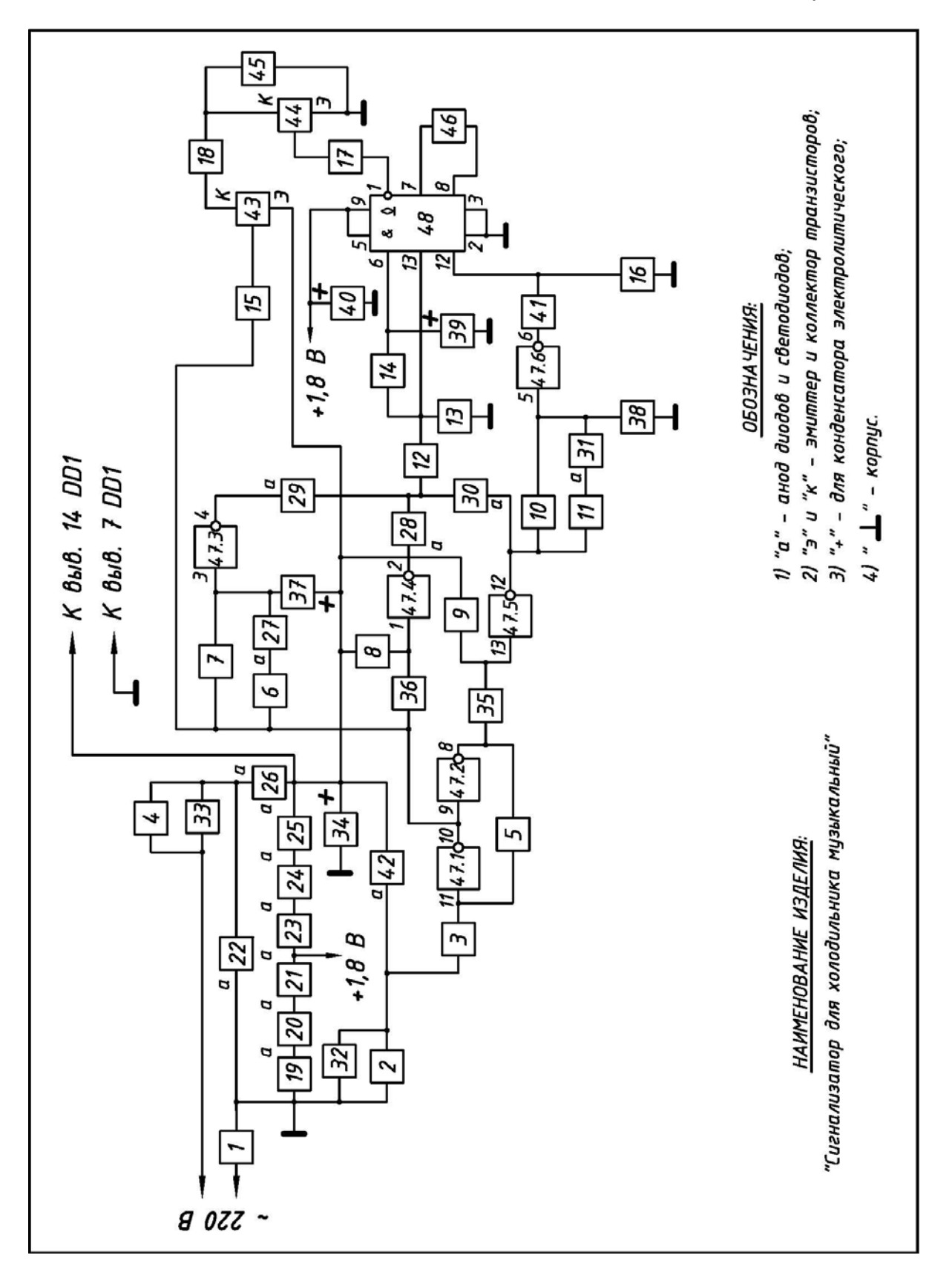

Продолжение варианта №3

ī.

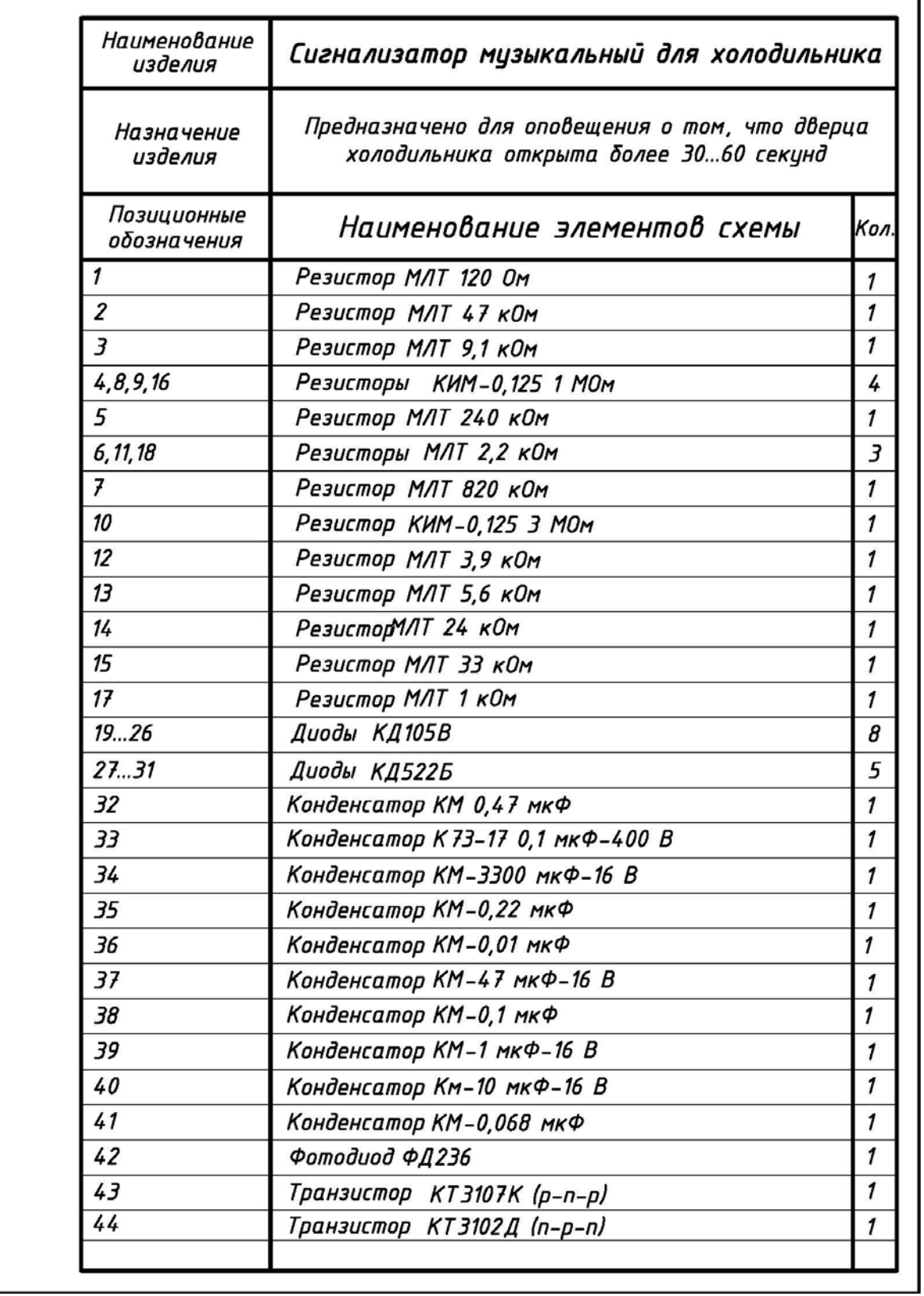

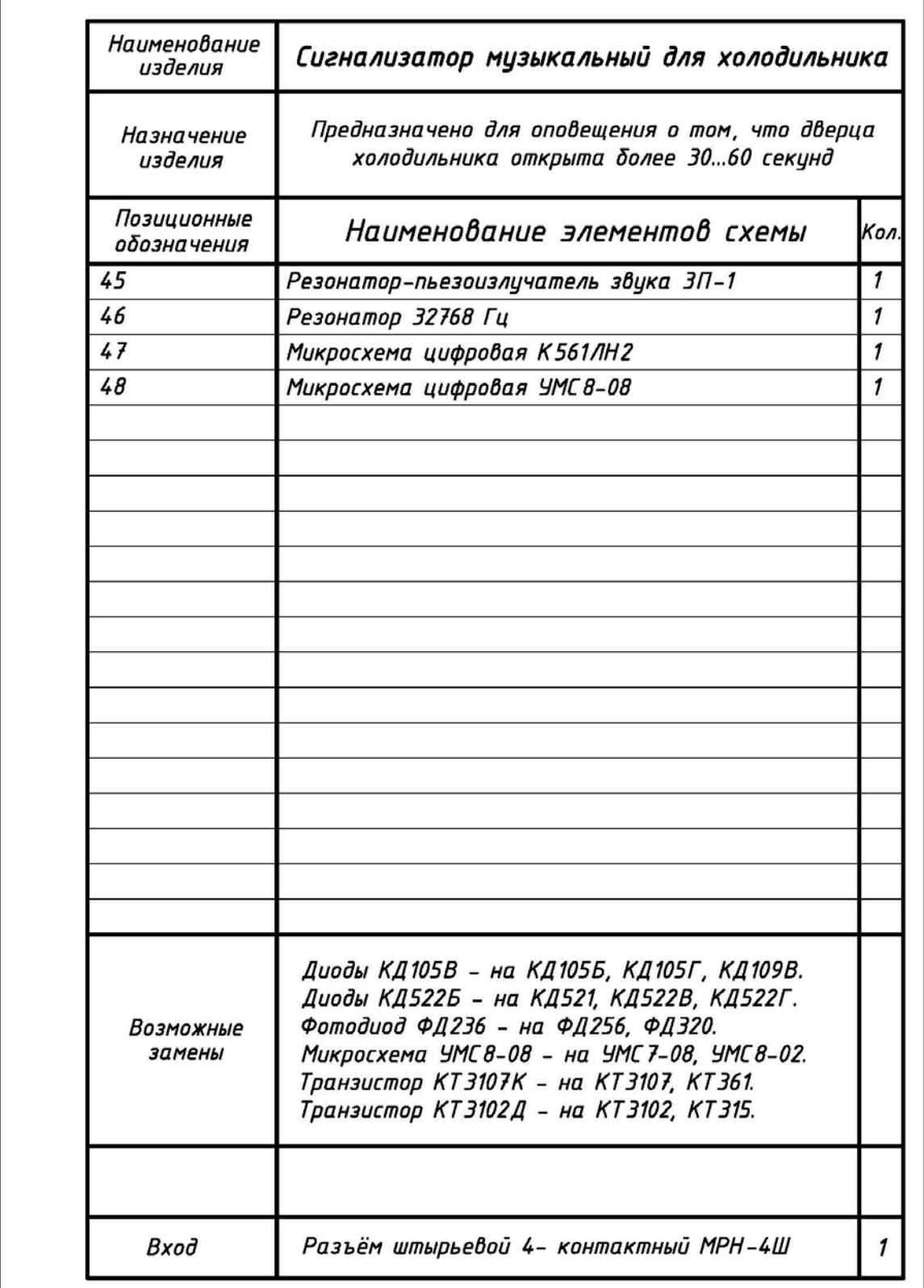

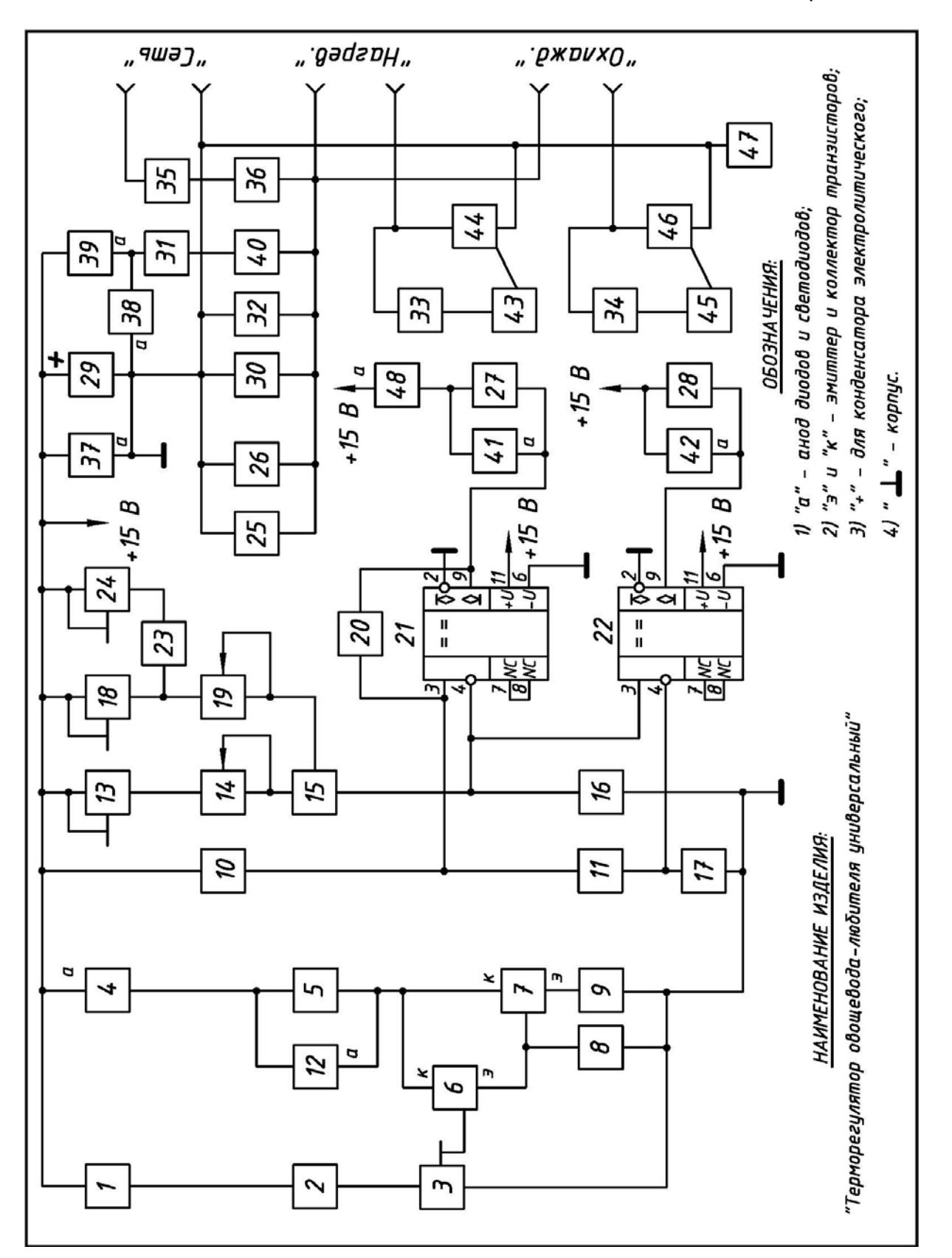

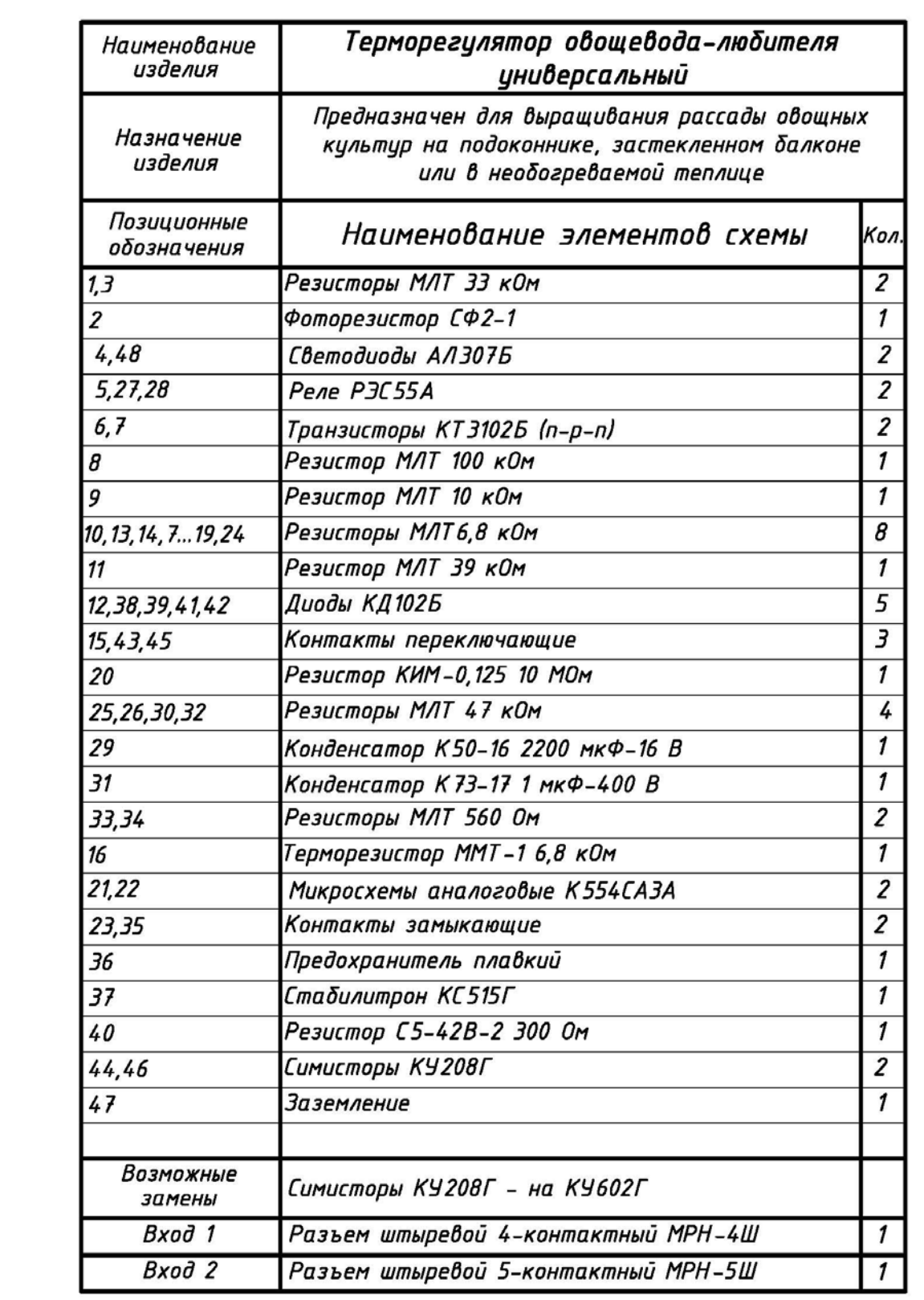

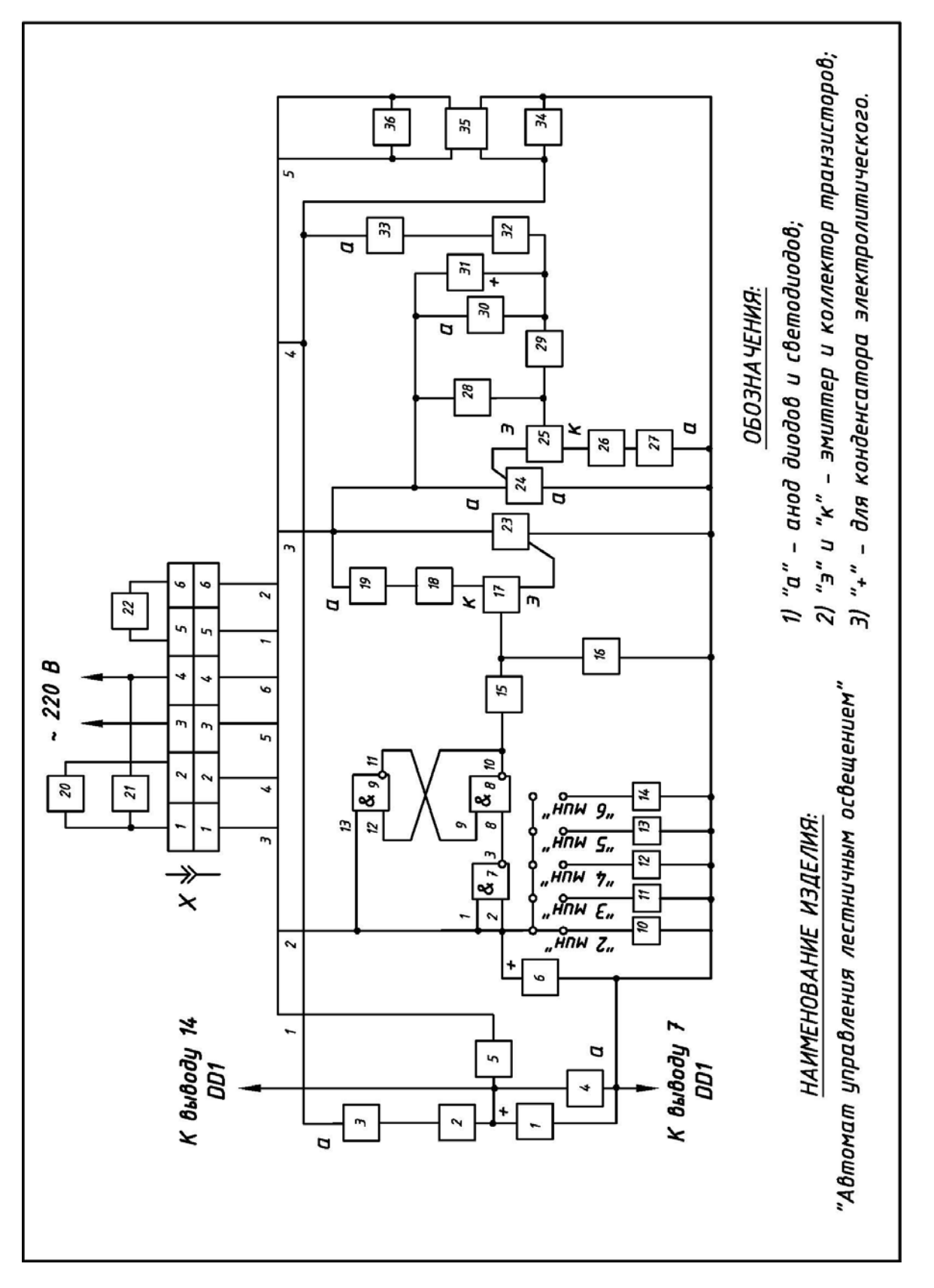

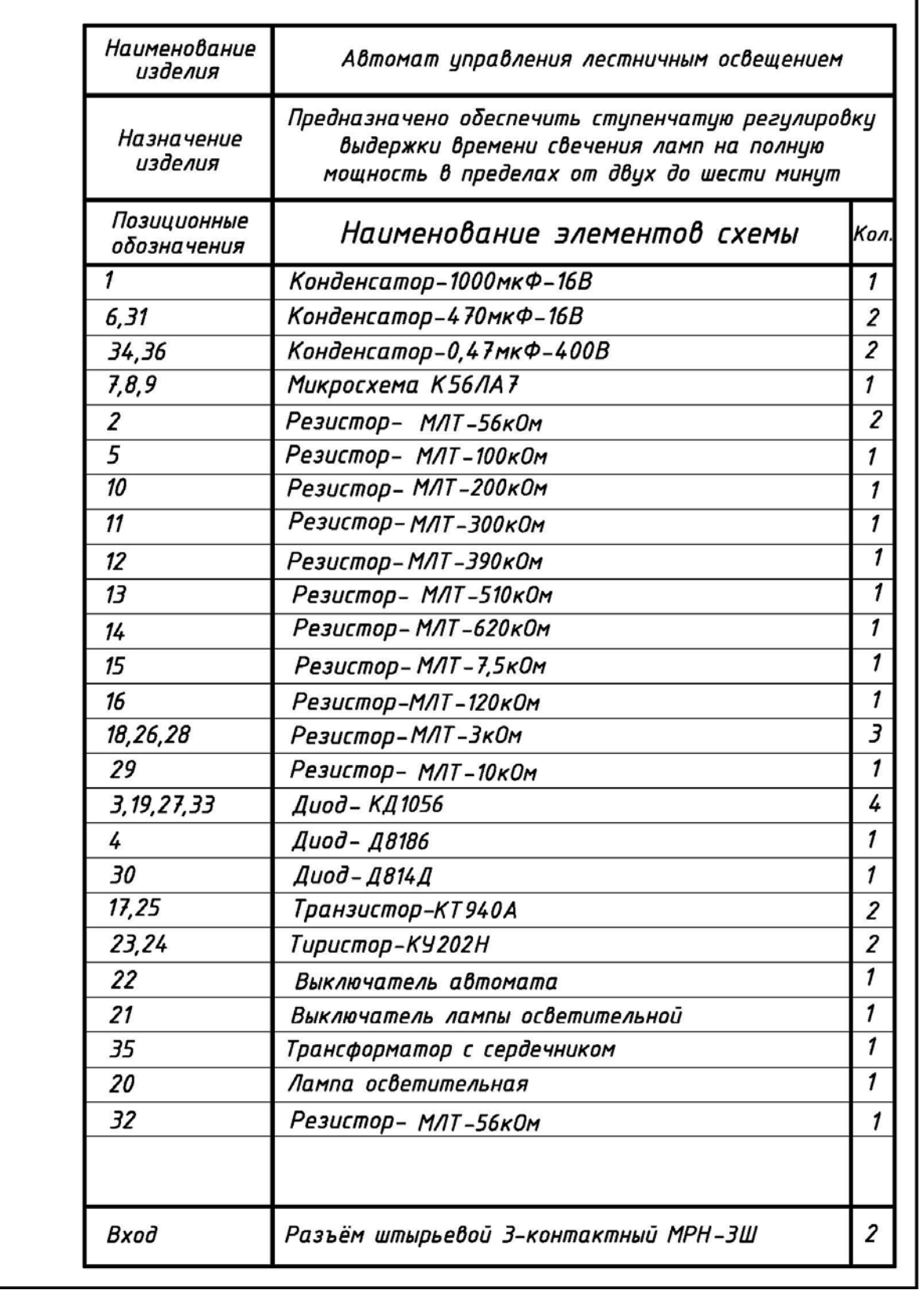

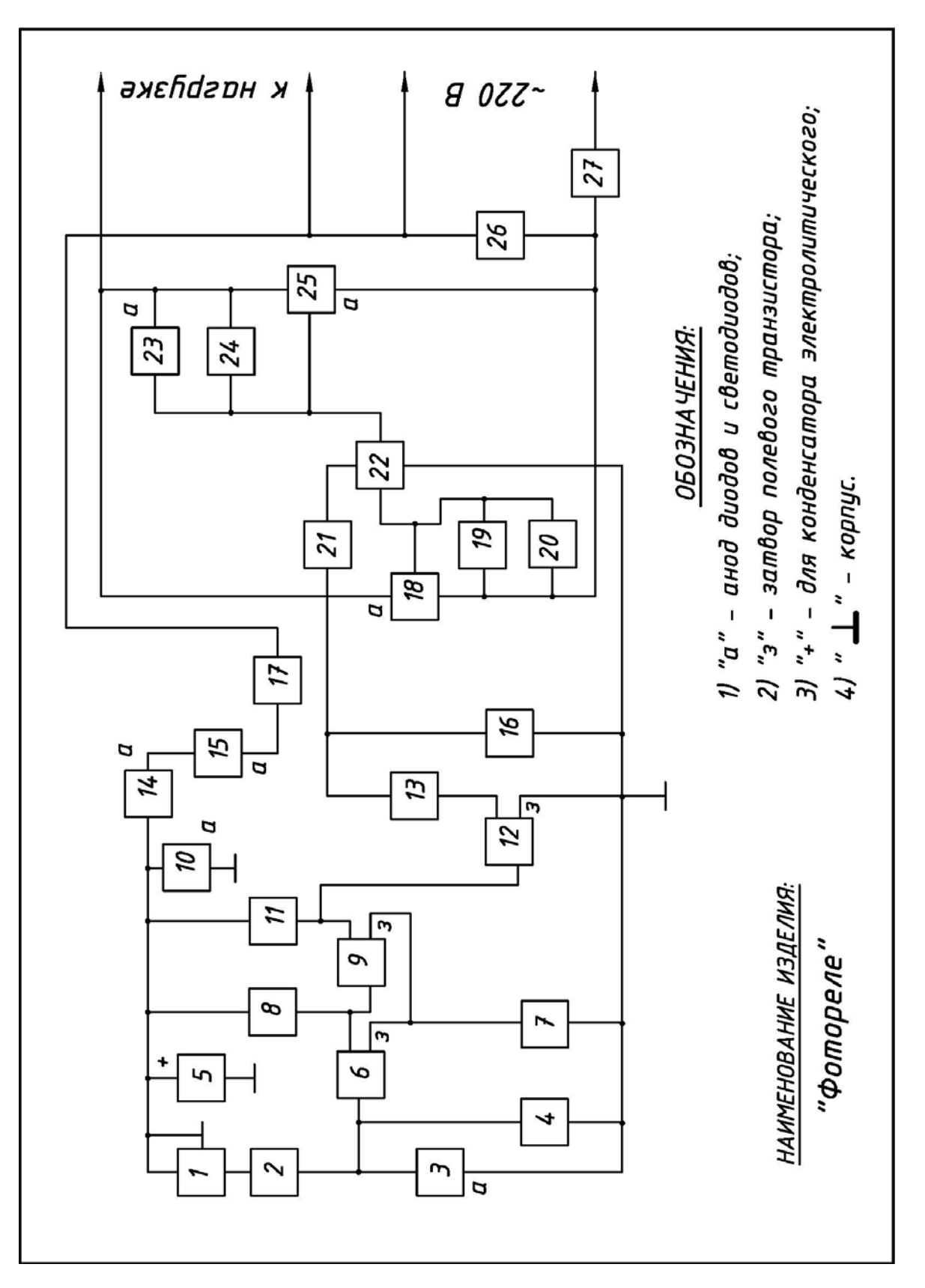

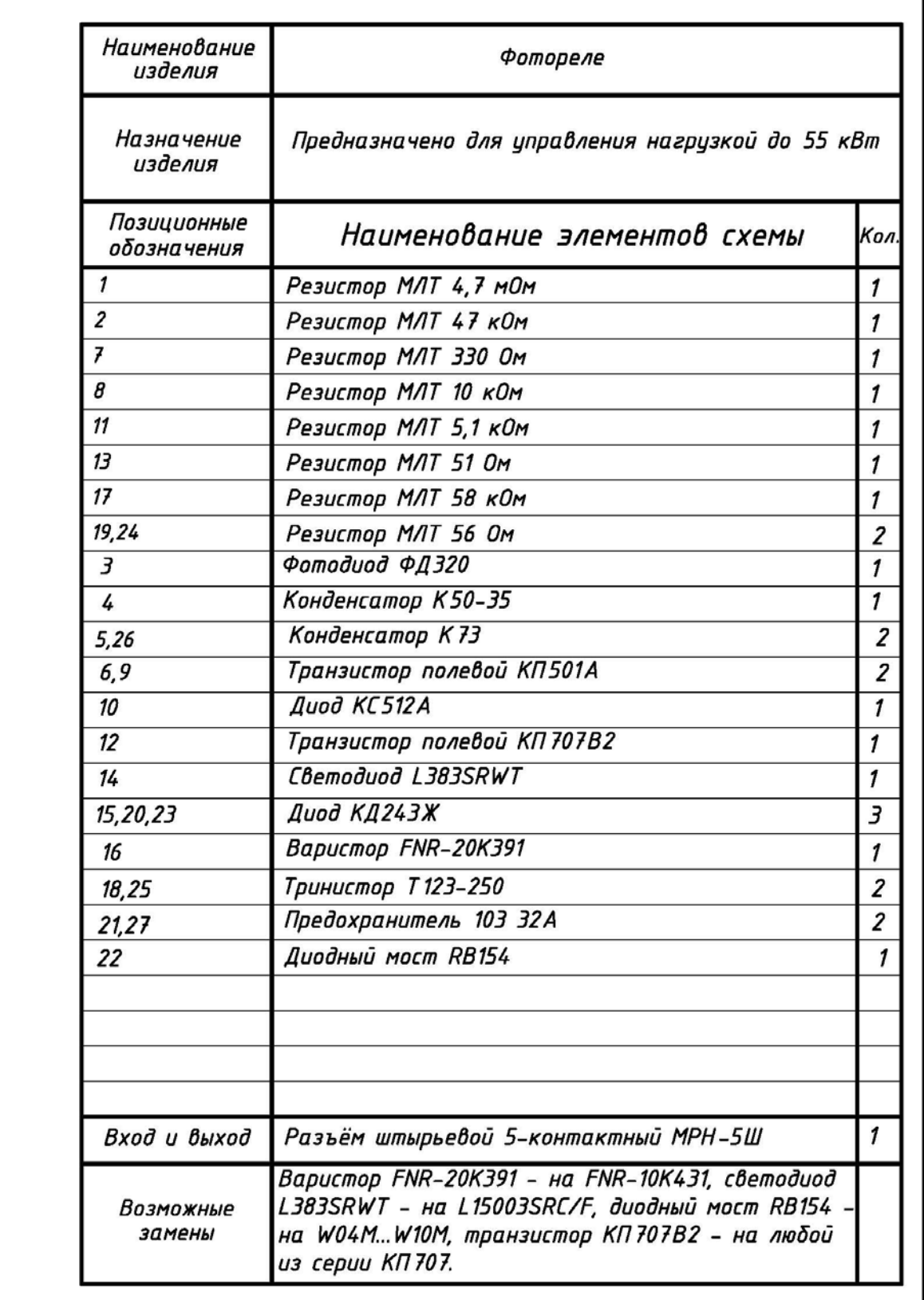

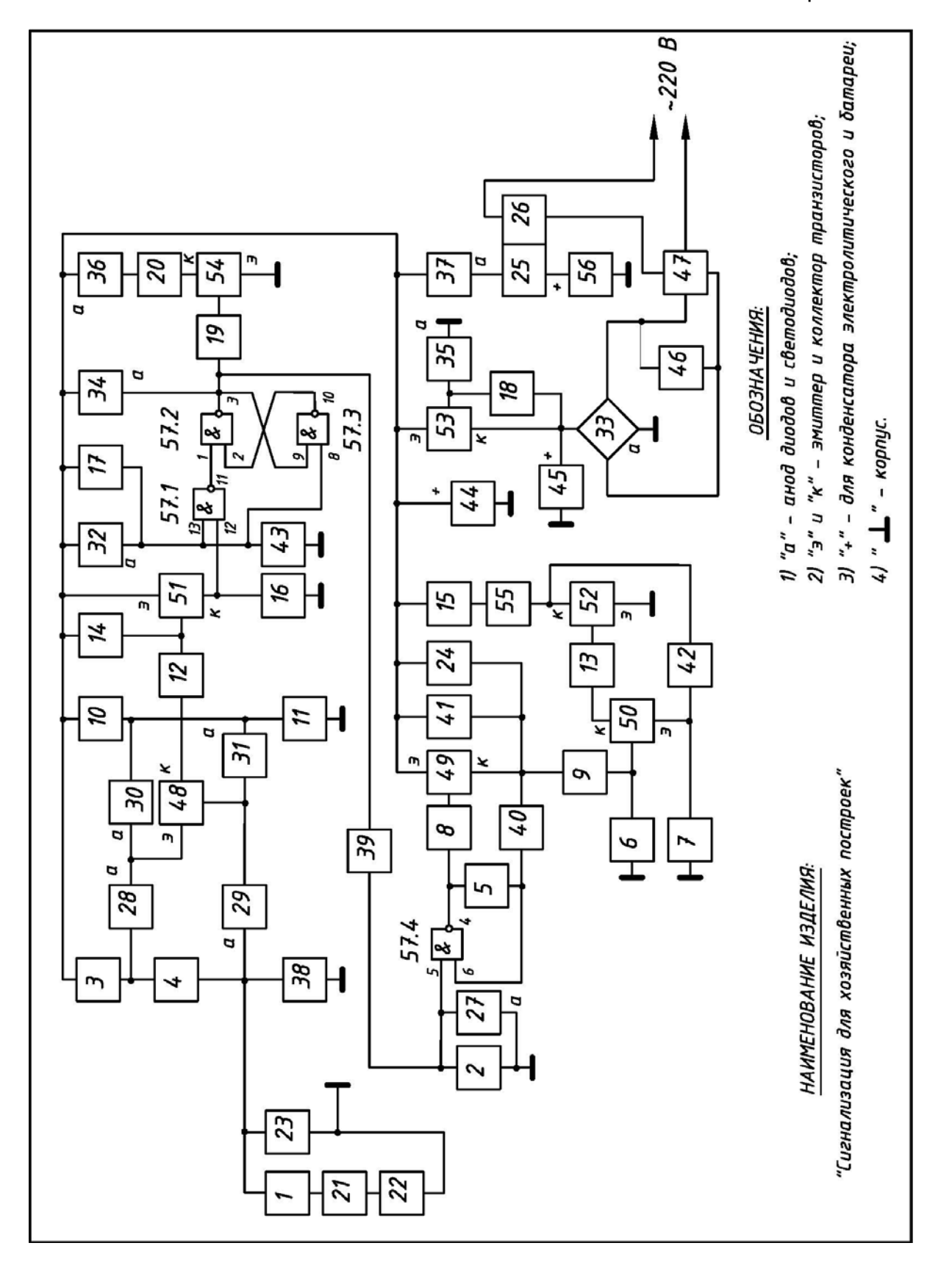

Продолжение варианта №7

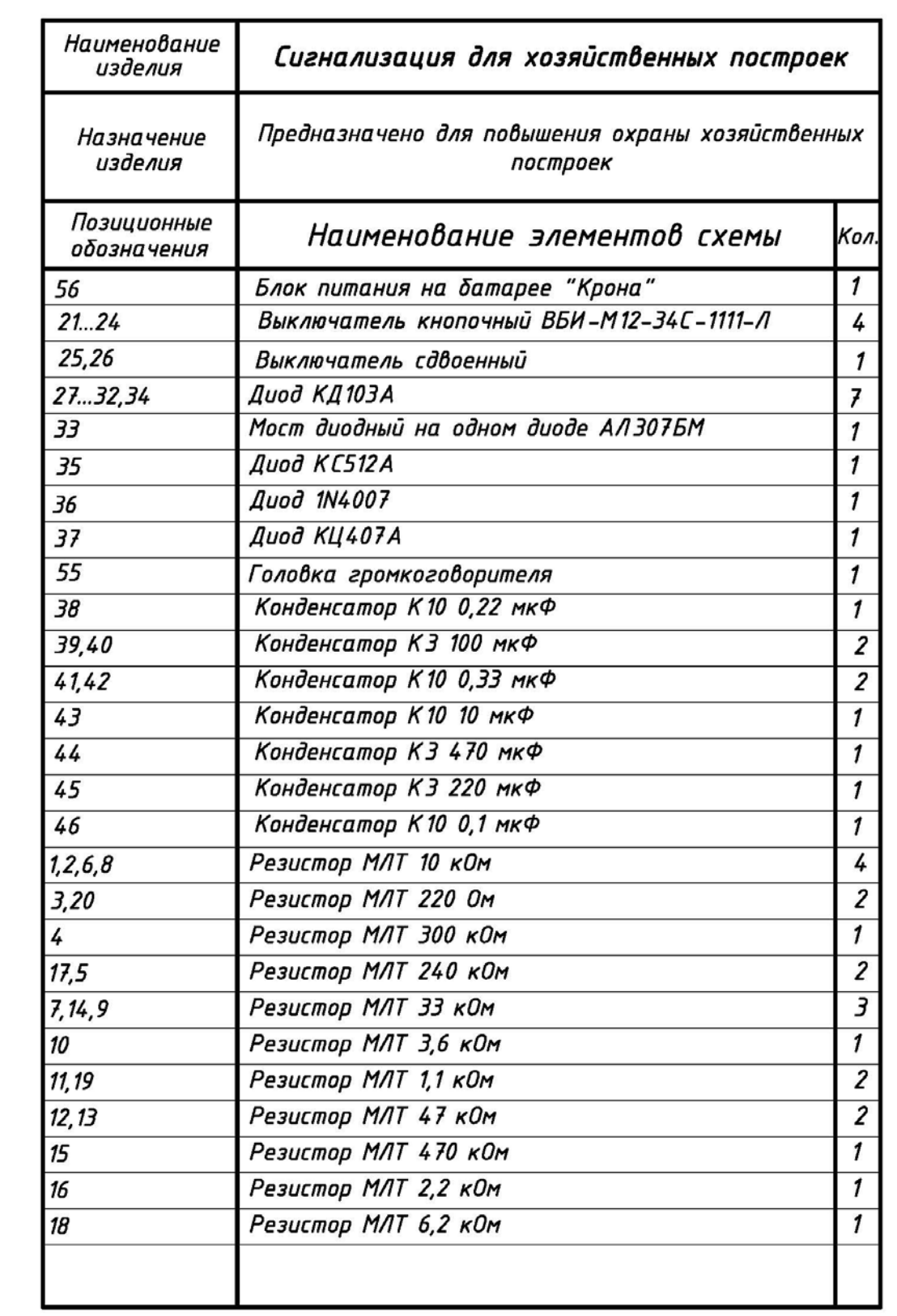

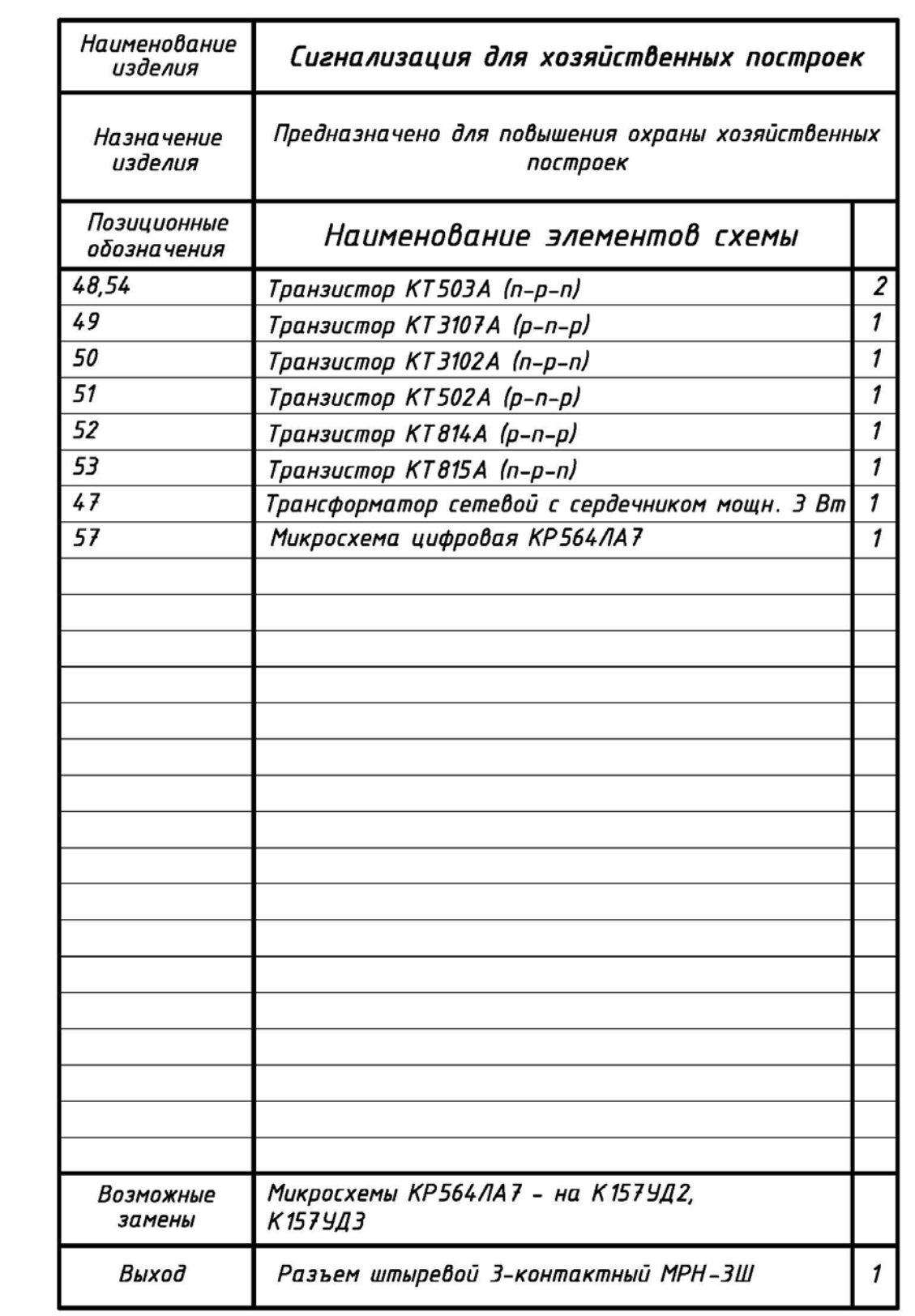

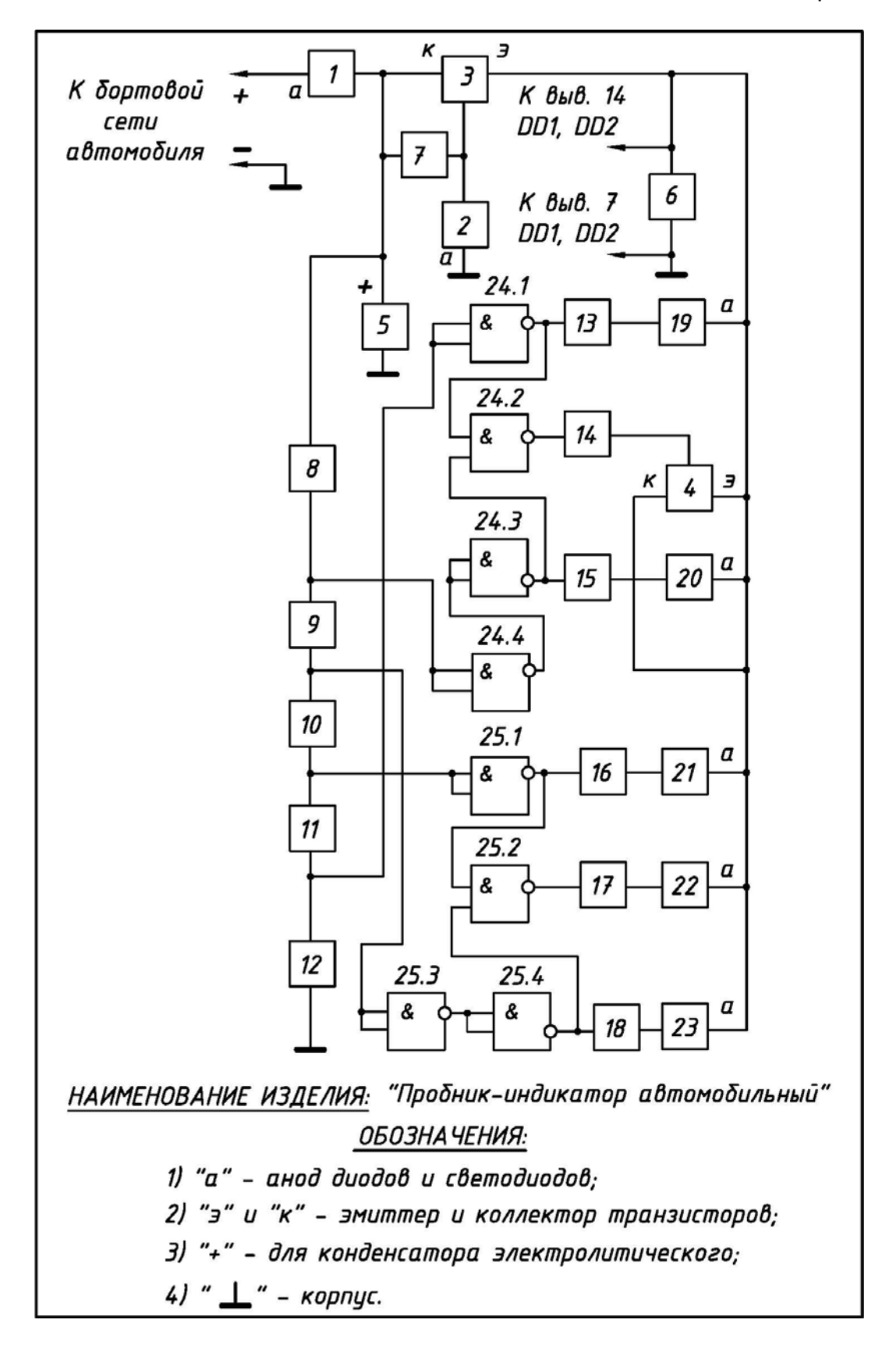

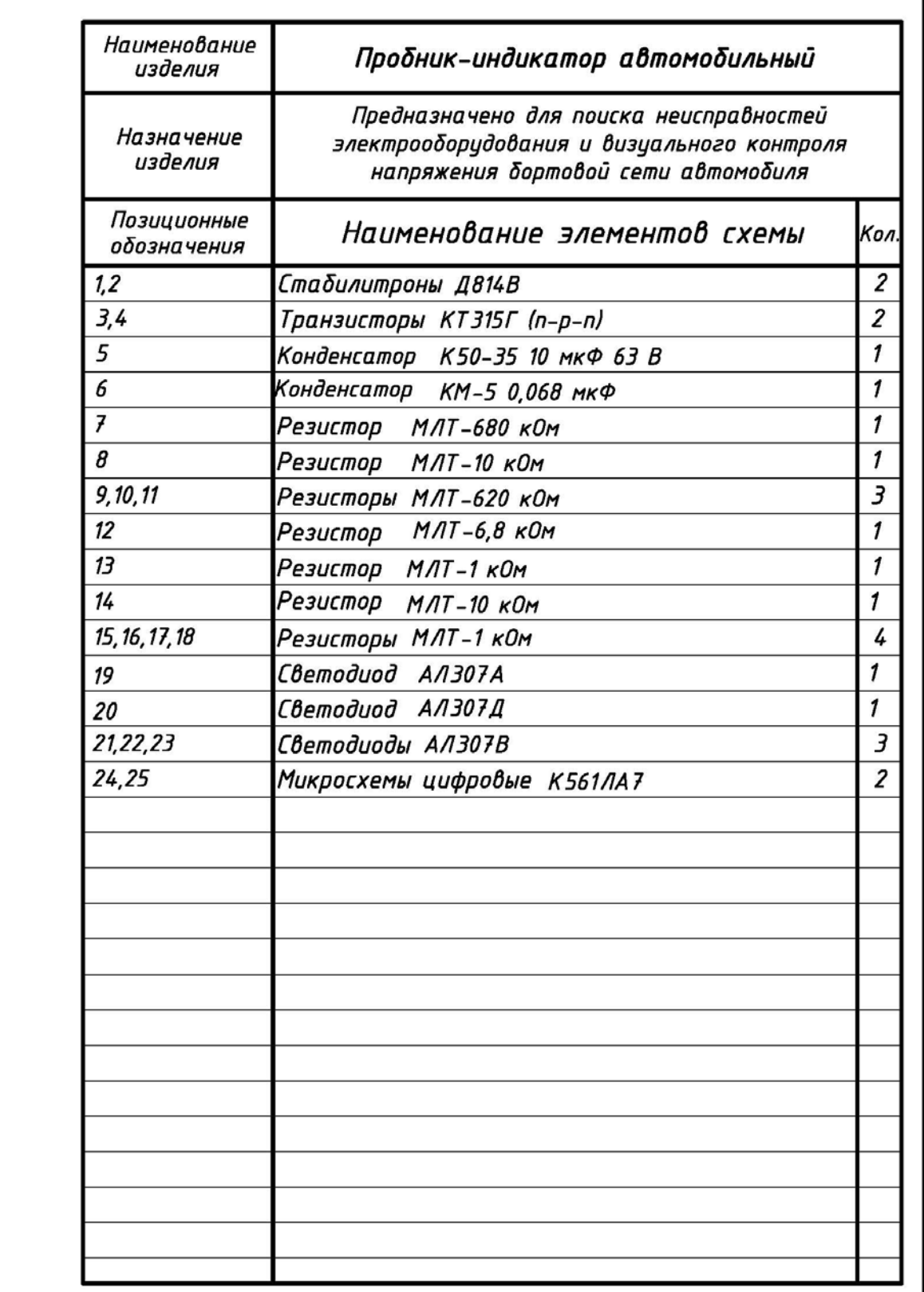

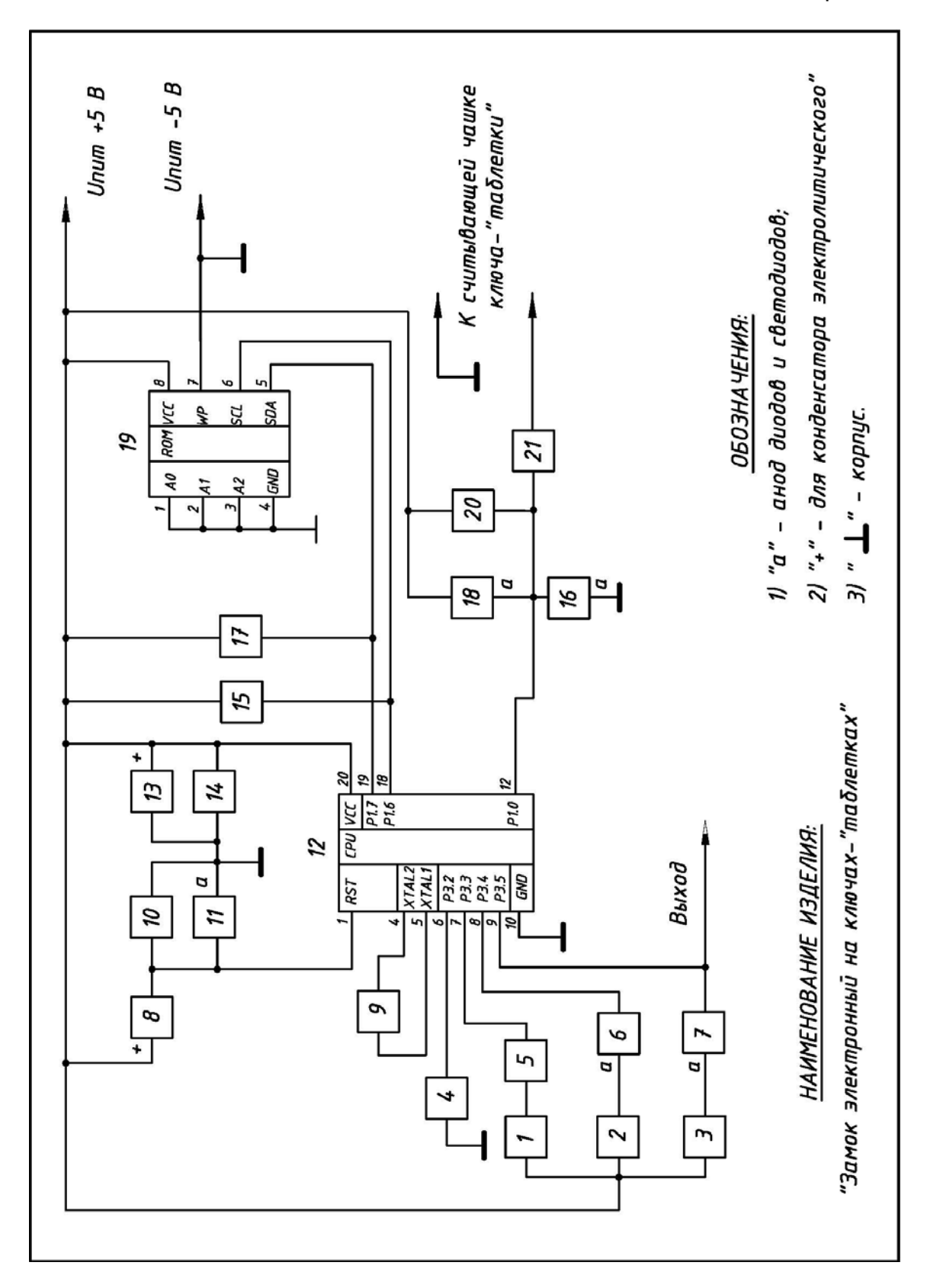

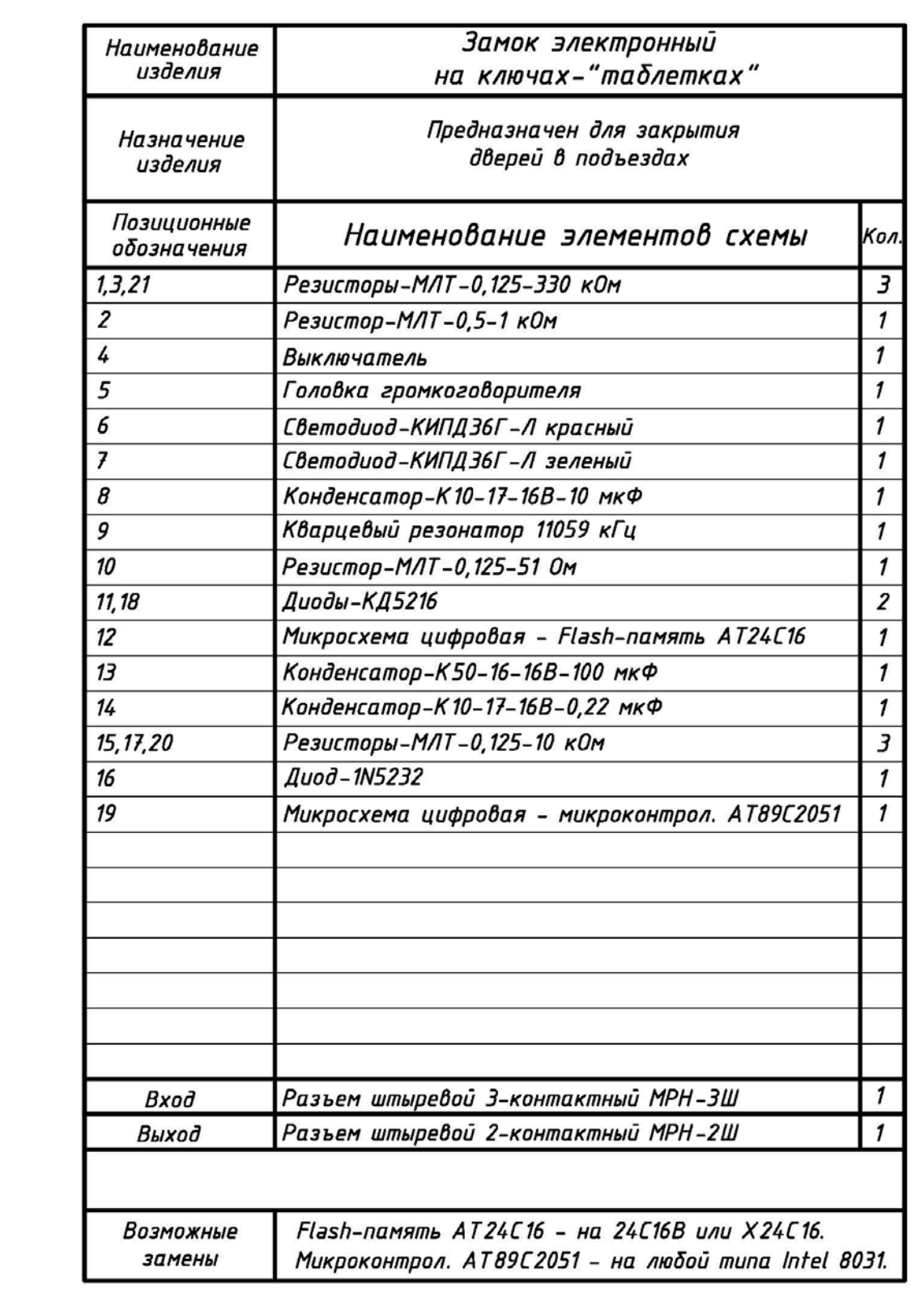

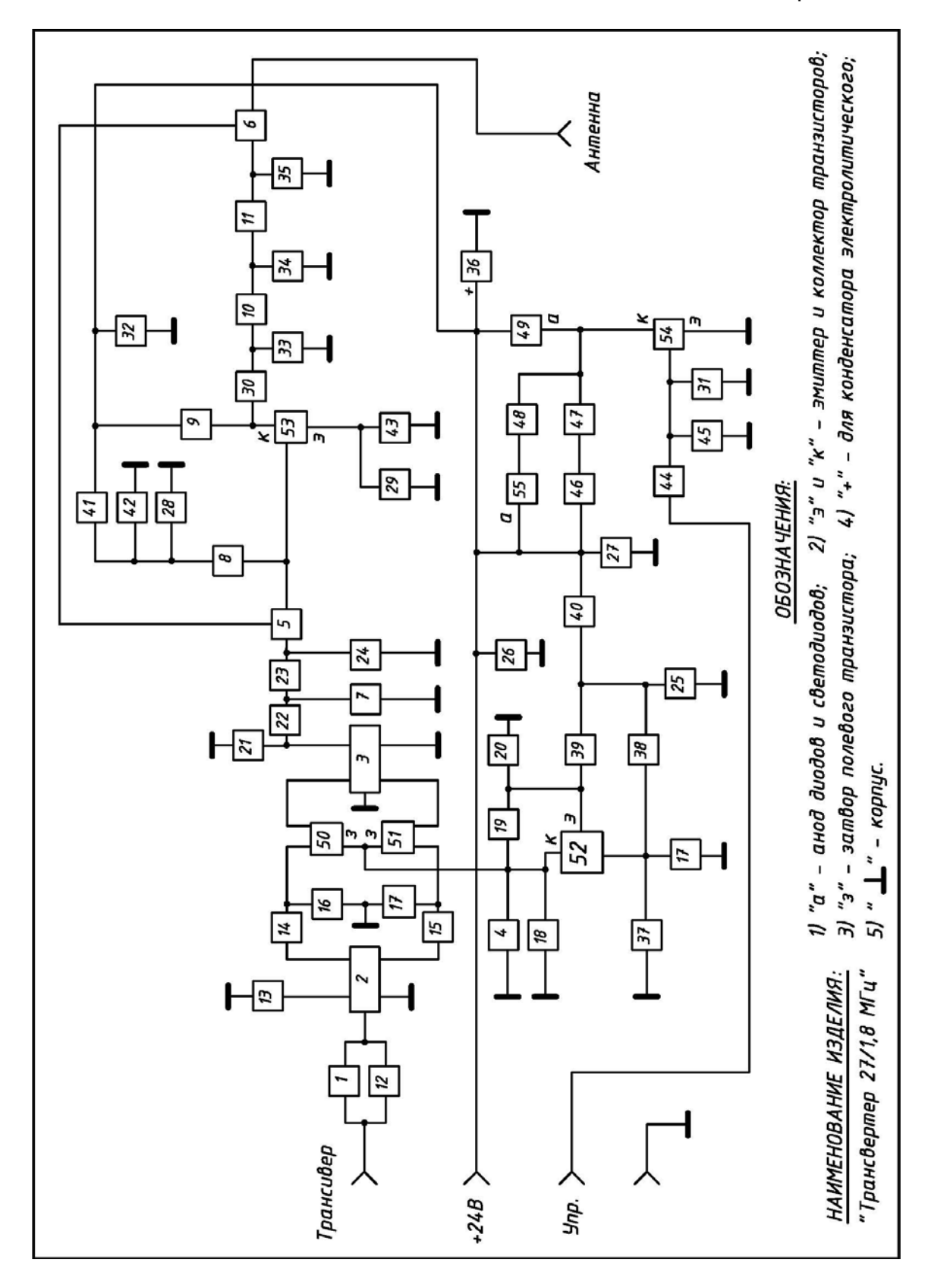

Продолжение варианта №10

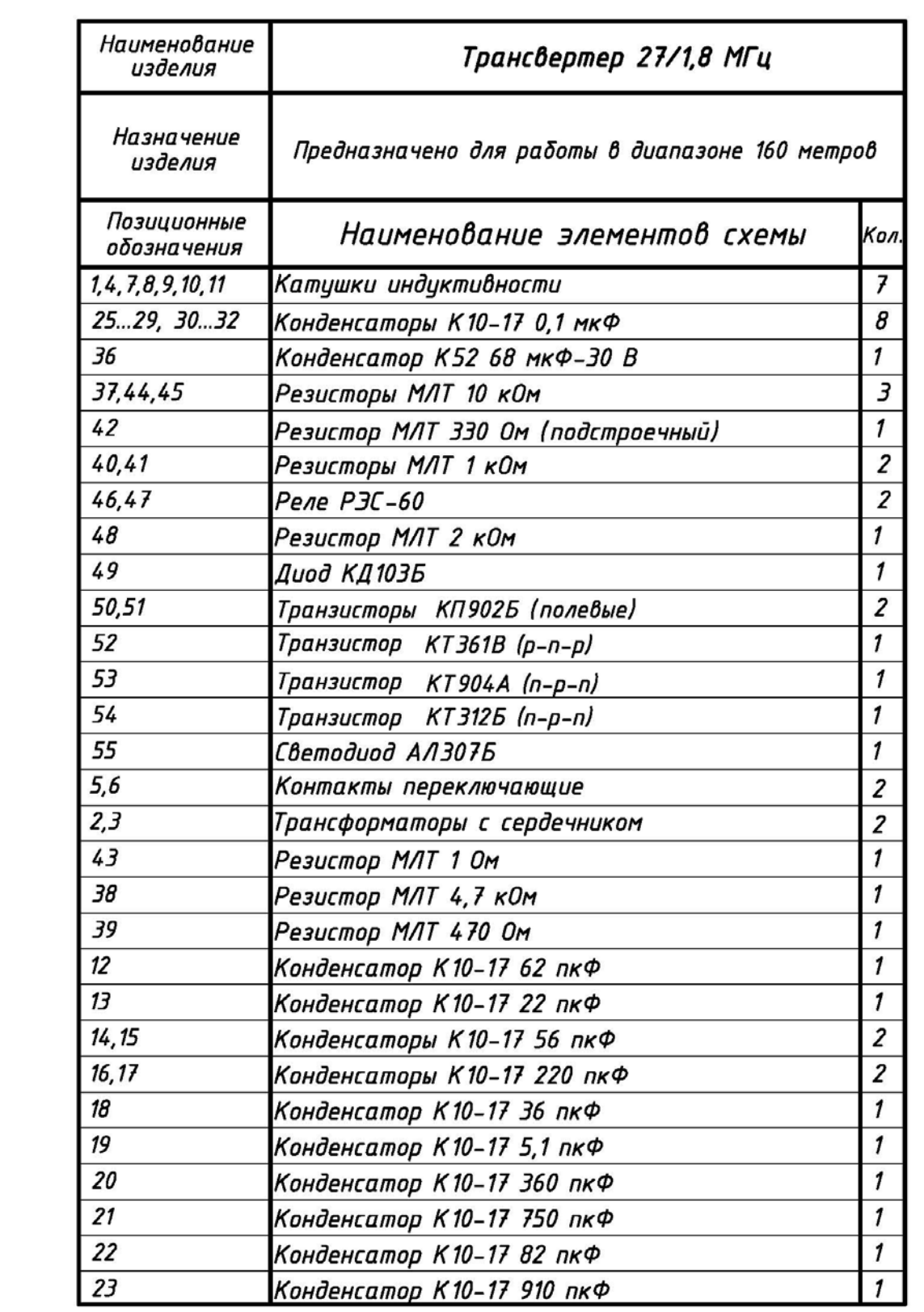

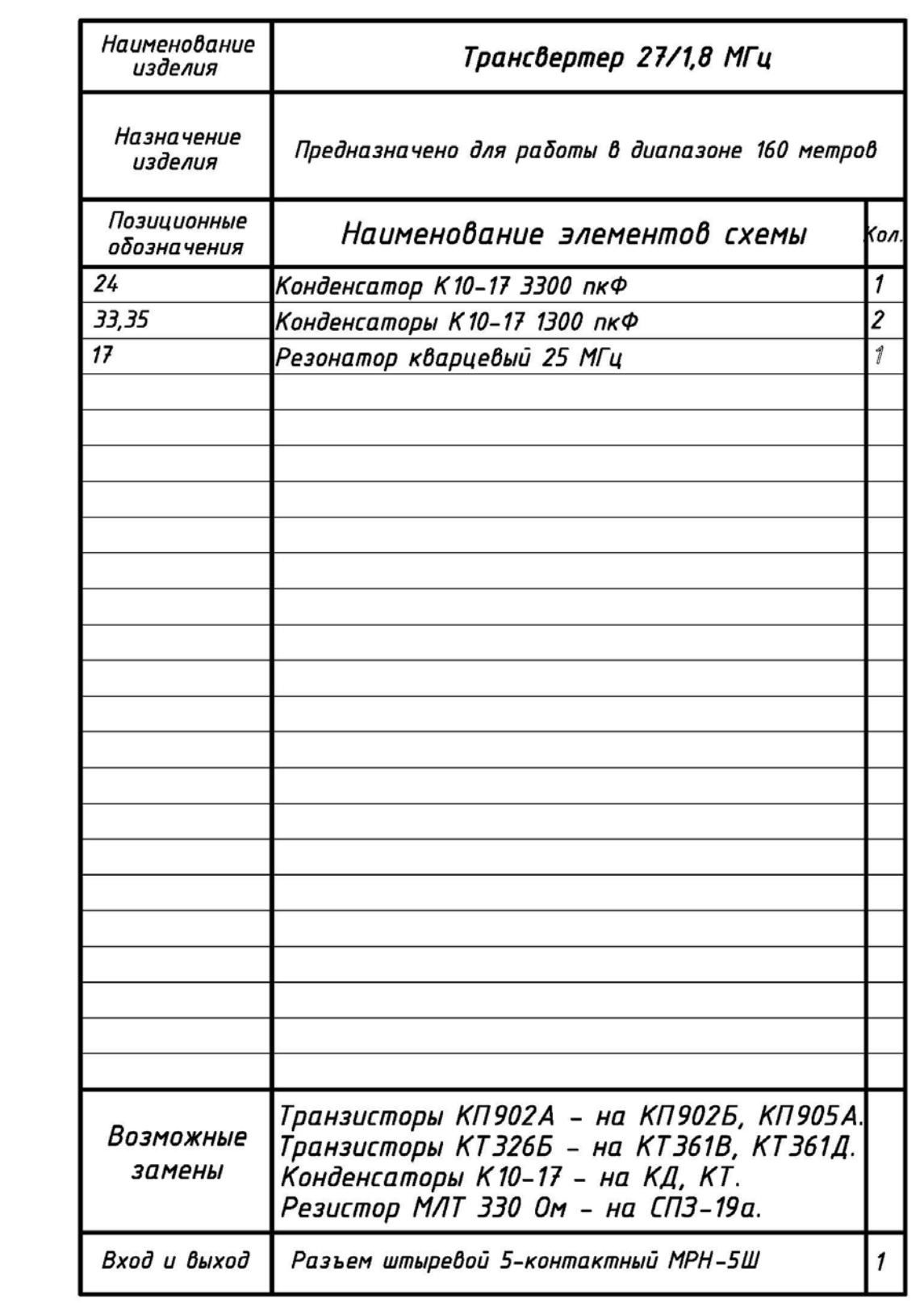

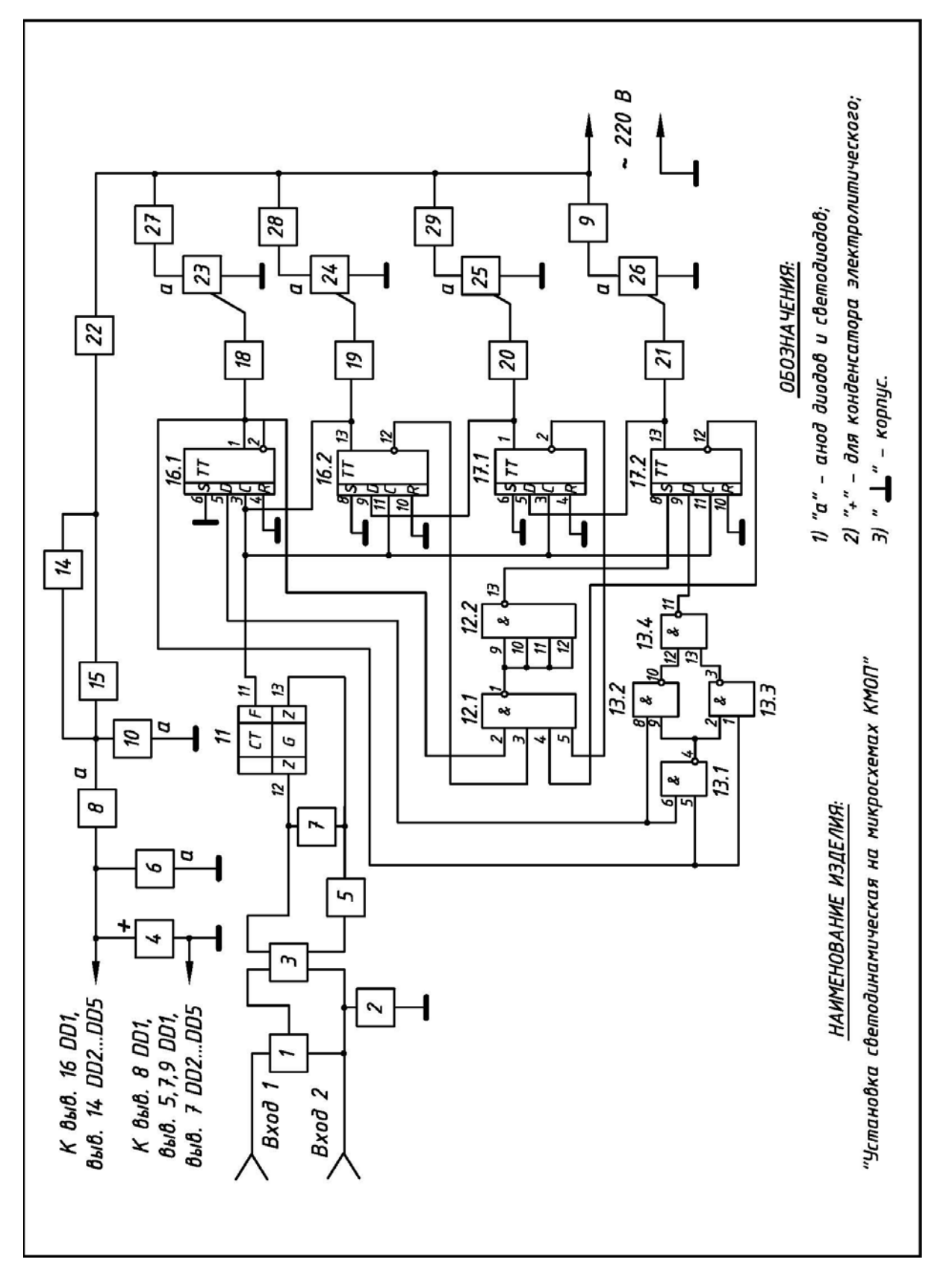

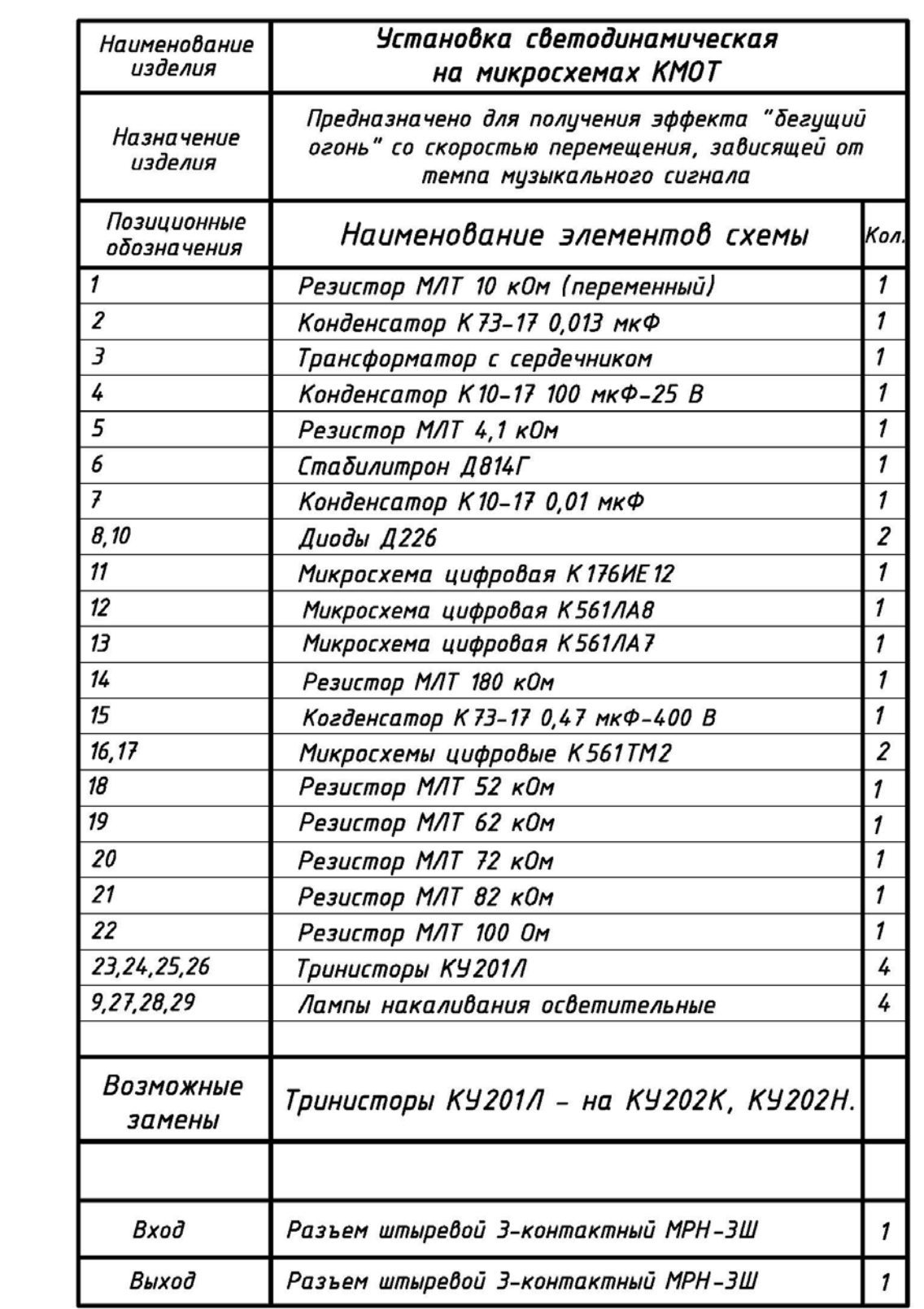

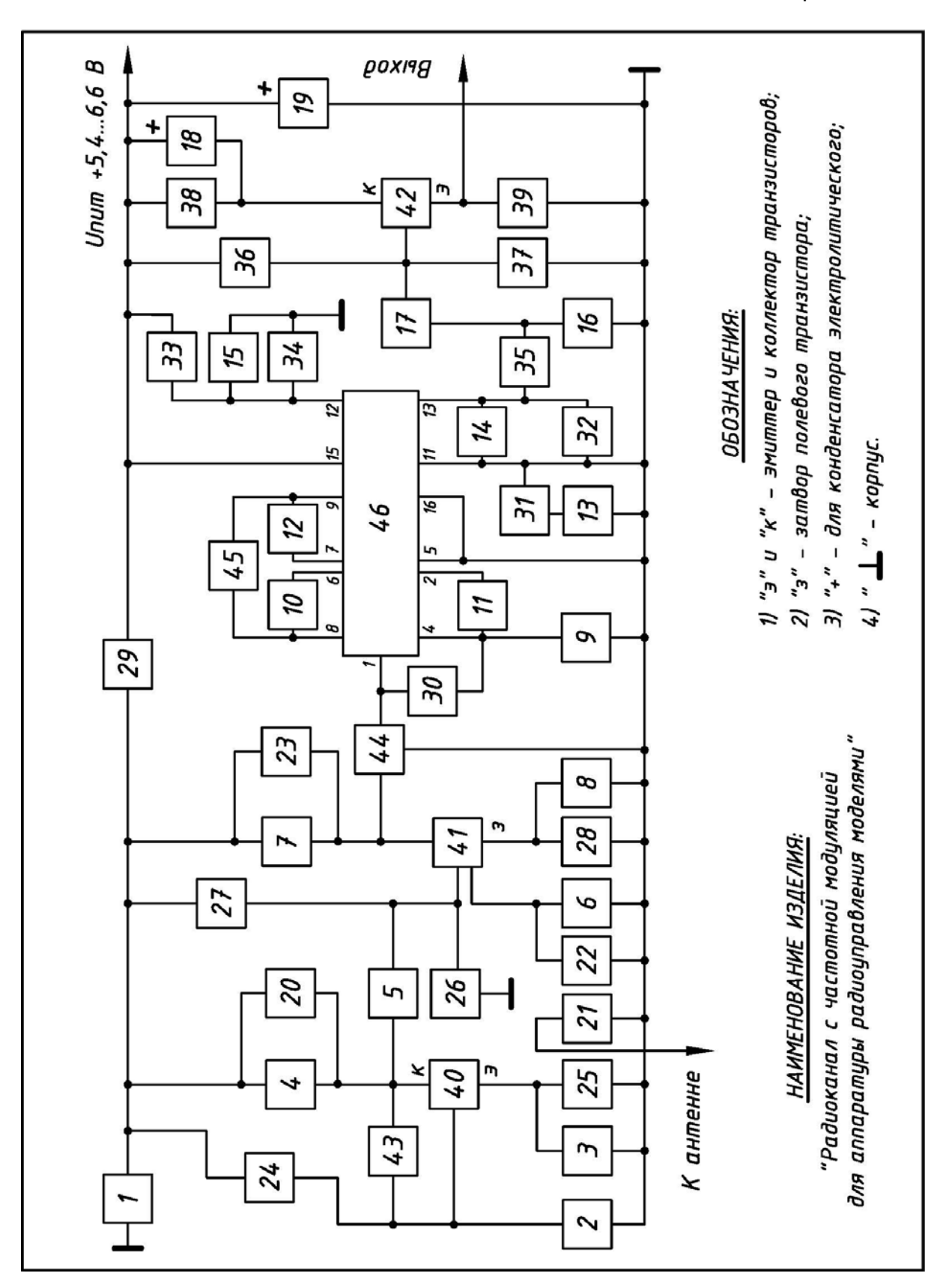

Продолжение варианта №12

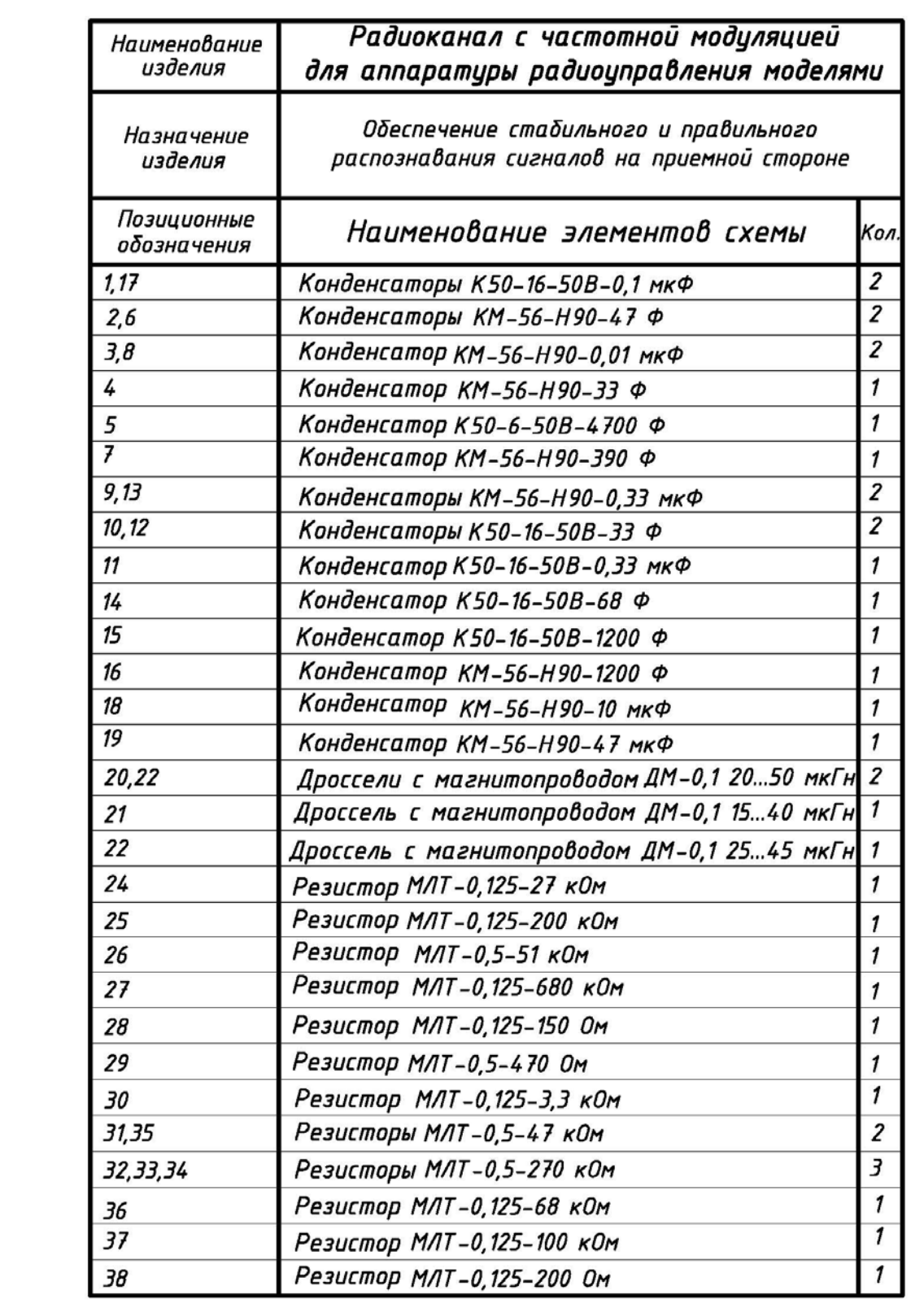

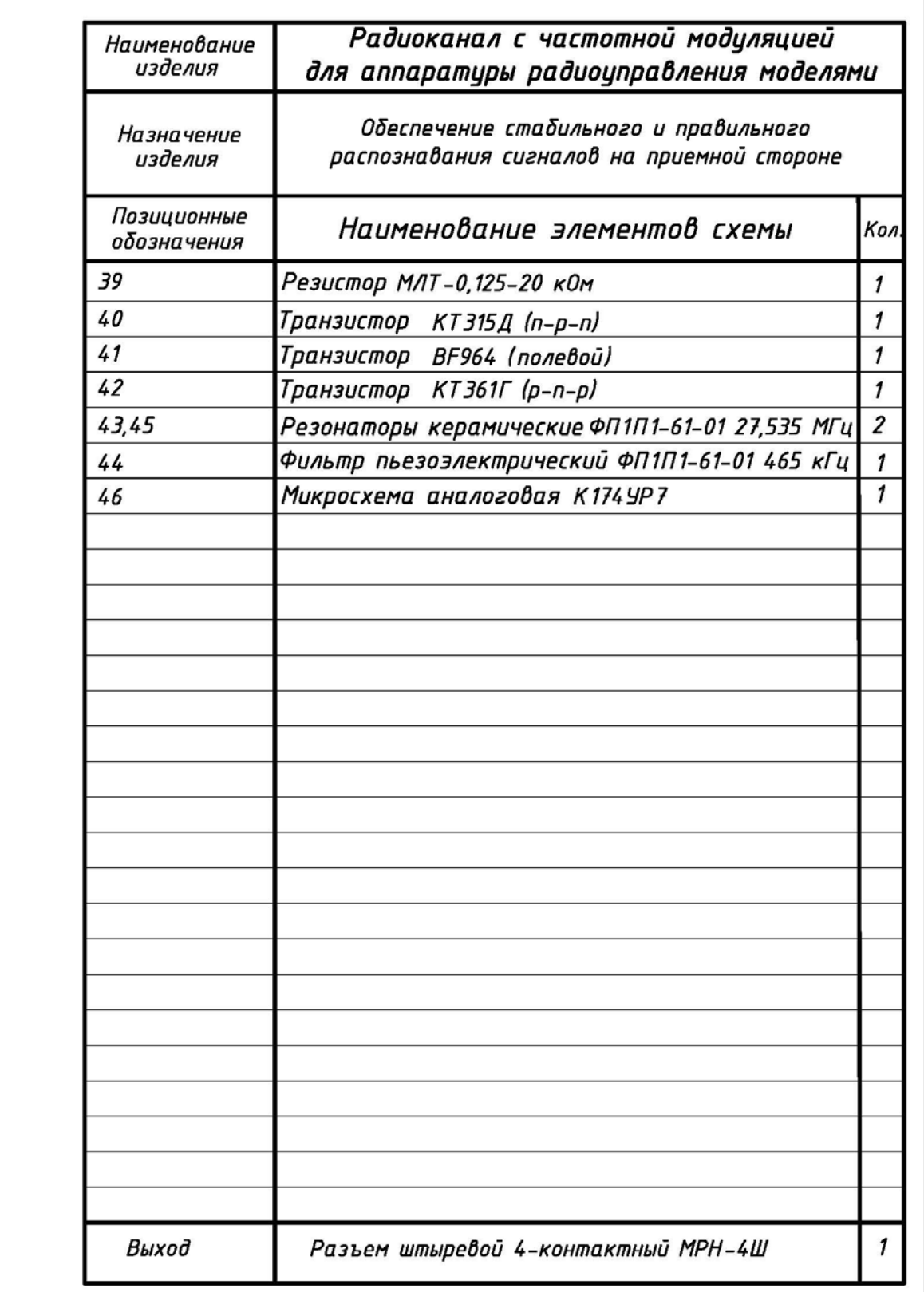

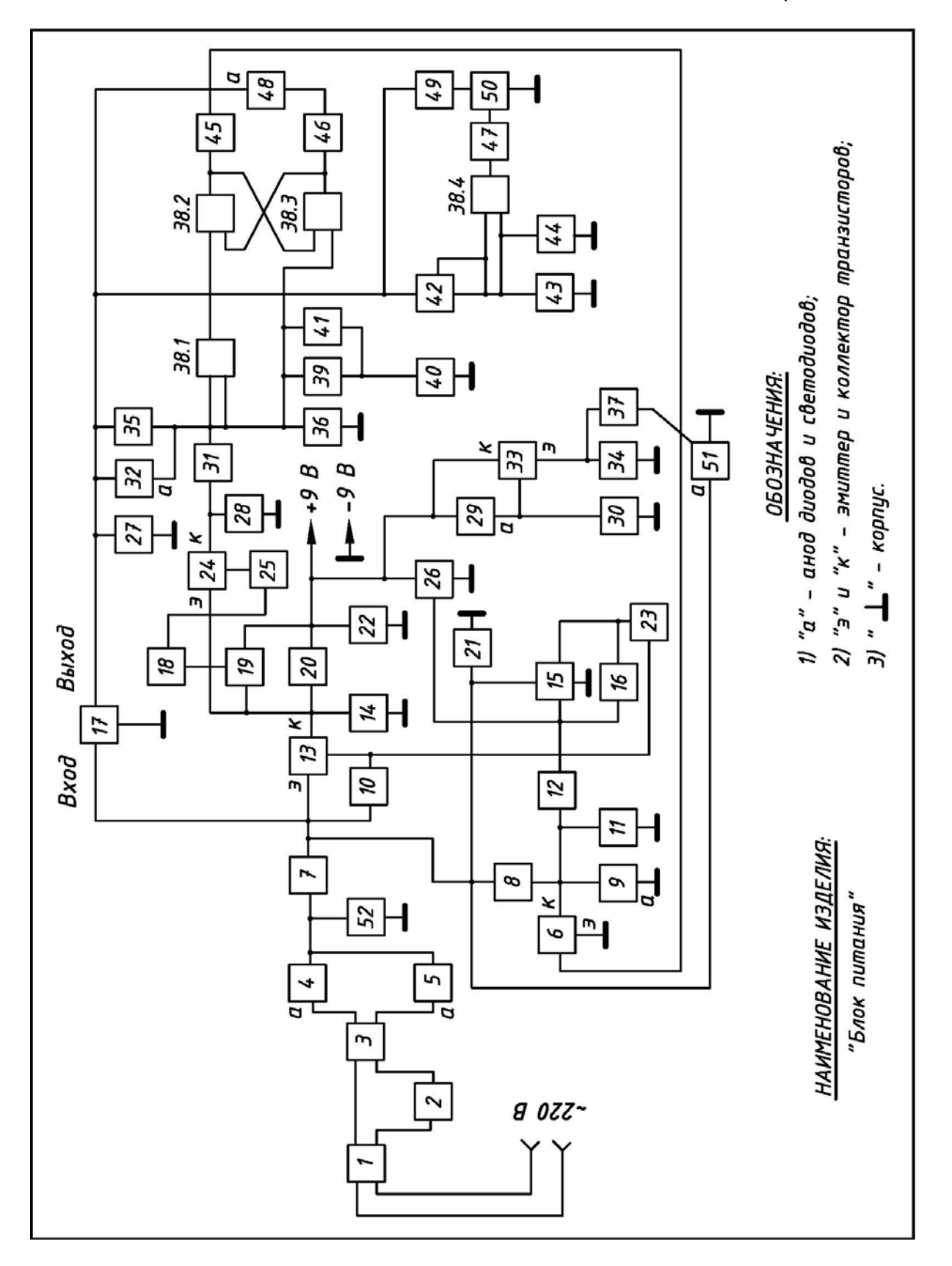

Продолжение варианта №13

L,

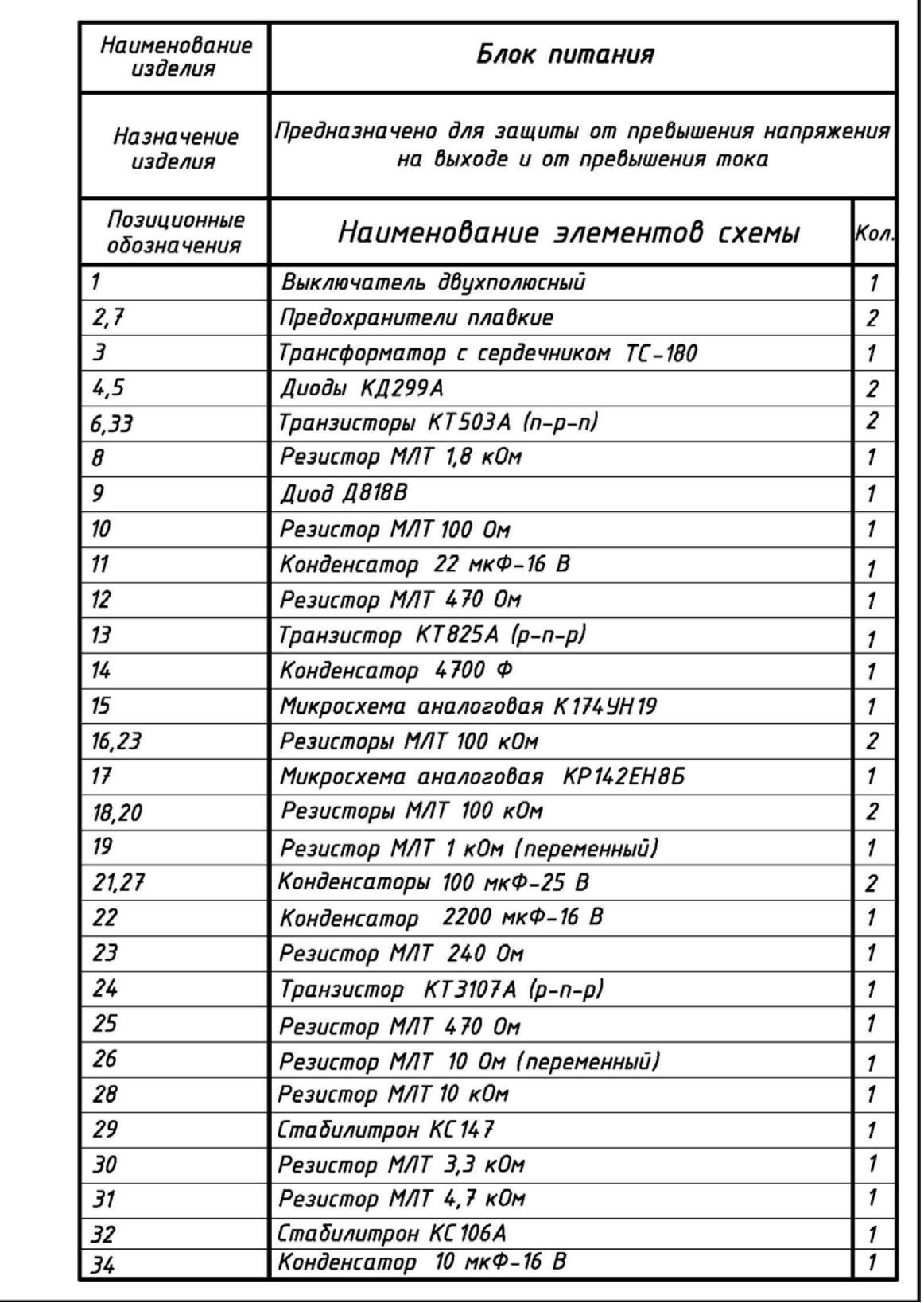

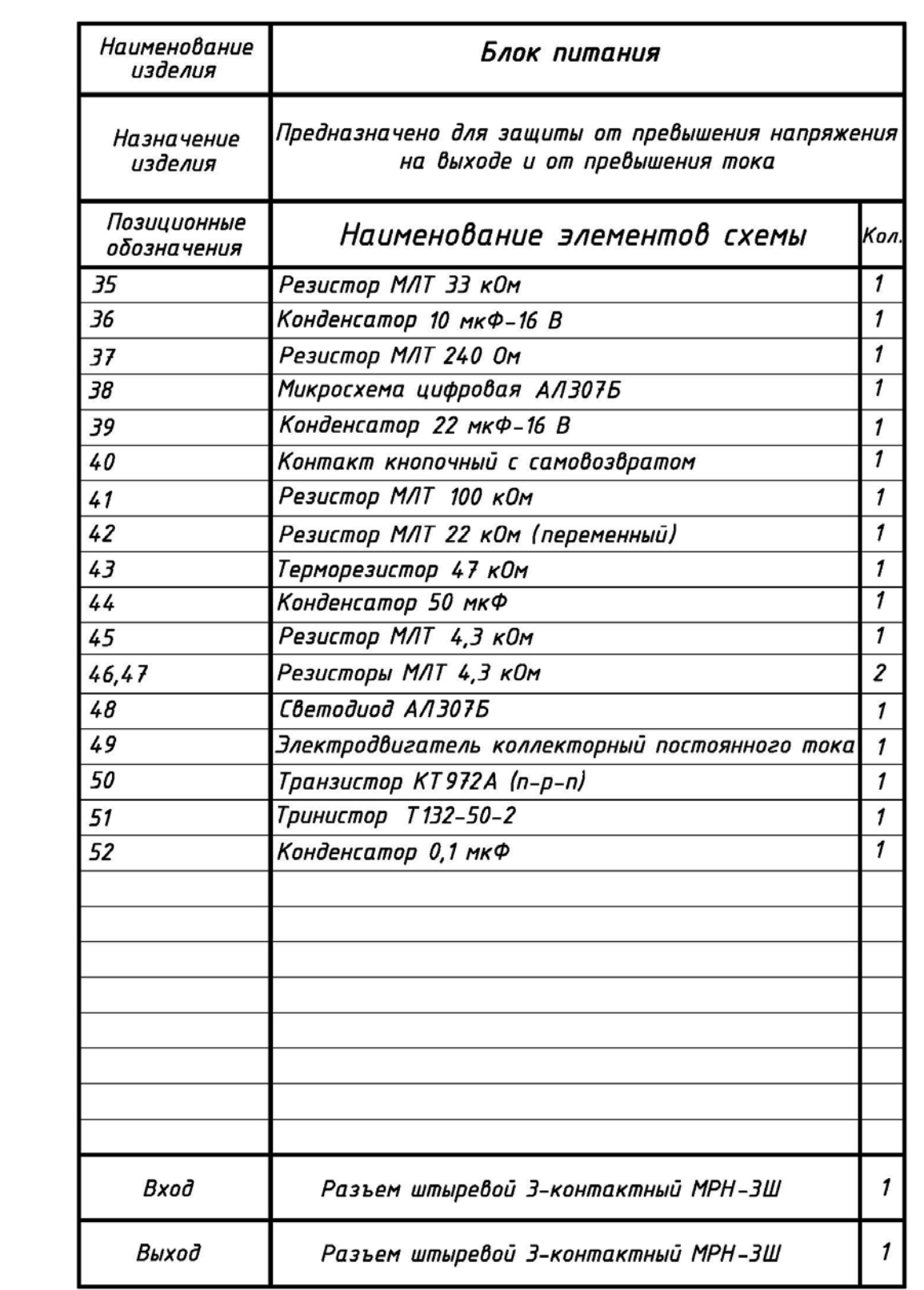

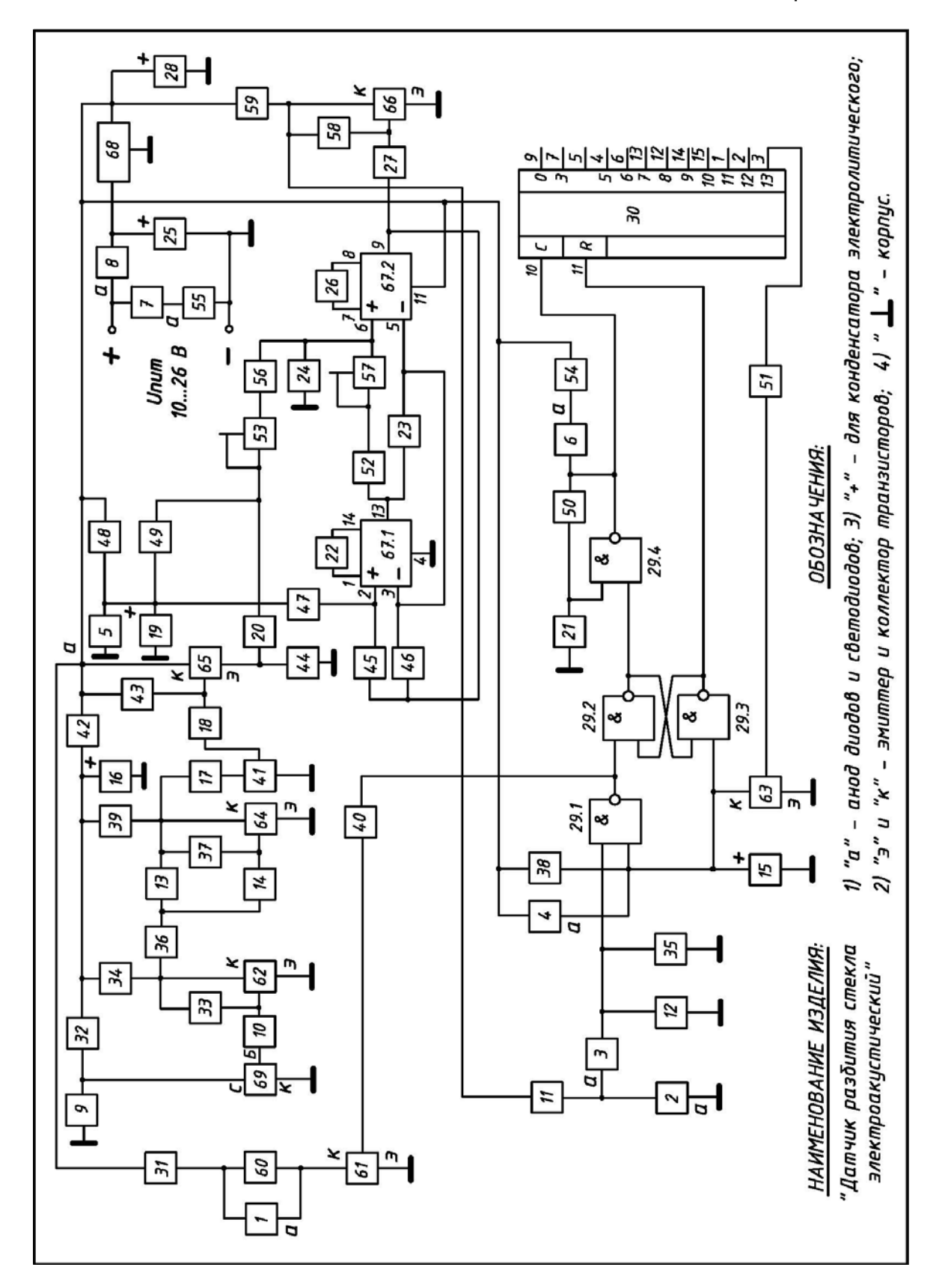

Продолжение варианта №14

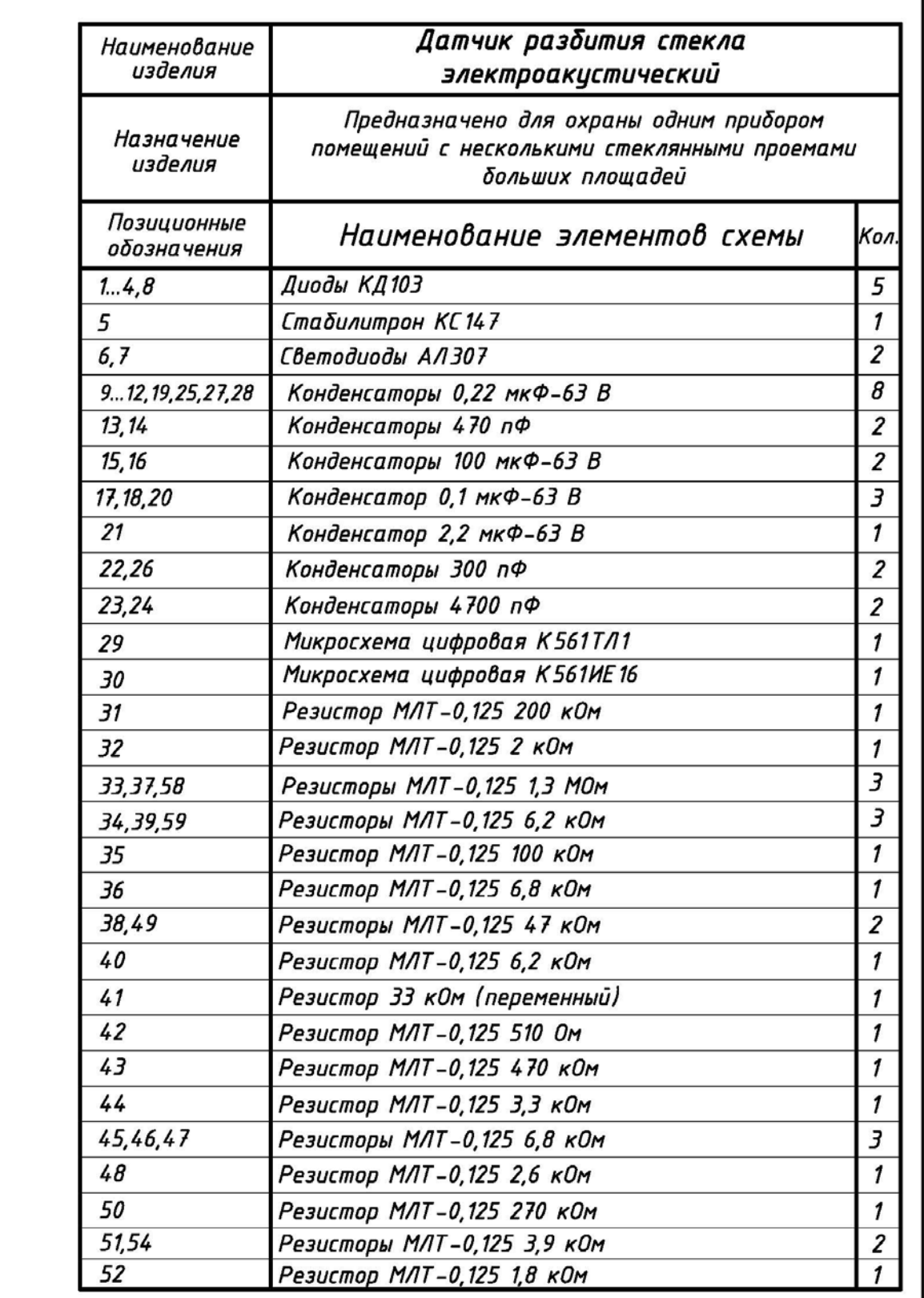

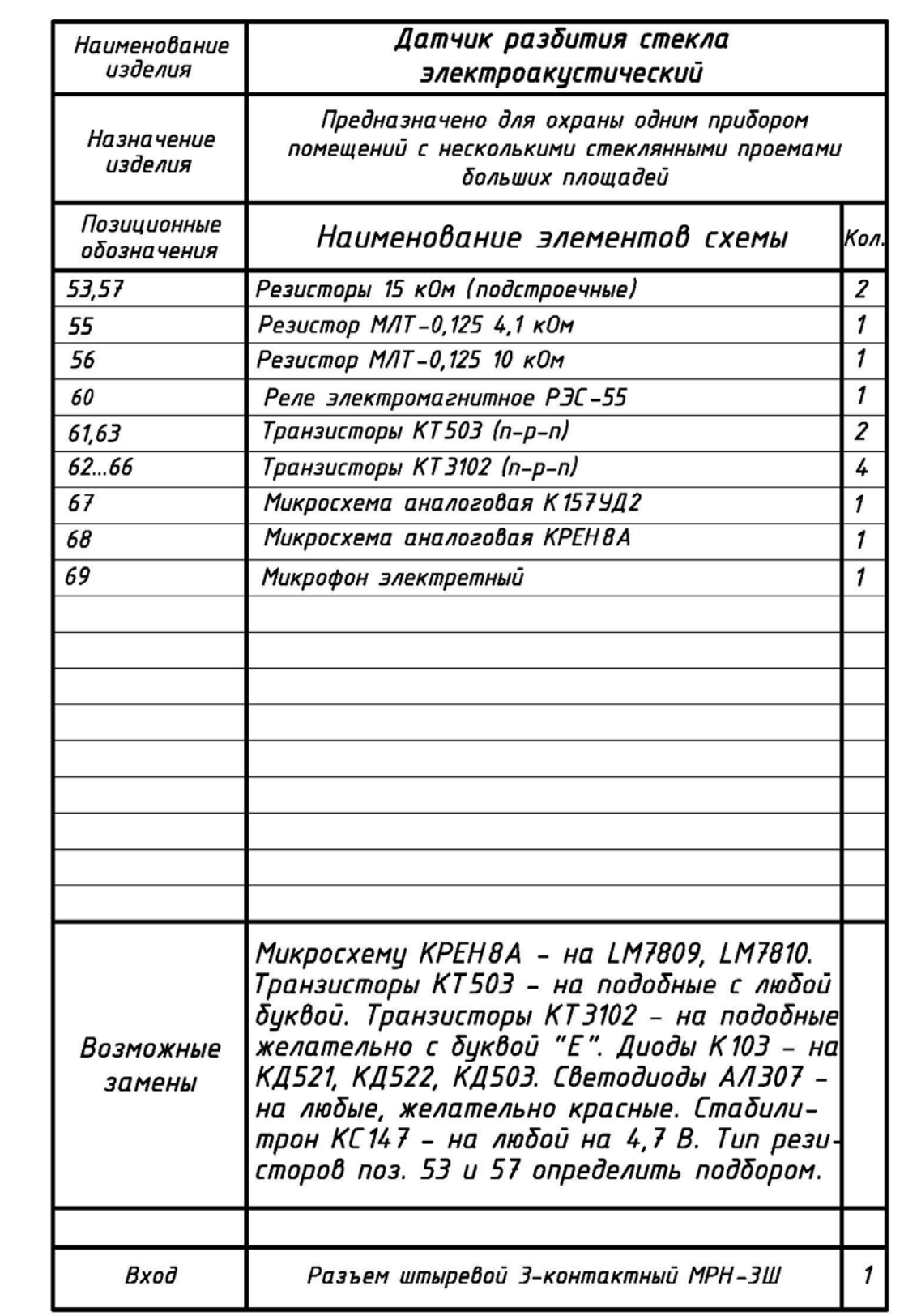
## **Продолжение приложения 3**

Вариант №15

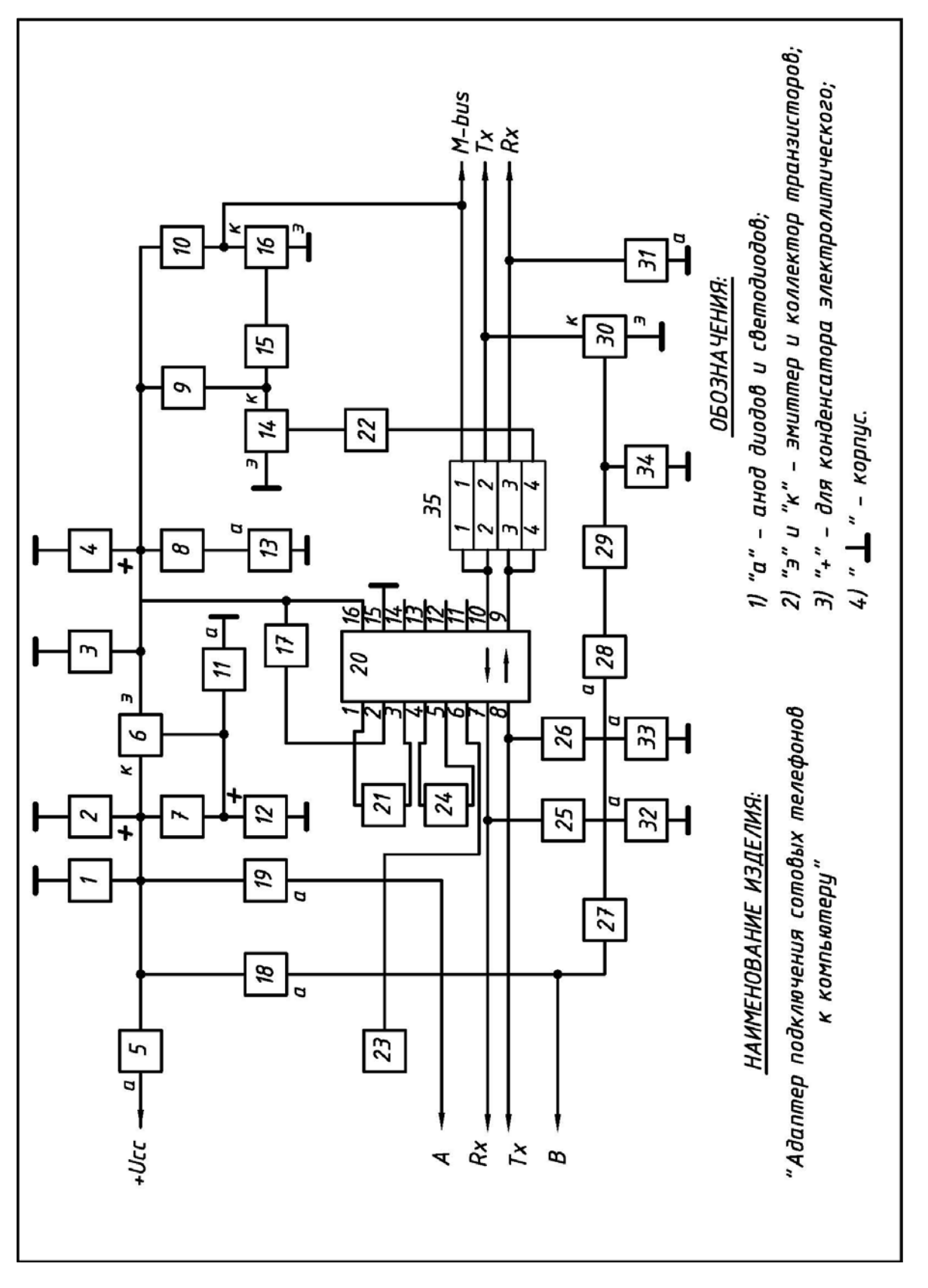

## **Окончание приложения 3**

## Окончание варианта №15

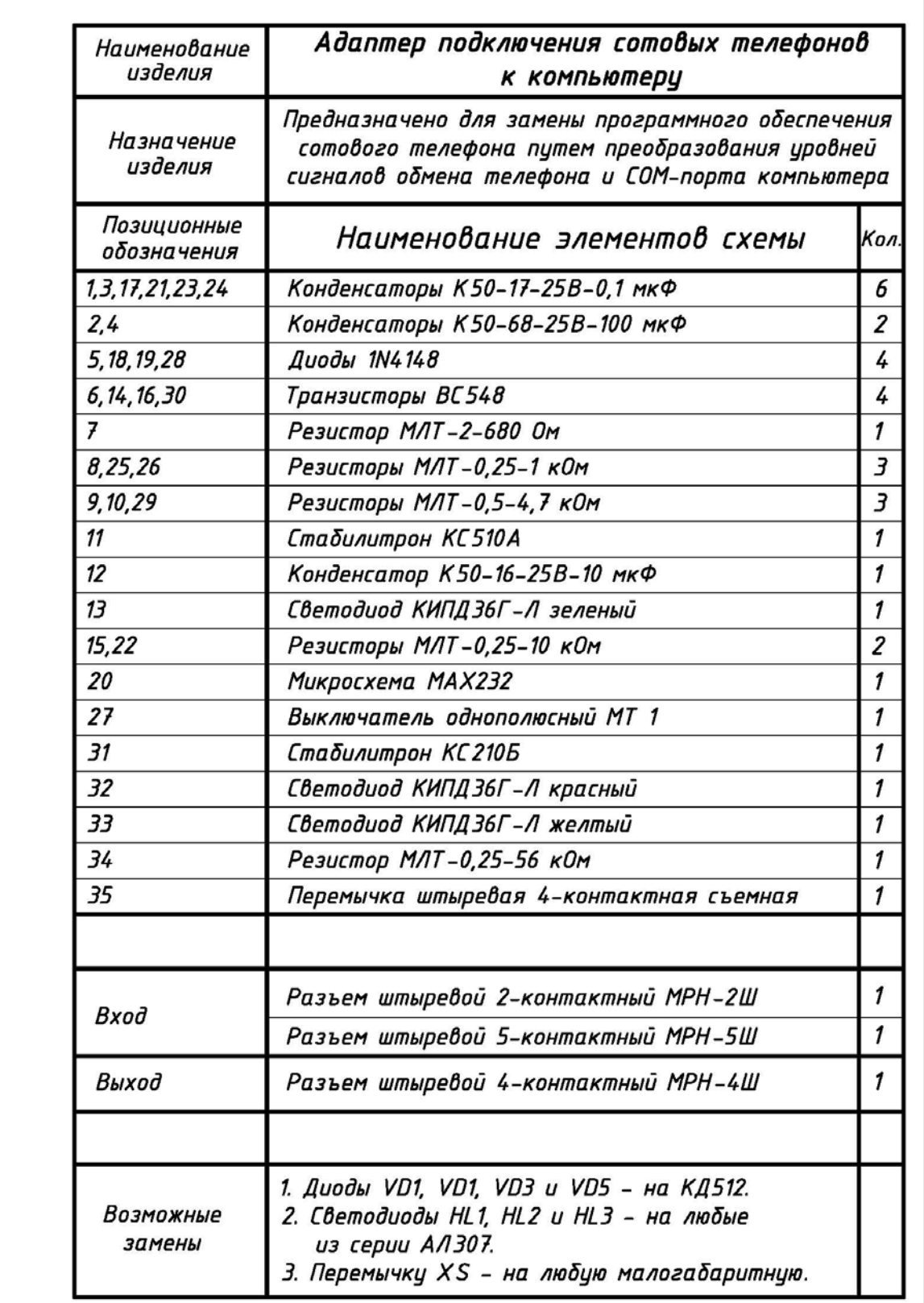

## **БИБЛИОГРАФИЧЕСКИЙ СПИСОК**

1. Единая система конструкторской документации: ГОСТ 2.301–68 – ГОСТ 2.303– 68–ГОСТ 2.321–84: сб. – офиц. изд. – М.: Изд-во стандартов, 2001. – 158 с.: ил.

2. ГОСТ 2.701–84. ЕСКД. Схемы. Виды и типы. Общие требования к выполнению.

3. ГОСТ 2.702 – 75. ЕСКД. Правила выполнения электрических схем.

4. ГОСТ 2.710–81. ЕСКД. Обозначения буквенно-цифровые в электрических схемах.

5. ГОСТ 2.721–74. ЕСКД. Обозначения условные графические в схемах. Обозначения общего применения.

6. ГОСТ 2.722–68. ЕСКД. Обозначения условные графические в схемах. Машины электрические.

7. ГОСТ 2.723–68. ЕСКД. Обозначения условные графические в схемах. Катушки индуктивности, дроссели, трансформаторы, автотрансформаторы и магнитные усилители.

8. ГОСТ 2.727–68. ЕСКД. Обозначения условные графические в схемах. Разрядники, предохранители.

9. ГОСТ 2.728–74. ЕСКД. Обозначения условные графические в схемах. Резисторы, конденсаторы.

10. ГОСТ 2.729–68. ЕСКД. Обозначения условные графические в схемах. Приборы электроизмерительные.

11. ГОСТ 2.730–73. ЕСКД. Обозначения условные графические в схемах. Приборы полупроводниковые.

12. ГОСТ 2.732–68. ЕСКД. Обозначения условные графические в схемах. Источники света.

13. ГОСТ 2.743–82. ЕСКД. Обозначения условные графические в схемах. Элементы цифровой техники.

14. ГОСТ 2.747–68. ЕСКД. Обозначения условные графические в схемах. Размеры условных графических обозначений.

15. ГОСТ 2.751–73. ЕСКД. Обозначения условные графические в схемах. Электрические связи, провода, кабели, шины.

16. ГОСТ 2.755–87. ЕСКД. Обозначения условные графические в схемах. Устройства коммутационные и контактные соединения.

17. ГОСТ 2.759–82. ЕСКД. Обозначения условные графические в схемах. Микросхемы.

18. Усатенко, С.Т. Выполнение электрических схем по ЕСКД: справочник / С.Т. Усатенко, Т.К. Каченюк, М.В. Терехова. – М.: Издательство Стандартов, 1989. – 325 с.: ил.

19. Чекмарев, А.А. Инженерная графика: учебник для немаш. спец. вузов / А.А. Чекмарев. – 7-е изд., стер. – М.: Высш. шк., 2006. – 365 с.: ил.